### Statspack & AWR Tuning Oracle9i & 10<sup>g</sup> New York Oracle Users Group – 2007

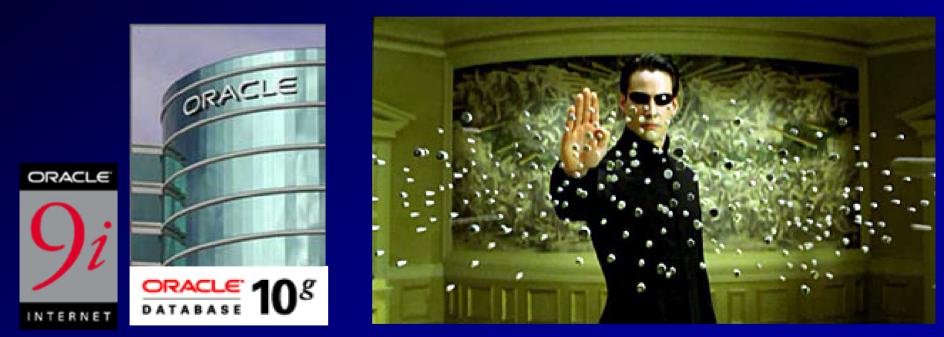

### Rich Niemiec, TUSC

(Thanks: Michael Olin, Caryl Lee Fisher, Paul Dorsey, Joel Tuisl, John Kennedy, Tom Kyte, Brad Brown & Joe Trezzo)<sup>1</sup>

### Audience Knowledge

- Oracle8*i* Experience ?
- Oracle9*i* Experience ?
- Oracle9*i* RAC Experience?
- Oracle10<sup>g</sup> Experience?
- Goals
  - Overview of Tuning Statspack/AWR
  - Focus on a few nice features of Oracle 10<sup>g</sup>
- Non-Goals
  - Learn ALL aspects of Tuning Oracle

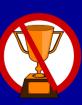

### Overview

- Statspack, Tools & Scripts that you can still use
  - Top Waits
  - Load Profile
  - Latch Waits
  - Top SQL
  - Instance Activity
  - File I/O
- The Future OEM & ADDM
- Helpful V\$/X\$
- Summary

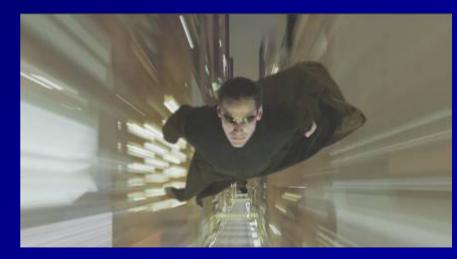

# **Tuning in General**

- Both an Art and a Science
- Exceptions often rule the day...Not a "one size fits all"
- Hardware & Architecture must be right for your application or difficult to succeed.
- Statspack & Enterprise Manager (also 3<sup>rd</sup> party products) are best for simple tuning and ongoing maintenance.
- V\$/X\$ are best for drilling deep into problems
- Enterprise Manager 10g will radically change things.

# Statspack - Still nice; Some new 10g features

## Statspack – Check Regularly

- 1. Top 5 wait events
- 2. Load Profile
- 3. Instance Efficiency Hit Ratios
- 4. Wait Events / Wait Event Histograms
- 5. Latch Waits
- 6. Top SQL
- 7. Instance Activity / Time Model Stats / O/S Stats
- 8. File I/O / File Read Histogram / Undo Stats
- 9. Memory Allocation
- 10. Undo

### Statspack – Miscellaneous notes

- SQL>@spcreate (system/manager as SYSDBA) <1m
- SQL> alter user PERFSTAT account lock; (also unlock)
- SQL> EXECUTE STATSPACK.MODIFY\_STATSPACK\_PARAMETER (i\_snap\_level=>5, i\_buffer\_gets\_th=>100000, - i\_modify\_parameter=>'true');
- SQL> execute STATSPACK.SNAP; (do this for start/end) PL/SQL procedure successfully completed.
   (spanto.sql Setup a snap on the hour every hour)
- SQL> @ORACLE\_HOME/rdbms/admin/spreport (also sprepsql)

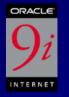

## Statspack – Header Information

| w.          |               |         |          |          |             |                |      |
|-------------|---------------|---------|----------|----------|-------------|----------------|------|
| DB Name     | DB Id         | Instand | ce In    | st Num R | lelease     | Cluster        | Host |
|             |               |         |          |          |             |                |      |
| ORA92       | 968233682     | P10     |          | 19       | .2.0.4.0    | NO             | RJN1 |
|             |               |         |          |          |             |                |      |
|             | Snap Id       | Snap 7  | Гime     | Session  | s Curs/Sea  | ss Comment     |      |
|             |               |         |          |          |             |                |      |
| Begin Snap: | 458 28        | -Nov-03 | 00:15:00 | 81       | .4 179.     | .1             |      |
| End Snap:   | 505 28        | -Nov-03 | 23:45:00 | 81       | .6 211.     | . 4            |      |
| Elapsed:    | 1             | ,410.00 | (mins)   |          |             |                |      |
|             |               |         |          |          |             |                |      |
| Cache Sizes | (end)         |         |          |          |             |                |      |
| ~~~~~~      | ~~~~~         |         |          |          |             |                |      |
|             | Buffer Ca     | che:    | 32,773M  | Std      | l Block Siz | ze:            | 8K   |
|             | Shared Pool S | ize:    | 2,048M   |          | Log Buffe   | er: <u>1</u> , | 024K |
|             |               |         |          |          |             |                |      |
|             |               |         |          |          |             |                |      |

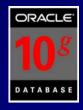

# Statspack – Header Information

| DB Name     | DB Id          | Instance      | Inst Num | Release      | RAC Host      |
|-------------|----------------|---------------|----------|--------------|---------------|
| ORCL        | 1050469182     | orcl          | 1        | 10.1.0.2.0   | NO RJNMOBILE5 |
|             | Snap Id        | Snap Time     | Sessi    | ons Curs/Ses | s Comment     |
| Begin Snap: | 1 12-          | -Apr-04 11:36 | :02      | 14 5.        | 4             |
| End Snap:   | 2 12-          | Apr-04 12:25  | :32      | 18 5.        | 6             |
| Elapsed:    |                | 49.50 (mins)  | )        |              |               |
| Cache Sizes | (end)          |               |          |              |               |
|             | Buffer Cac     | che: 24       | 4M S     | td Block Siz | e: 8K         |
|             | Shared Pool Si | .ze: 80       | ЭМ       | Log Buffe    | r: 256K       |

### Statspack – Header Information

- Ensure that you're running for the right instance.
- Check the start/end times
- Check the cache sizes
  - Could have been changed during the run
  - Last page will tell you more on starting/ending values of initialization parameters

ORACI

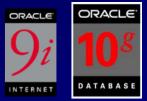

### Statspack – Load Profile

Load Profile

| ~~~~~~                      |      | Per Second        | Per Transaction      |
|-----------------------------|------|-------------------|----------------------|
|                             |      |                   |                      |
| Redo size:                  |      | 1,409,245.79      | 36,596.21            |
| Logical reads:              |      | 157,472.47        | 4,089.35             |
| Block changes:              |      | 4,061.85          | 105.48               |
| Physical reads:             |      | 5,965.05          | 154.90               |
| Physical writes:            |      | 587.76            | 15.26                |
| User calls:                 |      | 5,922.08          | 153.79               |
| Parses:                     |      | 92.11             | 2.39                 |
| Hard parses:                |      | 0.17              | 0.00                 |
| Sorts:                      |      | 93.88             | 2.44                 |
| Logons:                     |      | 0.25              | 0.01                 |
| Executes:                   |      | 5,686.76          | 147.68               |
| Transactions:               |      | 38.51             |                      |
| % Blocks changed per Read:  | 2.58 | Recursive Call %: |                      |
| Rollback per transaction %: | 1.22 | Rows per Sort:    | 114.10 <sup>11</sup> |

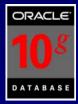

### **AWR – Load Profile**

#### **Report Summary**

#### **Cache Sizes**

|                   | Begin   | End     |                 |         |
|-------------------|---------|---------|-----------------|---------|
| Buffer Cache:     | 10,240M | 10,240M | Std Block Size: | 8K      |
| Shared Pool Size: | 1,264M  | 1,264M  | Log Buffer:     | 36,744K |

#### Load Profile

|                  | Per Second    | Per Transaction |
|------------------|---------------|-----------------|
| Redo size:       | 37,741,608.27 | 5,236,744.44    |
| Logical reads:   | 239,964.89    | 33,295.74       |
| Block changes:   | 137,275.83    | 19,047.37       |
| Physical reads:  | 1.84          | 0.25            |
| Physical writes: | 4,708.71      | 653.35          |
| User calls:      | 42.00         | 5.83            |
| Parses:          | 24.05         | 3.34            |
| Hard parses:     | 0.04          | 0.01            |
| Sorts:           | 0.34          | 0.05            |
| Logons:          | 0.71          | 0.10            |
| Executes:        | 31.85         | 4.42            |
| Transactions:    | 7.21          |                 |

|   | % Blocks changed per Read:  | 57.21 Recursive Call %: | 78.22  |
|---|-----------------------------|-------------------------|--------|
|   | Rollback per transaction %: | 25.00 Rows per Sort     | 153 62 |
| 1 | Dama                        |                         |        |

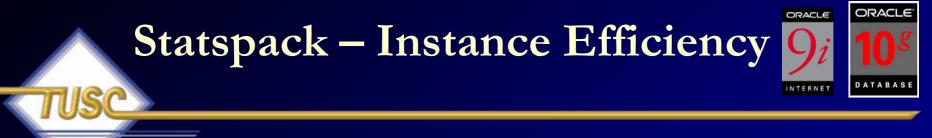

Instance Efficiency Percentages (Target 100%)

| Buffer Nowait             | %: | 99.08  | Redo NoWait %:    | 99.86 |
|---------------------------|----|--------|-------------------|-------|
| Buffer Hit                | %: | 96.39  | In-memory Sort %: | 99.95 |
| Library Hit               | %: | 100.00 | Soft Parse %:     | 99.82 |
| Execute to Parse          | %: | 98.38  | Latch Hit %:      | 99.64 |
| Parse CPU to Parse Elapsd | %: | 85.11  | % Non-Parse CPU:  | 99.86 |

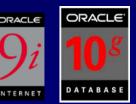

<u>Buffer NoWait %</u> of less than 99 percent. This is ratio of hits on a request for a specific buffer where the buffer was immediately available in memory. If the ratio is low, then could be a (hot) block(s) being contended for that should be found in the Buffer Wait Section.

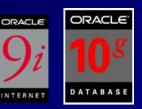

- <u>Buffer Hit %</u> of less than 95 percent. This is the ratio of hits on a request for a specific buffer and the buffer was in memory instead of needing to do a physical I/O.
  - When this varies greatly one day to the next, further investigation should be done as to the cause.
  - If you have unselective indexes that are frequently accessed, it will drive your hit ratio higher, which can be misleading indication of good performance.
  - When you effectively tune your SQL and have effective indexes on your entire system, this issue is not encountered as frequently and the hit ratio is a better performance indicator.

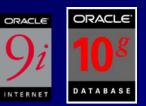

- <u>Library Hit %</u> of less than 95 percent. A lower library hit ratio usually indicates that SQL is being pushed out of the shared pool early (could be due to a shared pool that is too small).
  - A lower ratio could also indicate that bind variables are not used or some other issue is causing SQL not to be reused (in which case a smaller shared pool may only be a band-aid that will potentially fix a library latch problem which may result).
  - You must fix the problem (use bind variables or CURSOR\_SHARING) and then appropriately size the shared pool. I'll discuss this further when we get to latch issues.

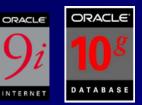

- <u>In-Memory Sort %</u> of less than 95 percent in OLTP. In an OLTP system, you really don't want to do disk sorts. Setting the PGA\_AGGREGATE\_TARGET (or SORT\_AREA\_SIZE) initialization parameter effectively will eliminate this problem.
- Latch Hit % of less than 99 percent is usually a big problem. Finding the specific latch will lead you to solving this issue. More in the Latch Wait section.

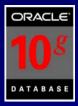

### **AWR - Instance Efficiency**

#### Instance Efficiency Percentages (Target 100%)

| Buffer Nowait %:             | 99.31  | Redo NoWait %:    | 99.99  |
|------------------------------|--------|-------------------|--------|
| Buffer Hit %:                | 100.00 | In-memory Sort %: | 100.00 |
| Library Hit %:               | 99.94  | Soft Parse %:     | 99.82  |
| Execute to Parse %:          | 24.50  | Latch Hit %:      | 94.65  |
| Parse CPU to Parse Elapsd %: | 91.87  | % Non-Parse CPU:  | 99.96  |

#### **Shared Pool Statistics**

|                            | Begin | End   |  |
|----------------------------|-------|-------|--|
| Memory Usage %:            | 68.02 | 68.20 |  |
| % SQL with executions>1:   | 81.94 | 81.36 |  |
| % Memory for SQL w/exec>1: | 77.24 | 74.72 |  |

#### **Top 5 Timed Events**

| Event                    | Waits     | Time(s) | Avg Wait(ms) | % Total Call Time | Wait Class    |
|--------------------------|-----------|---------|--------------|-------------------|---------------|
| log buffer space         | 52,521    | 8,851   | 169          | 35.8              | Configuration |
| CPU time                 |           | 7,636   |              | 30.9              |               |
| log file sync            | 7,362     | 5,122   | 696          | 20.7              | Commit        |
| buffer busy waits        | 1,564,508 | 2,145   | 1            | 8.7               | Concurrency   |
| log file sequential read | 35,171    | 701     | 20           | 2.8               | System I/O    |

E Done

# What are you Waiting on?

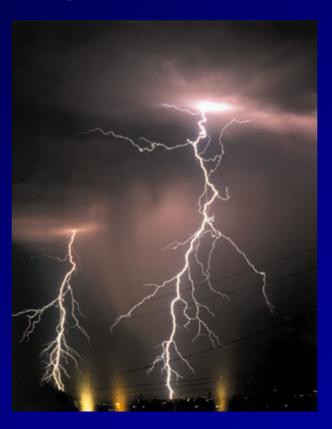

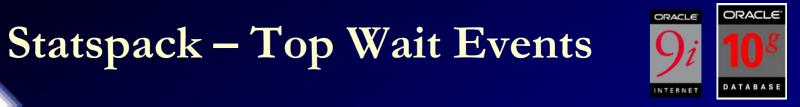

Top 5 Timed Events

|                         |             |                  | % Total  |
|-------------------------|-------------|------------------|----------|
| Event                   | Waits       | Time (s)         | Ela Time |
|                         |             |                  |          |
| db file sequential read | 399,394,399 | 2,562,115        | 52.26    |
| CPU time                |             | 960 <b>,</b> 825 | 19.60    |
| buffer busy waits       | 122,302,412 | 540,757          | 11.03    |
| PL/SQL lock timer       | 4,077       | 243,056          | 4.96     |
| log file switch         | 188,701     | 187 <b>,</b> 648 | 3.83     |
| (checkpoint incomplete) |             |                  |          |

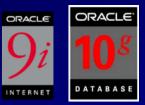

<u>Wait Problem</u> Sequential Read

Scattered Read

Free Buffer

Buffer Busy

### Potential Fix

Indicates many index reads – tune the code (especially joins); Faster I/O Indicates many full table scans – tune the code; cache small tables; Faster I/OIncrease the DB CACHE SIZE; shorten the checkpoint; tune the code to get less dirty blocks, faster I/O, use multiple DBWR's. <u>Segment Header</u> – Add freelists (if inserts) or freelist groups (esp. RAC). Use ASSM.

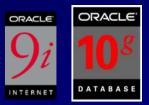

22

Wait Problem Buffer Busy

Buffer Busy

Buffer Busy

Potential Fix <u>Data Block</u> – Separate 'hot' data; potentially use reverse key indexes; fix queries to reduce the blocks popularity, use smaller blocks, I/O, Increase initrans and/or maxtrans (this one's debatable) Reduce records per block. <u>Undo Header</u> – Add rollback segments or increase size of segment area (auto undo) <u>Undo block</u> – Commit more (not too much) Larger rollback segments/area. Try to fix the SQL.

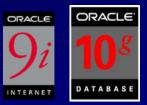

Wait Problem Enqueue - ST Enqueue - HW Enqueue – TX

Enqueue - TM (trans. mgmt.)

### Potential Fix

Use LMT's or pre-allocate large extents Pre-allocate extents above HW (high water mark.) Increase initrans and/or maxtrans (TX4) on (transaction) the table or index. Fix locking issues if TX6. Bitmap (TX4) &

Index foreign keys; Check application locking of tables. DML Locks.

Duplicates in Index (TX4).

Why INITRANS Matter!

# Transactions Moving through Oracle: ITL & Undo Blocks

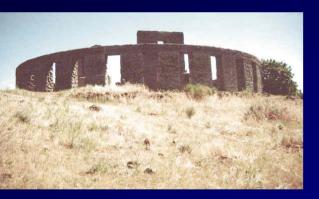

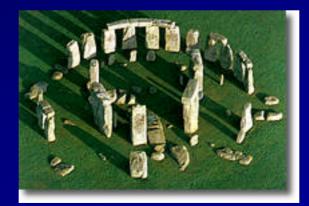

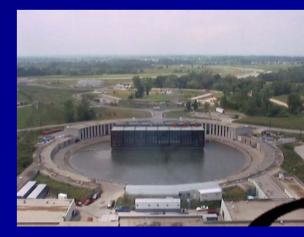

User 1 – Updates Row# 1&2 User 2 updates Row 3

- User1 updates a row with an insert/update/delete – an ITL is opened and xid tracks it in the data block.
- The xid ties to the UNDO header block which ties to the UNDO data block for undo.
- If user2 wants to query the row, they create a clone and rollback the transaction going to the undo header and undo block.
- If user3 wants to update same row (they wait). If user 3 wants to update different row then they open a second ITL with an xid that maps to an undo header that maps to an undo block.

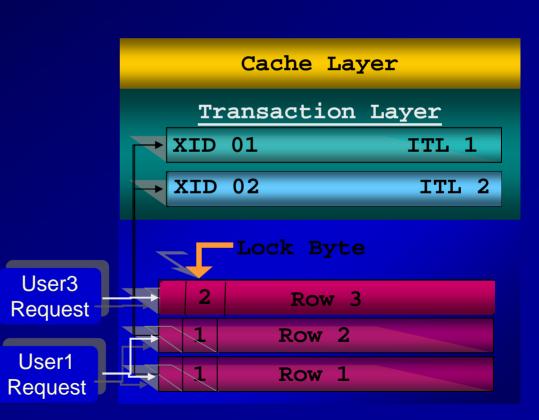

### **Transaction Identifiers**

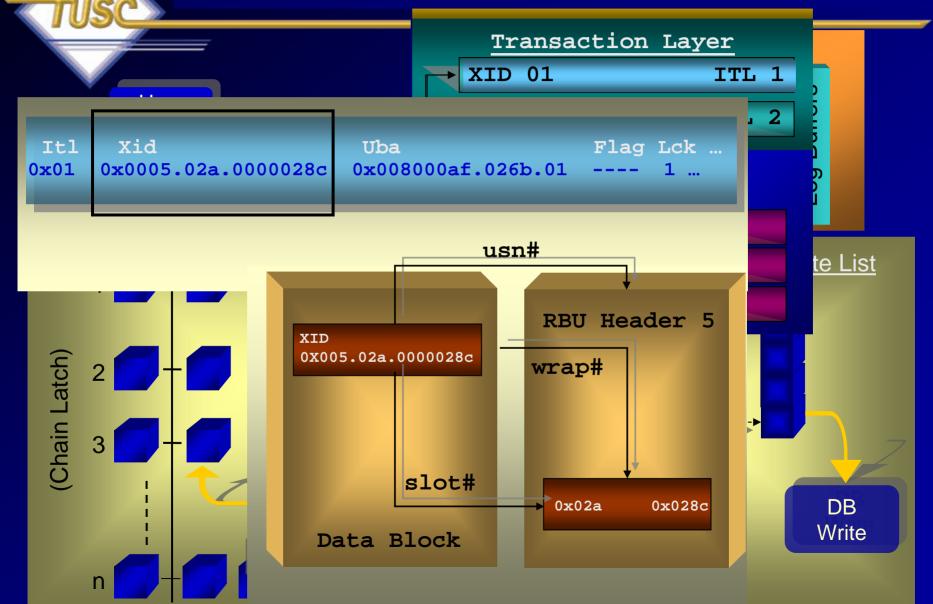

# Block Dumps – Top Section / ITL

 Itl
 Xid
 Uba
 Flag Lck
 Scn/Fsc

 0x01
 0x0004.010.00000fba
 0x0080003d.08b5.10
 --- 4
 fsc 0x009d.00000000

 0x02
 0x0004.016.00000fae
 0x008000cc.08af.34
 C-- 0
 scn 0x0000.003deb5b

ITL – 2 Interested Transaction Lists

> Transaction ID Undo#.slot#.wrap# (Undo#,slot#,seq#)

### UBA:

File.block(Undo dba).sequence.record Undo block address where last change is recorded.

Rows Locked: 4 rows deleted for this xid in this block.

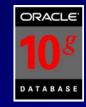

### AWR – ITL Issues

### Segments by ITL Waits

- % of Capture shows % of ITL waits for each top segment compared
- · with total ITL waits for all segments captured by the Snapshot

| Owner | Tablespace Name | Object Name | Subobject Name | Obj. Type       | ITL Waits | % of Capture |
|-------|-----------------|-------------|----------------|-----------------|-----------|--------------|
|       |                 |             |                | INDEX PARTITION | 126       | 32.06        |
| 1     |                 |             |                | INDEX PARTITION | 112       | 28.50        |
| 1     |                 |             |                | INDEX PARTITION | 66        | 16.79        |
| 1     |                 |             |                | INDEX PARTITION | 65        | 16.54        |
|       |                 |             |                | INDEX PARTITION | 12        | 3.05         |

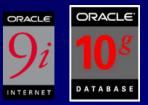

<u>Wait Problem</u> Latch Free Log Buffer Space Log File Switch Log file sync

### Potential Fix

Investigate the detail (Covered later) Increase the Log Buffer; Faster disks for the Redo Logs Archive destination slow or full; Add more or larger Redo Logs Commit more records at a time; Faster Redo Log disks; Raw devices

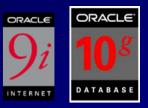

<u>Wait Problem</u> CBC Latches

### LRU Chain Latch

### Potential Fix

Cache Buffers Chains Latches – Reduce the length of the hash chain (less copies) by reducing block's popularity. Increase the latches by increasing buffers. Use Oracle SQ generator. This latch protects the LRU list when a user needs the latch to scan the LRU chain for a buffer. When a dirty buffer is encountered it is linked to the LRU-W. When adding, moving, or removing a buffer this latch is needed.

Decoding the Hot/Cold Regions (fyi only)

The Indus Script

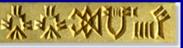

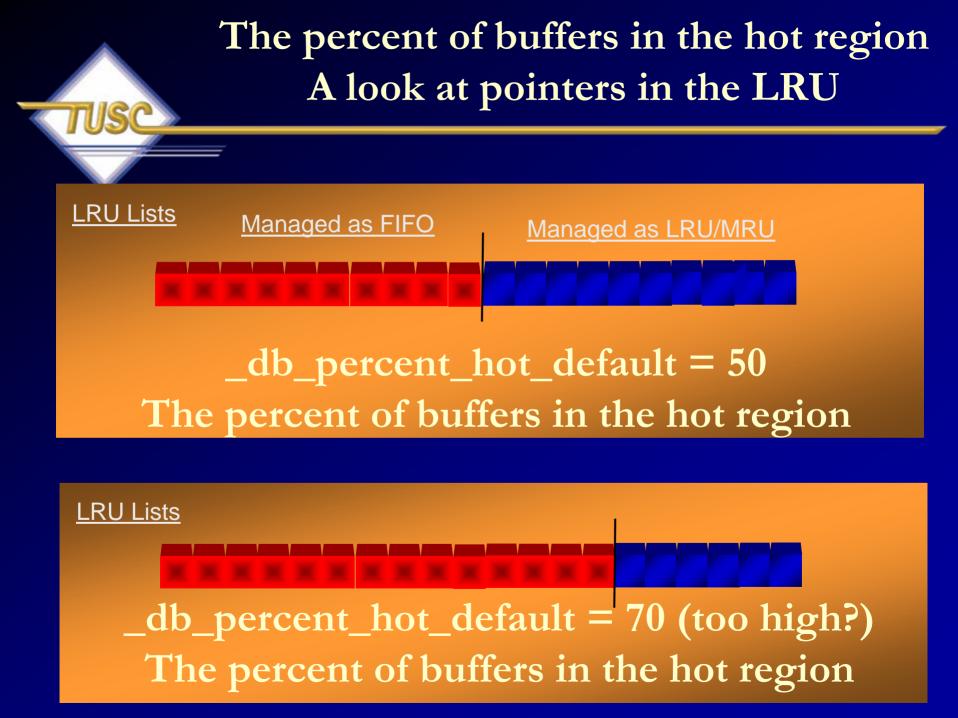

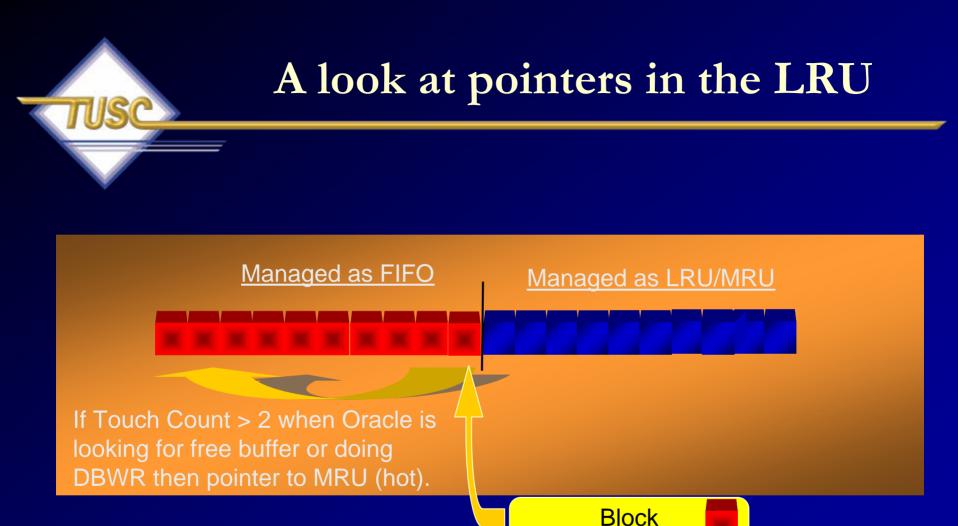

From Disk

# Altering the Hot/Cold LRU Really advanced tuning!

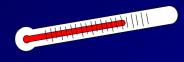

- 1. \_db\_percent\_hot\_default (50) The percent of buffers in the hot region.
- 2. <u>db\_aging\_touch\_time\* (3)</u> Seconds that must pass to increment touch count again. (Higher less LRU movement)
- 3. <u>db\_aging\_hot\_criteria</u> (2) Threshold to move a buffer to the MRU (hot) end of LRU chain.
- 4. \_db\_aging\_stay\_count (0) \*\*Touch count reset to this when moved to MRU (hot) end. Set=0 even if it was 200 previously!
- 5. \_db\_aging\_cool\_count (1) Touch count reset to this when moved to LRU (cold) end. Set=1 even if it was 200 previously!

Setting parameter 1 (above) lower, we increase hanging on to older buffers and setting it higher will cause a flush sooner. (\*Error in description)<sup>34</sup>

# Altering the Hot/Cold LRU Really advanced tuning!

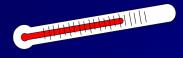

- db\_aging\_freeze\_cr (FALSE) Setting this to TRUE will make cr (consistent read) buffers too cold to keep in the cache.
- 7. \_db\_percent\_hot\_keep (0) Percent of keep buffers considered hot (in hot region). Old LRU algorithm!
- 8. \_db\_percent\_hot\_recycle (0) Percent of recycle buffers considered hot (in hot region). Old LRU algorithm!
- \*\* If \_db\_aging\_stay\_count => \_db\_aging\_hot\_criteria then touch count is set to 1/2 it's current count instead of setting it to the \_db\_aging\_stay\_count when moved to the hot end of LRU. - FTS, FFIS (multi-block) are put on the cold end of the LRU.

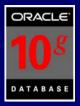

- LRU
- LRU-W
- LRU-P
- Main block replacement list
- Old dirty buffers and reco/temp
- Ping Buffer list / RAC
- LRU-XO Buffers to be written for drop/truncate
- LRU-XR Buffers to be written for reuse range
- Thread CKPT Thread Checkpoint Queue
- File CKPT File Checkpoint Queue
- Reco CKPT Reco Checkpoint
- LRU-MAIN & LRU-AUX help LRU

# Locally Managed Tablespaces- LMT

ORACLE ORACLE 91
108
DATABASE

- Manage space locally using bitmaps
- Benefits
  - no tablespace fragmentation issues
  - better performance handling on large segments
  - lower contention for central resources, e.g., no ST enqueue contention
  - fewer recursive calls
- Implementation
  - specify "EXTENT MANAGEMENT LOCAL" clause during tablespace creation
  - in-place migration

# Automatic Segment Space Management (ASSM)

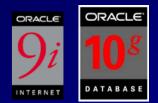

- Automatic intra-object space management
- Benefits
  - Eliminates Rollback Segment Management
  - simplified administration (no more FREELISTS, FREELIST GROUPS, PCTUSED)
  - improved space utilization & concurrency
  - enhanced performance
- Can set undo retention time
  - If set to longest running query time, no more "Snapshot too old"!
- Implementation
  - specify "SEGMENT SPACE MANAGEMENT AUTO" clause during tablespace creation

# 10g Only – Wait Event Histogram (Breaks down the wait detail)

ORACLE

DATABASE

Wait Event Histogram DB/Inst: ORCL/orcl Snaps: 1-2 -> ordered by event (idle events last)

#### Event

| 1 - 4 ms       | 4 - 8 ms                                                                                          | 8 - 16 ms                                                                                       | 16 - 32 ms                                                                                                    | 32+ ms                                                          |
|----------------|---------------------------------------------------------------------------------------------------|-------------------------------------------------------------------------------------------------|----------------------------------------------------------------------------------------------------|-----------------------------------------------------------------|
| itention       |                                                                                                   |                                                                                                 |                                                                                                    |                                                                 |
| 74             | 73                                                                                                | 60                                                                                              | 55                                                                                                    | 197                                                             |
| itention       |                                                                                                   |                                                                                                 |                                                                                                    |                                                                 |
| 3              | 0                                                                                                 | 0                                                                                               | 0                                                                                                    | 61                                                              |
|                |                                                                                                   |                                                                                                 |                                                                                                    |                                                                 |
| 2              | 0                                                                                                 | 0                                                                                               | 0                                                                                                    | 0                                                               |
| ory undo latch | ı                                                                                                 |                                                                                                 |                                                                                                    |                                                                 |
| 3              | 1                                                                                                 | 1                                                                                               | 0                                                                                                    | 0                                                               |
| buffers chains | 3                                                                                                 |                                                                                                 |                                                                                                    |                                                                 |
| 7              | 14                                                                                                | 68                                                                                              | 1                                                                                                    | 0                                                               |
| llocation      |                                                                                                   |                                                                                                 |                                                                                                    |                                                                 |
| 56             | 25                                                                                                | 3                                                                                               | 0                                                                                                    | 39 <sup>0</sup>                                                 |
|                | ntention<br>74<br>ntention<br>3<br>2<br>nory undo latch<br>3<br>buffers chains<br>7<br>allocation | Atention<br>74 73<br>Atention<br>3 0<br>2 0<br>Aory undo latch<br>3 1<br>buffers chains<br>7 14 | Atention<br>74 73 60<br>Atention<br>3 0 0<br>Acry undo latch<br>3 1 1<br>buffers chains<br>7 14 68<br>Allocation | 7473605530002000Arry undo latch<br>3110buffers chains<br>714681 |

## 10g-Enqueues Spelled Out

ORACLE

DATABASE

Enqueue activity DB/Inst: ORCL/orcl Snaps: 1-2

Enqueue Type (Request Reason)

-> Enqueue stats gathered prior to 10g should not be compared with 10g data

| Requests              | Succ Gets          | Failed Gets | Waits | Wt Time (s) | Av Wt Time(ms)     |
|-----------------------|--------------------|-------------|-------|-------------|--------------------|
| HW-Segment High       | Water Mark         |             |       |             |                    |
| 5,264                 | 5,245              | 19          | 552   | 168         | 304.96             |
| <b>TX-Transaction</b> |                    |             |       |             |                    |
| 1,330                 | 1,330              | 0           | 61    | 77          | 1,255.21           |
| CF-Controlfile 1      | <b>Fransaction</b> |             |       |             |                    |
| 4,400                 | 4,298              | 102         | 159   | 43          | 271.14             |
| CI-Cross-Instanc      | ce Call Inv        | ocation     |       |             |                    |
| 460                   | 460                | 0           | 4     | 1           | 157.75             |
| US-Undo Segment       |                    |             |       |             |                    |
| 1,021                 | 1,021              | 0           | 7     | 0           | 60.14              |
| FB-Format Block       |                    |             |       |             |                    |
| 3,655                 | 3,655              | 0           | 1     | 0           | 60 <sub>4</sub> 80 |

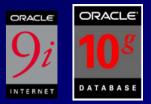

## Statspack – Top 25

- Tuning the top 25 buffer get and top 25 physical get queries has yielded system performance gains of anywhere from 5 percent to 5000 percent.
- The SQL section of the statspack report tells you which queries to potentially tune first.
- The top 10 of your SQL statements should not be more than 10 percent of your buffer gets or disk reads.

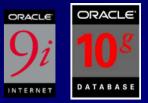

### Statspack – Top SQL

Buffer Gets Executions Gets per Exec %Total Time(s) Time (s) Hash Value

627,226,570 117 5,360,910.9 4.7 9627.09 10367.04 Module: JDBC Thin Client SELECT \* FROM (select d1.tablespace\_name, d1.owner, d1.segment\_t ype, d1.segment\_name, d1.header\_file, d1.extents, d1.bytes, d1.b locks, d1.max\_extents , d1.next\_extent from sys.dba\_segments d1 where d1.segment\_type != 'CACHE' and tablespace\_name not in (s elect distinct tablespace\_name from sys.dba\_rollback segs) orde

409,240,446 175,418 2,332.9 3.1 ####### 59430.83 Module: ? @sap10ci (TNS V1-V3) SELECT "TABNAME" , "VARKEY" , "DATALN" , "VARDATA" FROM "KAPOL" WHERE "TABNAME" = :A0 AND "VARKEY" LIKE :A1 ORDER BY "TABNAME" , "VARKEY"

## AWR – Top SQL

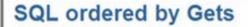

- · Resources reported for PL/SQL code includes the resources used by all SQL statements called by the code.
- Total Buffer Gets: 225,112,503
- Captured SQL account for 99.9% of Total

| Buffer<br>Gets | Executions | Gets per<br>Exec | %<br>Total | CPU Time<br>(s) | Elapsed Time<br>(s) | SQL Id | SQL Module | SQL Text |
|----------------|------------|------------------|------------|-----------------|---------------------|--------|------------|----------|
| 224,907,873    | 1,680      | 133,873.73       | 99.91      | 7568.17         | 19515.02            |        |            |          |
| 31,779         | 6,881      | 4.62             | 0.01       | 2.61            | 2.61                |        |            |          |
| 21,515         | 1,688      | 12.75            | 0.01       | 6.18            | 14.19               |        |            |          |
| 19,827         | 1,688      | 11.75            | 0.01       | 2.71            | 10.71               |        |            |          |
| 15,186         | 1,685      | 9.01             | 0.01       | 4.94            | 11.82               |        |            |          |
| 13,501         | 1,685      | 8.01             | 0.01       | 2.84            | 9.72                |        |            |          |
| 7,867          | 1          | 7,867.00         | 0.00       | 7.56            | 23.36               |        |            |          |
| 4,783          | 1          | 4,783.00         | 0.00       | 0.76            | 1.09                |        |            |          |
| 3,906          | 651        | 6.00             | 0.00       | 0.53            | 0.53                |        |            |          |
| 2,640          | 646        | 4.09             | 0.00       | 0.62            | 1.21                |        |            |          |

Back to SQL Statistics Back to Top

### SQL ordered by Reads

Done Done

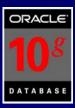

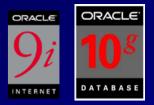

Latch Free – Latches are low-level queueing mechanisms (they're accurately referred to as mutually exclusion mechanisms) used to protect shared memory structures in the System Global Area (SGA).

- Latches are like locks on memory that are very quickly obtained and released.
- Latches are used to prevent concurrent access to a shared memory structure.
- If the latch is not available, a latch free miss is recorded.

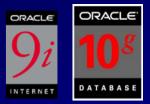

### <u>Latch Free</u> –

- Most latch problems are related to:
  - The failure to use bind variables (library cache latch)
  - Redo generation issues (redo allocation latch)
  - Buffer cache contention issues (cache buffers lru chain)
  - Hot blocks in the buffer cache (cache buffers chains).
- There are also latch waits related to bugs; check MetaLink for bug reports if you suspect this is the case (oracle.com/support).
- When latch miss ratios are greater than 0.5 percent, you should investigate the issue.

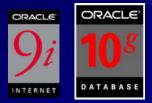

## Statspack - Latch Waits

Latch Activity for DB: ORA91 Instance: ora9i Snaps: 1 -2

|                         |             | Pct  | Avg   | Wait |            | Pct    |
|-------------------------|-------------|------|-------|------|------------|--------|
|                         | Get         | Get  | Slps  | Time | NoWait     | NoWait |
| Latch                   | Requests    | Miss | /Miss | (s)  | Requests   | Miss   |
|                         |             |      |       |      |            |        |
| KCL freelist latch      | 4,924       | 0.0  |       |      | 0          |        |
| cache buffer handles    | 968,992     | 0.0  | 0.0   |      | 0          |        |
| cache buffers chains    | 761,708,539 | 0.0  | 0.4   |      | 21,519,841 | 0.0    |
| cache buffers lru chain | 8,111,269   | 0.1  | 0.8   |      | 19,834,466 | 0.1    |
| library cache           | 67,602,665  | 2.2  | 2.0   |      | 213,590    | 0.8    |
| redo allocation         | 12,446,986  | 0.2  | 0.0   |      | 0          |        |
| redo copy               | 320         | 0.0  |       |      | 10,335,430 | 0.1    |
| user lock               | 1,973       | 0.3  | 1.2   |      | 0          |        |

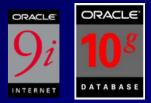

## Statspack - Latch Waits

Latch Sleep breakdown for DB: -> ordered by misses desc

|                         | Get         |           |           | Spin &       |
|-------------------------|-------------|-----------|-----------|--------------|
| Latch Name              | Requests    | Misses    | Sleeps    | Sleeps 1->4  |
|                         |             |           |           |              |
| library cache           | 67,602,665  | 1,474,032 | 2,935,368 | 199143/28003 |
|                         |             |           |           | 6/582413/412 |
|                         |             |           |           | 440/0        |
| cache buffers chains    | 761,708,539 | 192,942   | 83,559    | 110054/82239 |
|                         |             |           |           | /628/21/0    |
| redo allocation         | 12,446,986  | 25,444    | 1,135     | 24310/1133/1 |
|                         |             |           |           | /0/0         |
| cache buffers lru chain | 8,111,269   | 6,285     | 4,933     | 1378/4881/26 |
|                         |             |           |           | /0/0         |
| process allocation      | 177         | 7         | 7         | 0/7/0/0/0    |

• Note that 10g only has "Spin & Sleeps 1-3+"

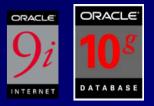

Latches that are <u>willing to wait</u> try to acquire a latch. If none are available, it will spin and then request the latch again. It will continue to do this up to the \_SPIN\_COUNT initialization parameter (note that spinning costs CPU).

- If it can't get a latch after spinning up to the \_SPIN\_COUNT, it will go to sleep. It will wake up after one centisecond (one hundredth of a second). It will do this twice.
- It will then start this process again, spinning up to the \_\_\_\_\_\_SPIN\_COUNT and then sleeping for twice as long (two centiseconds). After doing this again it will double again. So the pattern is 1,1,2,2,4,4 etc. It will do this until it gets the latch
- Every time the latch sleeps, it will creates a latch sleep wait. An example of a "willing to wait" latch is a library cache latch.

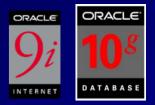

- Some latches are <u>"not willing to wait.</u>" This type of latch does not wait for the latch to become available.
- They immediately time out and retry to obtain the latch.
- A redo copy latch is an example of a "not willing to wait" latch.
- A not willing to wait latch will generate information for the immediate\_gets and the immediate\_misses columns of the V\$LATCH view and also in the statspack report.
- The hit ratio for these latches should also approach 99% and the misses should never fall below 1 percent misses.

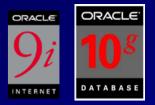

- <u>*Gets*</u> The number of times a willing to wait request for a latch was requested and it was available.
- <u>Misses</u> The number of times a willing to wait request for latch was initially requested but was not available.
- <u>Sleeps</u> The number of a willing to wait request for a latch failed over and over until the spin count was exceeded and the process went to sleep. The number of sleeps may be higher than the misses. Processes may sleep multiple times before obtaining the latch.
- <u>NoWait Misses</u> The number of times immediate (not willing to wait) request for a latch was unsuccessful.

Statspack - Latch Waits Things to look for...

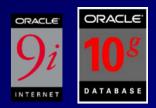

<u>Latch Problem</u> Library Cache

Shared Pool

Redo allocation

Redo copy

Row cache objects

### Potential Fix

Use bind variables; adjust the shared\_pool\_size Use bind variables; adjust the shared\_pool\_size Minimize redo generation and avoid unnecessary commits Increase the \_log\_simultaneous\_copies Increase the Shared Pool

## Use Bind Variables / Latch Issues

- If you don't use bind variables in your application code you usually end up with latch contention with the *shared\_pool* and *library cache* latches.
- This latch wait time can be reduced by changing just the top couple of executed statements that were using literal SQL instead of bind variables.
- Oracle 8i Release 2 (8.1.6) has an auto-conversion of literals into bind variables... Oracle9i extends this slightly...

CURSOR\_SHARING=FORCE (Default is EXACT; 8iR2)

## Cursor Sharing - 8.1.6+

### If v\$sqlarea looks like this:

select empno from rich778 where empno =451572 select empno from rich778 where empno =451573 select empno from rich778 where empno =451574 select empno from rich778 where empno =451575 select empno from rich778 where empno =451576

<u>Use cursor sharing=force (sqlarea goes to this):</u> select empno from rich778 where empno =:SYS\_B\_0

## Statspack – Instance Activity Terminology...

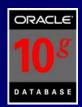

Statistic **Consistent** Gets Db block gets Db block changes **Physical Reads** 

### **Description**

Session Logical Reads All reads cached in memory. Includes both consistent gets and also the db block gets. These are the reads of a block that are in the cache. They are NOT to be confused with consistent read (cr) version of a block in the buffer cache (usually the current version is read). These are block gotten to be changed. MUST be the CURRENT block and not a cr block. These are the db block gets (above) that were actually changed. Blocks not read from the cache. Either from disk, disk cache or O/S cache; there are also physical reads direct which bypass cache using Parallel Query (not in hit ratios). 54

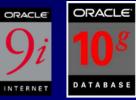

# Statspack – Instance Activity

| Statistic                        | Total          | per Second | per Trans |
|----------------------------------|----------------|------------|-----------|
| branch node splits               | 7,162          | 0.1        | 0.0       |
| consistent gets                  | 12,931,850,777 | 152,858.8  | 3,969.5   |
| current blocks converted for CR  | 75,709         | 0.9        | 0.0       |
| db block changes                 | 343,632,442    | 4,061.9    | 105.5     |
| db block gets                    | 390,323,754    | 4,613.8    | 119.8     |
| hot buffers moved to head of LRU | 197,262,394    | 2,331.7    | 60.6      |
| leaf node 90-10 splits           | 26,429         | 0.3        | 0.0       |
| leaf node splits                 | 840,436        | 9.9        | 0.3       |
| logons cumulative                | 21,369         | 0.3        | 0.0       |
| physical reads                   | 504,643,275    | 5,965.1    | 154.9     |
| physical writes                  | 49,724,268     | 587.8      | 15.3      |
| session logical reads            | 13,322,170,917 | 157,472.5  | 4,089.4   |
| sorts (disk)                     | 4,132          | 0.1        | 0.0       |
| sorts (memory)                   | 7,938,085      | 93.8       | 2.4       |
| sorts (rows)                     | 906,207,041    | 10,711.7   | 278.2     |
| table fetch continued row        | 25,506,365     | 301.5      | 7.8       |
| table scans (long tables)        | 111            | 0.0        | _Q.0      |
| table scans (short tables)       | 1,543,085      | 18.2       | 0.5       |

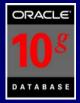

Time Model System Stats DB/Inst: ORCL/orcl Snaps: 1-2 -> Total Time in Database calls 5560.5s (or 5560475336us)

| Statistic                           | Time (s) | % of DB Time              |
|-------------------------------------|----------|---------------------------|
|                                     |          |                           |
| DB CPU                              | 119.1    | 2.1                       |
| DB time                             | 5,560.5  |                           |
| Java execution elapsed time         | 0.1      | .0                        |
| PL/SQL compilation elapsed time     | 0.4      | .0                        |
| PL/SQL execution elapsed time       | 0.2      | .0                        |
| background cpu time                 | 16.4     | .3                        |
| background elapsed time             | 2,097.6  | 37.7                      |
| connection management call elapsed  | 1.2      | .0                        |
| failed parse elapsed time           | 0.2      | .0                        |
| hard parse (sharing criteria) elaps | 0.0      | .0                        |
| hard parse elapsed time             | 13.3     | .2                        |
| parse time elapsed                  | 14.1     | .3                        |
| sql execute elapsed time            | 5,556.3  | <b>99.9</b> <sup>56</sup> |

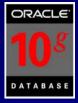

## Statspack – Time Model Stats

#### **Time Model Statistics**

- Total time in database user-calls (DB Time): 24728.7s
- · Statistics including the word "background" measure background process time, and so do not contribute to the DB time statistic
- · Ordered by % or DB time desc, Statistic name

| Statistic Name                             | Time (s)  | % of DB Time |
|--------------------------------------------|-----------|--------------|
| sql execute elapsed time                   | 19,563.36 | 79.11        |
| DB CPU                                     | 7,635.77  | 30.88        |
| PL/SQL execution elapsed time              | 9.04      | 0.04         |
| connection management call elapsed time    | 5.37      | 0.02         |
| parse time elapsed                         | 3.94      | 0.02         |
| hard parse elapsed time                    | 0.37      | 0.00         |
| hard parse (sharing criteria) elapsed time | 0.12      | 0.00         |
| sequence load elapsed time                 | 0.01      | 0.00         |
| hard parse (bind mismatch) elapsed time    | 0.00      | 0.00         |
| repeated bind elapsed time                 | 0.00      | 0.00         |
| DB time                                    | 24,728.66 |              |
| background elapsed time                    | 2,773.25  |              |
| background cpu time                        | 1,360.81  |              |

**Back to Wait Events Statistics** 

Back to Top

### Wait Class

Done

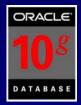

| OS | Statistic | s DB/Inst: | ORCL/orcl | Snaps: | 1-2 |
|----|-----------|------------|-----------|--------|-----|
|----|-----------|------------|-----------|--------|-----|

| Statistic      | Total      | per Second |
|----------------|------------|------------|
|                |            |            |
| AVG_IN_BYTES   | 37,371,904 | 12,583     |
| AVG_OUT_BYTES  | 1,179,648  | 397        |
| IN_BYTES       | 37,371,904 | 12,583     |
| OUT_BYTES      | 1,179,648  | 397        |
| AVG_BUSY_TICKS | 24,326     |            |
| AVG_IDLE_TICKS | 272,598    |            |
| AVG_SYS_TICKS  | 9,483      |            |
| AVG_USER_TICKS | 14,843     |            |
| BUSY_TICKS     | 24,326     |            |
| IDLE_TICKS     | 272,598    |            |
| SYS_TICKS      | 9,483      |            |
| USER_TICKS     | 14,843     |            |
| NUM_CPUS       | 1          | 58         |

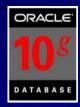

Undo Segment Stats DB/Inst: ORCL/orcl Snaps: 1-2 -> ordered by Time desc

|           |      | Undo   | Num   | Max Qry | Max Tx | Snap   | OutOf | uS/uR/uU/   |
|-----------|------|--------|-------|---------|--------|--------|-------|-------------|
| End Time  |      | Blocks | Trans | Len (s) | Concy  | TooOld | Space | eS/eR/eU    |
|           |      |        |       |         |        |        |       |             |
| 12-Apr 12 | 2:19 | 31,664 | 243   | 818     | 5      | 0      | 0     | 0/0/0/32/28 |
|           |      |        |       |         |        |        |       | 0/0         |
| 12-Apr 12 | 2:09 | 27,248 | 357   | 210     | 5      | 0      | 0     | 0/0/0/55/57 |
|           |      |        |       |         |        |        |       | 6/0         |
| 12-Apr 11 | L:59 | 16,403 | 276   | 171     | 5      | 0      | 0     | 0/0/0/28/15 |
|           |      |        |       |         |        |        |       | 2/0         |
| 12-Apr 11 | L:49 | 3,602  | 327   | 0       | 5      | 0      | 0     | 0/0/0/8/16/ |
|           |      |        |       |         |        |        |       | 0           |
| 12-Apr 11 | L:39 | 469    | 2,946 | 0       | 4      | 0      | 0     | 0/0/0/0/0/0 |

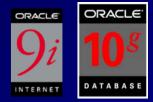

## Statspack – File I/O

Tablespace

| Reads      | Av<br>Reads/s | Av<br>Rd(ms) | Av<br>Blks/Rd | Writes          | Av<br>Writes/s |           | Av Buf<br>Wt(ms) |
|------------|---------------|--------------|---------------|-----------------|----------------|-----------|------------------|
| PSAPSTABI  |               |              |               |                 |                |           |                  |
| 14,441,749 | 171           | 7.9          | 1.0           | 521,275         | 6              | 1,234,608 | 6.2              |
| PSAPVBAPD  |               |              |               |                 |                |           |                  |
| 13,639,443 | 161           | 6.2          | 1.7           | 10,057          | 0              | 2,672,470 | 4.2              |
| PSAPEDII   |               |              |               |                 |                |           |                  |
| 11,992,418 | 142           | 5.3          | 1.0           | 83 <b>,</b> 757 | 1              | 4,115,714 | 4.4              |
| PSAPEDID   |               |              |               |                 |                |           |                  |
| 10,617,042 | 125           | 8.1          | 1.0           | 64 <b>,</b> 866 | 1              | 3,728,009 | 6.4              |
| PSAPROLL   |               |              |               |                 |                |           |                  |
| 998,328    | 12            | 13.2         | 1.0           | 8,321,252       | 98             | 285,060   | 65.7             |

<u>Reads should be below 14ms</u>

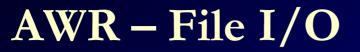

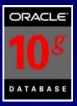

### File IO Stats

· ordered by Tablespace, File

| Tablespace | Filename | Reads | Av<br>Reads/s | Av Rd<br>(ms) | Av<br>Blks/Rd | Writes | Av<br>Writes/s | Buffer<br>Waits | Av Buf W<br>(ms) |
|------------|----------|-------|---------------|---------------|---------------|--------|----------------|-----------------|------------------|
|            |          | 7     | 0             | 1.43          | 1.00          | 480    | 1              | 93              | 19.6             |
|            |          | 6     | 0             | 0.00          | 1.00          | 34     | 0              | 34              | 16.7             |
|            |          | 3     | 0             | 0.00          | 1.00          | 3      | 0              | 0               | 0.               |
|            | .dbf     | 7     | 0             | 5.71          | 1.00          | 4      | 0              | 0               | 0.               |
|            | .dbf     | 7     | 0             | 0.00          | 1.00          | 4      | 0              | 0               | 0.               |
|            | .dbf     | 7     | 0             | 0.00          | 1.00          | 4      | 0              | 0               | 0.               |
|            | .dbf     | 7     | 0             | 0.00          | 1.00          | 4      | 0              | 0               | 0.               |
|            | .dbf     | 7     | 0             | 0.00          | 1.00          | 4      | 0              | 0               | 0.               |
|            | .dbf     | 7     | 0             | 2.86          | 1.00          | 4      | 0              | 0               | 0.               |
|            | dbf      | 7     | 0             | 0.00          | 1.00          | 4      | 0              | 0               | 0.               |
|            | .dbf     | 7     | 0             | 1.43          | 1.00          | 4      | 0              | 0               | 0                |
|            | dbf      | 7     | 0             | 2.86          | 1.00          | 4      | 0              | 0               | 0                |
|            | .dbf     | 7     | 0             | 0.00          | 1.00          | 4      | 0              | 0               | 0                |
|            | .dbf     | 7     | 0             | 0.00          | 1.00          | 4      | 0              | 0               | 0                |
|            | dbf      | 8     | 0             | 0.00          | 1.00          | 3      | 0              | 0               | 0                |
|            | .dbf     | 8     | 0             | 0.00          | 1.00          | 3      | 0              | 0               | 0                |
|            | .dbf     | 8     | 0             | 0.00          | 1.00          | 3      | 0              | 0               | 0                |
|            | .dbf     | 8     | 0             | 0.00          | 1.00          | 3      | 0              | 0               | 0                |

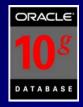

## Statspack – File Read Histogram

File Read Histogram Stats DB/Inst: ORCL/orcl Snaps: 1-2
->Number of single block reads in each time range
->ordered by Tablespace, File

| Tablespa | lCe  | Fi       | lename       |                |          |
|----------|------|----------|--------------|----------------|----------|
| 0 -      | 4 ms | 4 - 8 ms | 8 - 16 ms    | 16 - 32 ms     | 32+ ms   |
| USERS    |      | C:       | \ORACLE\ORAD | ATA\ORCL\USERS | S01.DBF  |
|          | 560  | 2,225    | 1,452        | 4,089          | 8,373    |
| SYSAUX   |      | C:       | \ORACLE\ORAD | ATA\ORCL\SYSAU | JX01.DBF |
|          | 123  | 40       | 242          | 357            | 405      |
| SYSTEM   |      | C:       | \ORACLE\ORAD | ATA\ORCL\SYSTE | EM01.DBF |
|          | 100  | 51       | 223          | 207            | 3627     |

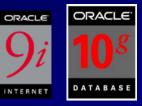

- 1. Top 5 wait events
- 2. Load Profile
- 3. Instance Efficiency Hit Ratios
- 4. Wait Events / Wait Event Histograms
- 5. Latch Waits
- 6. Top SQL
- 7. Instance Activity / Time Model Stats / O/S Stats
- 8. File I/O / File Read Histogram / Undo Stats
- 9. Memory Allocation
- 10. Undo

- The STATSPACK report shows statistics ONLY for the node or instance on which it was run.
- Run statspack.snap procedure and spreport.sql script on each node you want to monitor to compare to other instances.
- Single-instance tuning should be performed before attempting to tune the processes that communicate via the cluster interconnect.

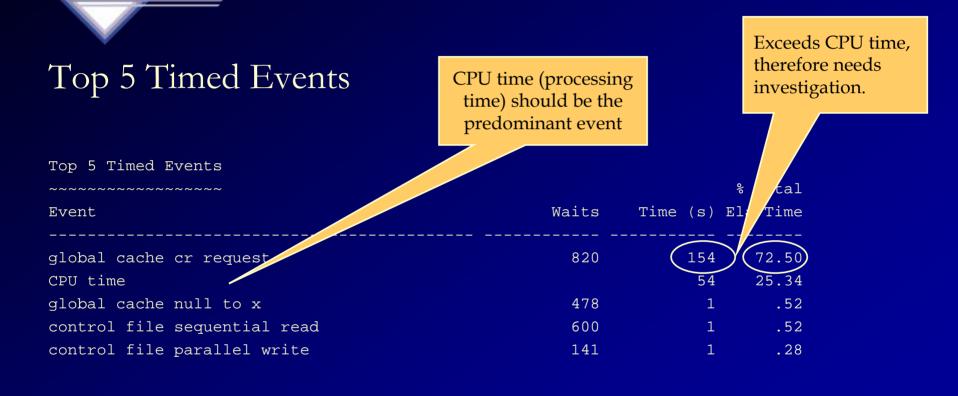

- Transfer times excessive from other instances in the cluster to this instance.
- Could be due to network problems or buffer cache sizing issues.

- Network changes were made
- An index was added
- STATSPACK report now looks like this:

CPU time is now the predominant event

| Top 5 Timed Events     |       | P        | caominante          |  |  |
|------------------------|-------|----------|---------------------|--|--|
| Event                  | Waits | Time (s) | % Total<br>Ela Time |  |  |
| CPU time               |       | 99       | 64.87               |  |  |
| global cache null to x | 1,655 | 28       | 18.43               |  |  |
| enqueue                | 46    | 8        | 5.12                |  |  |
| global cache busy      | 104   | 7        | 4.73                |  |  |
| DFS lock handle        | 38    | 2        | 1.64                |  |  |

## RAC Architecture Shared Data Model

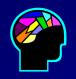

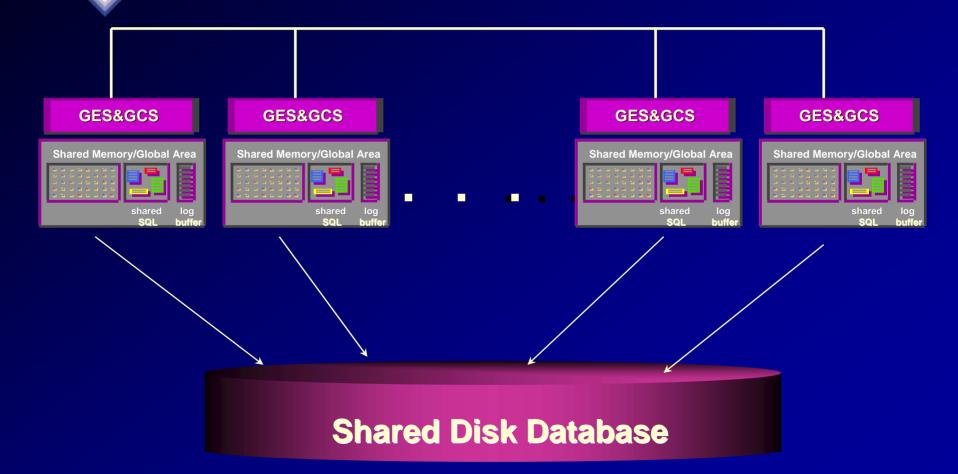

## **Real Applications Clusters - Cache Fusion**

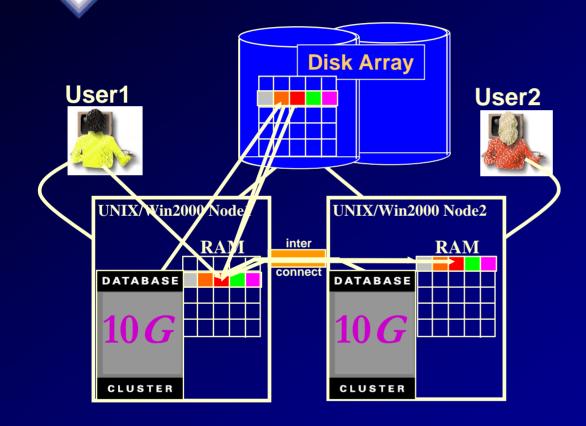

- 1. User1 queries data
- 2. User2 queries same data - via interconnect with no disc I/O
- 3. User1 updates a row of data and commits
- 4. User2 wants to update same block of data – 10g keeps data concurrency via interconnect

- Workload characteristics for this instance:

Cluster Statistics for DB: DB2 Instance: INST1

Global Cache Service - Workload Characteristics

| Ave global cache get time (ms):                 | 8.2  | 3.1  |
|-------------------------------------------------|------|------|
| Ave global cache convert time (ms):             | 16.5 | 3.2  |
| Ave build time for CR block (ms):               | 1.5  | 0.2  |
| Ave flush time for CR block (ms):               | 6.0  | 0.0  |
| Ave send time for CR block (ms):                | 0.9  | 1.0  |
| Ave time to process CR block request (ms):      | 8.5  | 1.3  |
| Ave receive time for CR block (ms):             | 18.3 | 17.2 |
| Ave pin time for current block (ms):            | 13.7 | 0.2  |
| Ave flush time for current block (ms):          | 3.9  | 0.0  |
| Ave send time for current block (ms):           | 0.8  | 0.9  |
| Ave time to process current block request (ms): | 18.4 | 1.1  |
| Ave receive time for current block (ms):        | 17.4 | 3.1  |
| Global cache hit ratio:                         | 2.5  | 1.7  |
| Ratio of current block defers:                  | 0.2  | 0.0  |
| <pre>% of messages sent for buffer gets:</pre>  | 2.2  | 1.4  |
| % of remote buffer gets:                        | 1.6  | 1.1  |
| Ratio of I/O for coherence:                     | 2.9  | 8.7  |
| Ratio of local vs remote work:                  | 0.5  | 0.6  |
| Ratio of fusion vs physical writes:             | 0.0  | 0.0  |
|                                                 |      |      |

Solved after network and index changes.

- Global Enqueue Services (GES) control the interinstance locks in Oracle 9i RAC.
- The STATSPACK report contains a special section for these statistics.

Global Enqueue Service Statistics

Ave global lock get time (ms):

Ave global lock convert time (ms):1.3Ratio of global lock gets vs global lock releases:1.1

0.9

### - Guidelines for GES Statistics:

- All times should be < 15ms
- Ratio of global lock gets vs global lock releases should be near 1.0
- High values could indicate possible network or memory problems
- Could also be caused by application locking issues
- May need to review the enqueue section of STATSPACK report for further analysis.

### Complete Presentation by Oracle's Rich Niemiec's at: http://www.oracleracsig.org

#### Global Cache Load Profile

|                                | Per Second | Per Transaction |
|--------------------------------|------------|-----------------|
| Global Cache blocks received:  | 0.38       | 0.05            |
| Global Cache blocks served:    | 0.26       | 0.04            |
| GCS/GES messages received:     | 766.83     | 106.40          |
| GCS/GES messages sent:         | 1,278.25   | 177.36          |
| DBWR Fusion writes:            | 0.01       | 0.00            |
| Estd Interconnect traffic (KB) | 404.57     |                 |

#### Global Cache Efficiency Percentages (Target local+remote 100%)

| Buffer access - local cache %:  | 100.00 |
|---------------------------------|--------|
| Buffer access - remote cache %: | 0.00   |
| Buffer access - disk %:         | 0.00   |

#### Global Cache and Enqueue Services - Workload Characteristics

| Avg global enqueue get time (ms):                 | 1.9 |
|---------------------------------------------------|-----|
| Avg global cache cr block receive time (ms):      | 1.8 |
| Avg global cache current block receive time (ms): | 1.9 |
| Avg global cache cr block build time (ms):        | 0.0 |
| Avg global cache cr block send time (ms):         | 0.2 |
| Global cache log flushes for cr blocks served %:  | 0.0 |
| Avg global cache cr block flush time (ms):        |     |
| Avg global cache current block pin time (ms):     | 0.1 |

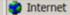

#### Tuning the RAC Cluster Interconnect Using AWR Reports (FYI Only)

#### SQL ordered by Cluster Wait Time

| uster Wait<br>Time (s) | CWT % of Elapsd<br>Time | Elapsed<br>Time(s) | CPU Time<br>(s) | Executions | SQL Id | SQL Module | SQL Text |
|------------------------|-------------------------|--------------------|-----------------|------------|--------|------------|----------|
| 75.00                  | 0.38                    | 19,515.02          | 7,568.17        | 1,680      |        |            |          |
| 0.85                   | 3.63                    | 23.36              | 7.56            | 1          |        |            |          |
| 0.15                   | 13.69                   | 1.09               | 0.76            | 1          |        |            |          |
| 0.09                   | 31.73                   | 0.27               | 0.08            | 46         |        |            |          |
| 0.06                   | 12.31                   | 0.46               | 0.30            | 1          |        |            |          |
| 0.03                   | 0.20                    | 14.19              | 6.18            | 1,688      |        |            |          |
| 0.03                   | 0.26                    | 10.71              | 2.71            | 1,688      |        |            |          |
| 0.03                   | 83.42                   | 0.03               | 0.00            | 1          |        |            |          |
| 0.02                   | 36.30                   | 0.07               | 0.06            | 4          |        |            |          |
| 0.02                   | 43.85                   | 0.06               | 0.01            | 1          |        |            |          |
| 0.02                   | 1.77                    | 1.12               | 0.54            | 10         |        |            |          |
| 0.02                   | 10.23                   | 0.15               | 0.13            | 1          |        |            |          |
| 0.02                   | 3.76                    | 0.40               | 0.02            | 1          |        |            |          |
| 0.01                   | 12.17                   | 0.11               | 0.09            | 1          |        |            |          |
| 0.01                   | 33.26                   | 0.03               | 0.02            | 1          |        |            |          |
| 0.01                   | 8.39                    | 0.09               | 0.09            | 177        |        |            |          |
| ne                     | 44.00                   | 0.00               | 0.00            |            |        |            |          |

#### The Future... **Enterprise Manager 10g for the Grid** Database Host and Hardware 001 Oracle9iAS 0101 State 1101 Host: abtech9.us.oracle.com Active Sessions Home Performance Targets Configura 83.87 SQL Response Time (%) 🔗 Application Server: ias902.dlsun1641.us.oracle.com /iew Performance Summary 🔳 (G6) (compared to baseline) Home Applications Websites Performance CPU Utilization Memory Utilization Bad SQL 🔞 11 Top SQL Report 238 98.0 4 View Top Applications by Average Servlet/JSP Processing Time Duplicate SQL 738 Latest Alert Log Entry No ORA- errors $\bigcirc$ Total 26 February 2003 CPU Teta Average Processing Servlet/JSP Servlet/JSP Servle Current CPU in I/O Wait (%) 3.51 OC4J Current CPU Load, 5 minutes avg. 3.11 **Time Processing Time** Requests Proce Correct S Name Instance (seconds) (seconds) Processed Time (sec Additional Metrics, All CPUs 167.28 12.69 11 hrapp **Administration** default 562.77 0.17 3.235 Monitoring Network and **Provisioning** Load Balancer **Applications** Security ORACLE Alerts -business My Collab Suit Metric Transaction Severity Enterprise Packets Dropped (%) mail.us.oracle.com ۵ Suite Infrastructure Statu nonent Status Manager E-mail 12/20) Files 12 mail.us.oracle.com ۵ Status Meeting & sil & Fax & (1) 4/15 Related Link Qtrees (ordered by Used (%)) **Storage** Status Nam Volume Total(GB) Used(GB) Used (% 0 slot3 db04 60.0 58.82 Ø edw top appltop04 250.0 231 48 92.50 local backup backup04 250.0 219.68

298.85

48.51

47.65

62.67

26.3

79 41

350.0

60.0

60.0

60.0

50.0

100.0

opm tor

slot1

slot2

slot4

arubackup ap981 sun appltop04

db04

db04

db04

backup04

appltopf

74

#### The Future .... Manage end to end

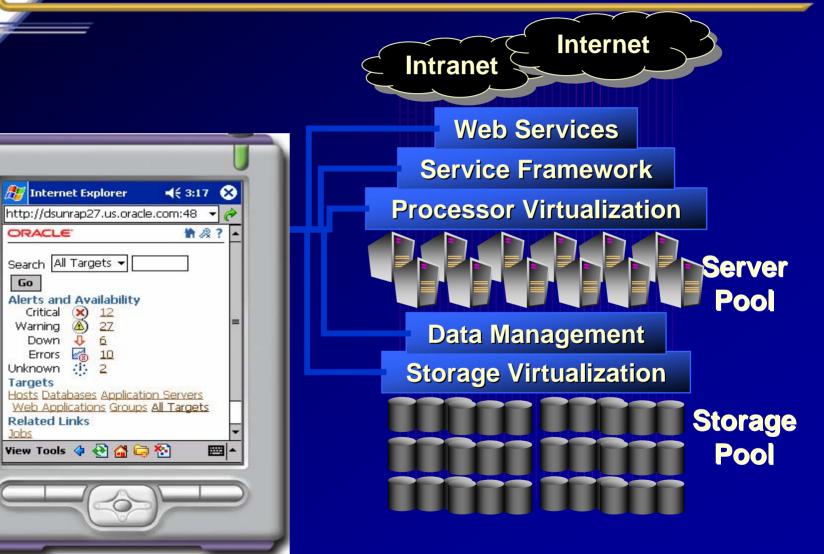

#### Oracle 10<sup>g</sup> Database Self-Managing Intelligent Infrastructure

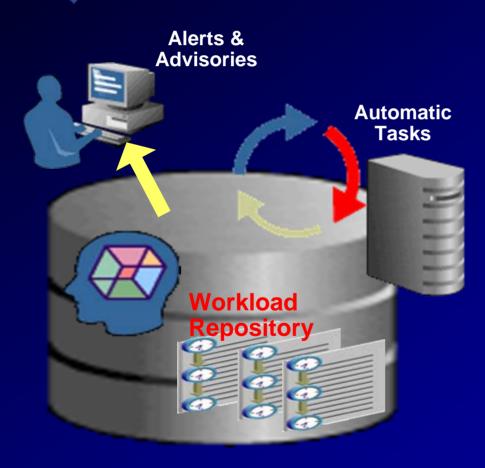

- Aware -Self-monitoring
- Proactive

   Automatic tasks
   Proactive alerts
- Intelligent

   Self-diagnosing
   Self-tuning

### **Monitor All Targets**

|                  | Oracle Enterprise Manager (SYSMAN) - Oracle Enterprise Manager Console  |                                                                                                    |
|------------------|-------------------------------------------------------------------------|----------------------------------------------------------------------------------------------------|
|                  | File Edit View Pavorites Tools Help                                     | Homepage - Microsoft Internet Explorer                                                                                               |
|                  | ⇔Back • ⇒ - ③ ② ④ ④ Search @Favorites @Heda ④ ⊡-                        |                                                                                                    |
|                  | Address a http://stdinux01.us.orade.com:7777/en/console/home            | 💌 Pico Links 🧙 -                                                                                                    |
| Monitor v        | Grid Control                                                            | Setue Preferences Hele Load  Home Targets Deployments Alerts Jobs Management System                                                  |
| Targets          |                                                                         | Page Refreshed Feb 18, 2004 8:11:14 PM                                                                                               |
| are they         | View All Targets                                                        | Target Search                                                                                                    |
| up?              | Total Monitored Targets 34<br>All Targets Availability                  | Search All Targets Go Critical Patch Advisories                                                                                      |
| Target<br>Alerts | 97x                                                                     | Patch Advisories 0<br>Affected Oracle Homes 0<br>Deployments Summary<br>View Database Installations                                  |
|                  | All Targets Alerts Critical 🛞 1 Warning 🎒 1 Errors 🔂 2 All Targets Jobs | Database Installations △     Targets Installations Applied       Oracle Database 10g 10.1.0.2.0     1       Oracle9i 9.0.1.5.0     2 |
|                  | Problem Executions (last 7 days)                                        | Resource Center  Documentation Release Notes Support Oracle Technology Network                                                       |
|                  | 8)                                                                      | Local intranet                                                                                                    |

|           | Dracle Enterprise Manager (SYSMAN) - Create Group - Microsoft Internet Explorer      File Edit View Favorites Tools Help                                                                                                    | @_X            |
|-----------|----------------------------------------------------------------------------------------------------|----------------|
| *         | 4+Back + → - Q 2 A QSearch GFavorites @Heda 3 Q - ⊕ M - ⊡ A                                                                                                    |                |
|           | Address 🗿 http://stclnux01.us.orade.com:7777/en/console/admin/rep/compTargetMain?type=oracle_database_group&event=Create&itemType=oracle_database_group&ctxTyp 💌 🖉                                                                                                    | 🖓 Go Links 🍖 🔹 |
| Prod DB's | GRACLE Enterprise Manager 10g Setue Preferences<br>Grid Control Home Targets Deployments Alerts Jobs Management                                                                                                    |                |
|           | Setup                                                                                                    |                |
| Group     | Create Group                                                                                                    |                |
|           | Name Production Databases                                                                                                    | ୬ ବ୍ୟୁତ        |
| Pick      | Available Targets<br>Selected Targets<br>Selected Ta | (e) OK         |
| Items for | Home   Targets   Deployments   Alerts   Jobs   Management System   Setup   Preferences   Help   Logout<br>Copyright @1996, 2004, Oracle. All rights reserved.<br>About Oracle Enterprise Manager                                                                                                    |                |
| the Group |                                                                                                    | E              |
|           | 🗃 http://stclinux01.us.oracle.com:7777/em/console/admin/rep/compTargetMain?type=oracle_database_group&event=Create&itemType=oracl                                                                                                    | intranet       |

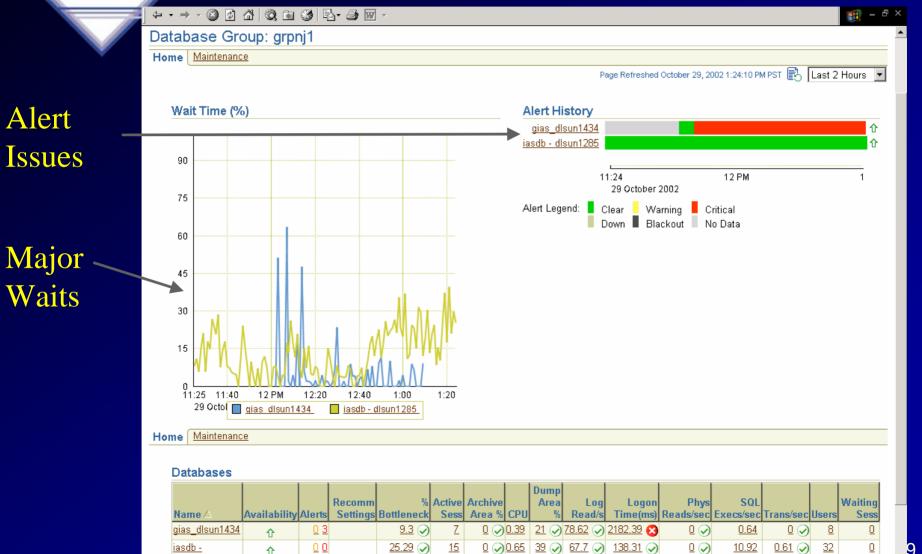

dlsun1285

Э

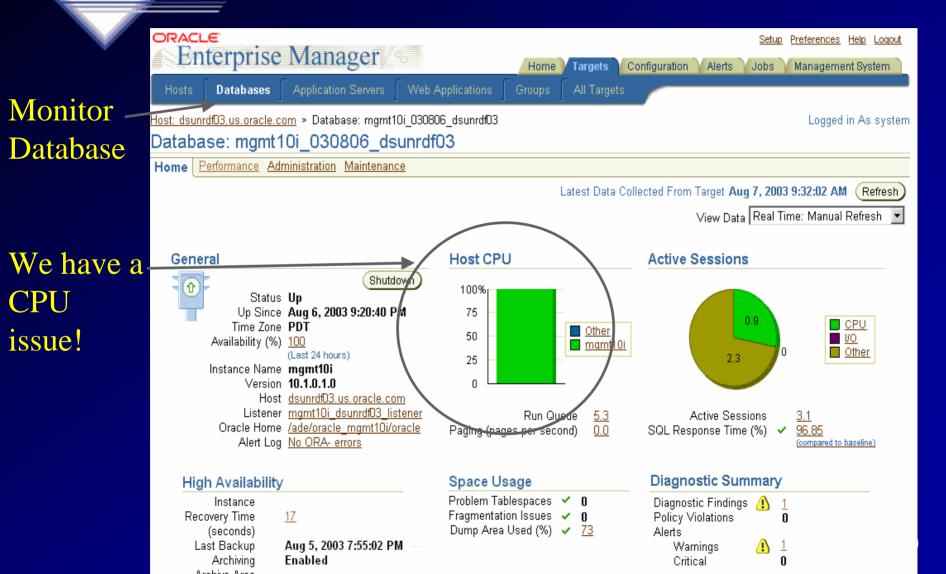

Home

Targets

All Targets

Configuration

Preferences Help Logout

Management System

Setup

Jobs

Alerts

#### Monitor \_ Perform.

ORACLE

**Enterprise Manager** 

#### Host: dsunrdf03.us.oracle.com > Database: mgmt10i 030806 dsunrdf03 Logged in As system Database: mgmt10i 030806 dsunrdf03 Home Performance Administration Maintenance View Data Real Time: 15 Second Refresh 🔻 Click on an area of a graph or legend to get more detail. Host Length Length We have a 📕 Run Queue Length puope 1.0 2.0 0.0 Concurr. Paging Rate a 12:20pm 12:30pm 12:40pm 12:50pm 1:00pm 1:10pm issue! August 7, 2003 Active Sessions: Waiting and Working 2.5 User I/O 2.0 System I/O Scheduler Other 1.5 Session Count 1.0 2.5 Network Configuration Maximum CPU Concurrency Commit Application Administrative CPU Used 0.0 12:30pm 1:00pm 12:20pm 12:40pm 12:50pm 1:10pm August 7, 2003 ið. đ

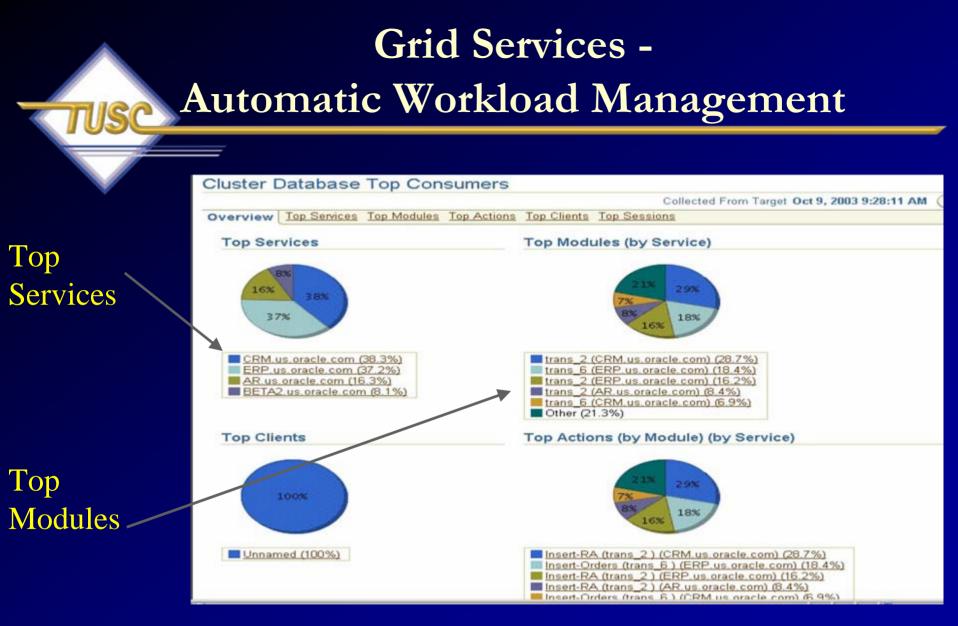

Complete Presentation by Oracle's Erik Peterson at:http://www.oracleracsig.org

#### 10g RAC Enhancements

- GRID Control
  - Allows for RAC instance startup, shutdown
  - Allows for RAC instance creation
  - Allows for resource reallocation based on SLAs
  - Allows for automatic provisioning when used with RAC, ASM and Linux

### **App. Server Performance**

Dracle Enterprise Manager (SYSMAN) - Application Server: midtier.edrsr4p1.us.oracle.com - Microsoft Internet Explorer - 8 File Edit View Favorites Tools Help · → · 🙆 🖓 🖓 @Search @Favorites @Heda 🏈 🔄 - 🎒 🕅 • 🗐 🎊 du Back Address (a) http://stcinux01.us.orade.com:7777/em/console/ias/ias/performance?type=orade\_ias8itarget=midtler.edrsr4p1.us.orade.com8ctxType=applicationServers . 260 Links Memory ORACLE Enterprise Manager 10g Setup Preferences Help Logout Grid Control Home Targets Deployments Alerts lobs Management System Application Servers Web Applications All Targets Host: edrsr4p1.us stacle.com > Application Server: midtier.edrsr4p1.us.oracle.com View Data Last 24 hours Ŧ Application Server: midtler.edrsr4p1.us.oracle.com CPU Home J2EE Applications Web Applications Performance Data Retrieved Feb 19, 2004 12:40:09 PM PU Usage (%) Memory Usage (MB) 80 1200 1000 64 800 48 600 32 400 16 200 Web 1:10 10 12 AM 8 1012 AM 2 6 8 10 б 4 6 Feb 18, 2004 Feb 18, 2004 19 19 Cache Other Application Server Other Application Server HTTP Response and Load Veb Cache Hit Rate (per second) Hits 1.0 0.15 0.100.8 0.05 0.6 0.00 0.4 882 minipul 0.2 🚰 Local Intranet http://stcinux01.us.oracle.com:7777/em/console/targets\$ctxType=Groups

# View the Web Application

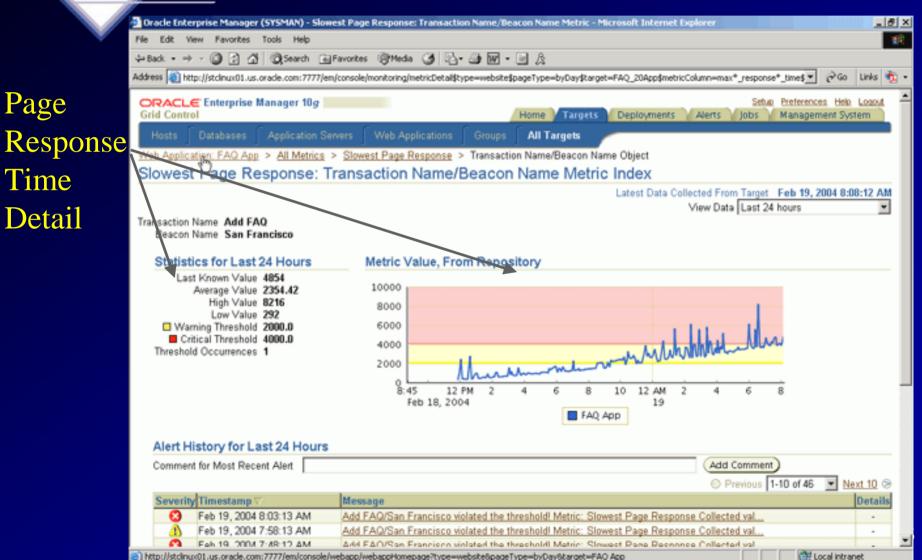

http://stclinux01.us.oracle.com:7777/em/console/webapp/webappHomepage?type=website8pageType=byDay8target=FAQ App

# **URL Response Times**

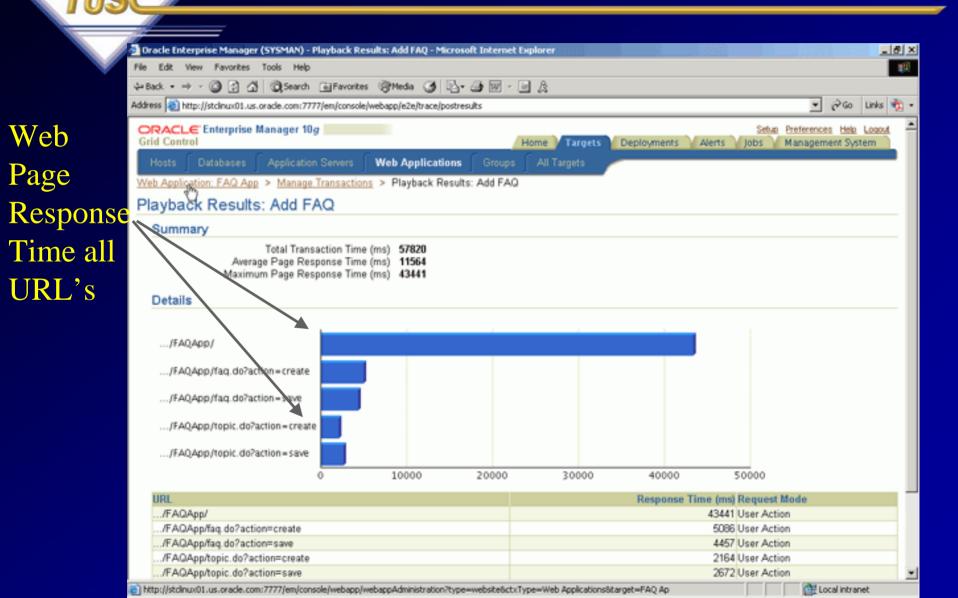

### **Middle Tier Performance**

Splits Time into Parts

| st" button to<br>e Watch List |
|-------------------------------|
| Watch List                    |
|                               |
| e Time                        |
|                               |
|                               |
|                               |
|                               |
|                               |
|                               |
|                               |
|                               |
|                               |
|                               |
|                               |
|                               |

🚰 Local intranet

http://stcinux01.us.oracle.com?7777/em/console/webapp/webappComponents?type=webste8target=FAQ App&ctxType=Web Applications

#### Host Performance

|                | 1                                 |                                                           |                                                      |                                                      |
|----------------|-----------------------------------|-----------------------------------------------------------|------------------------------------------------------|------------------------------------------------------|
|                | 🛃 Oracle Enterprise Manager - I   | Comparison Results Summary - Micro                        | soft Internet Explorer                               |                                                      |
| w.             | File Edit View Favorites T        | ools Help                                                 |                                                      |                                                      |
|                | ⇔Back • ⇒ - 🙆 🔂 🚮                 | QSearch ⊡Favorites @Media (3                              | ) R A                                                |                                                      |
|                |                                   |                                                           |                                                      | 2C627E030028A8F9E4B82\$firstCompare 💌 🔗 Go 🛛 Links 🏘 |
| lido by        |                                   | mager 10g                                                 |                                                      | Setup Preferences Help Logout                        |
| ide by<br>Side | Grid Control                      | inger iog                                                 | Home Targets Deployn                                 |                                                      |
| :do            |                                   |                                                           |                                                      |                                                      |
| lue            | Comparison Results Summar         | v                                                         |                                                      |                                                      |
| 1              | Comparison Resul                  | -                                                         |                                                      |                                                      |
| Compare        | Companyon Neod                    | to outminuty                                              |                                                      |                                                      |
| <b>^</b>       | Errst Host edrsr4p1.u             |                                                           | Second Host edrsr11p1.us.oracle.com                  |                                                      |
|                | Diste Feb 18, 20                  | 4 12:51:27 PM                                             | Date Feb 19, 2004 2:04:56 AM                         |                                                      |
|                | Hardware & Operati                | Custam.                                                   |                                                      |                                                      |
|                |                                   |                                                           | admitted up and                                      |                                                      |
|                |                                   | drsr4p1.us.ors.cle.com<br>86, 1 CPUs, 1005.94140625 MB Me | edrsr11p1.us.oracle<br>685_1_CPU/s_1005              | 94140625 MB Memory                                   |
|                |                                   |                                                           | 3 (Taroon) 2.4.21 4.EL (32-bit) Red Hat Enterprise L |                                                      |
|                |                                   |                                                           |                                                      |                                                      |
|                | Oracle Software                   |                                                           |                                                      |                                                      |
|                |                                   |                                                           |                                                      | Compare Products                                     |
|                | Product (                         |                                                           | edrsr4p1.us.oracle.com                               | edrsr11p1.us.oracle.com                              |
|                | Additional Management A           | gent 10.1.0.2.0                                           |                                                      | V                                                    |
|                | Oracle Application Server         |                                                           | ×                                                    |                                                      |
|                | Oracle Database 10g 10.1          |                                                           |                                                      | ✓                                                    |
|                | OracleAS Infrastructure 10        | )g 9.0.4.0.0                                              | ×                                                    |                                                      |
|                | OS-Registered Soft                | vare                                                      |                                                      |                                                      |
|                | oontegistered oon                 |                                                           |                                                      | Previous 1-10 of 686 Next 10 S                       |
|                | Product                           | Vendor                                                    | admited on analysism                                 |                                                      |
|                | 4Suite 0.11.1                     | Red Hat, Inc.                                             | edrsr4p1.us.oracle.com                               | edrsr11p1.us.oracle.com                              |
|                | a2ps 4.13b                        | Red Hat, Inc.                                             | ~                                                    |                                                      |
|                | acl 2.2.3                         | Red Hat, Inc.                                             | ×                                                    |                                                      |
|                | alchamiot 1 ft 97                 | Red Hat Inc                                               | 9                                                    |                                                      |
|                | http://stclinux01.us.oracle.com:7 | 777/em/console/targets                                    |                                                      | 🔐 Local intranet                                     |

#### **ADDM SQL Tuning Advisor**

#### 🚰 Oracle Enterprise Manager (SYS) - Microsoft Internet Explorer File Edit Favorites Tools View Help Media Search 🛛 🐨 Favorites B. A. B. S. B. 👍 Back ഷീ - 63 Address 😹 h=10&twoDUIDataSource%3AselectMode=&refreshChoice=2&type=oracle\_database&target=sh6&source=twoDUIDataSource&value=2&size=&state= 🔻 i∂ Go Links 🙆 Network Request 🔞 Customize Links 🧔 Files Online 💰 Free Hotmail 🛞 My Oracle 🏽 🔞 Oracle CRM 🏽 Oracle Email 🖉 SE Software Archive >> Top SQL ٠ Spot SQL Period SQL Spot SQL shows all the sql statements that have been active in a recent 5 minute interval View Data Real Time: 15 Second Refresh 🔻 **Spot Interval Selection** Active Sessions 5. 📕 W ait CPU 4:30pm 3:40pm 3:50pm 4:00pm 4:10pm 4:20pm August 19, 2003 Detail for Selected 5-minute Interval Start Time Aug 19, 2003 4:25:52 PM All SQL Top SQL (ordered by Activity) Run SQL Tuning Advisor Create SQL Tuning Set 1%<sup>0%0%</sup>1% S Previous 1-10 of 21 🔽 Next 10 😒 Select All Select None SQL Type CPU (%) Wait (%) Select SQL ID Activity (%) / brvu0t8zcz9d6 COMMIT 0.08 0.09 0.0 48% 49% DELETE 0.0 7j7n3tdgbn3vy 0.08 0.09 fixa1vp3vhtmr PL/SQL EXECUTE 0.08 0.09 0.0 8c2xqj2bhkj7j (48.8%) 18f3m2t9w9xkh (0.3%) 3dzutam0j7j0r PL/SQL EXECUTE 0.08 0.09 0.0 g3uyw1n1w1y10 (0.2%) null (48.3%) 3p5zth7qh0b1t PL/SQL EXECUTE 0.08 0.09 0.0 74ddkh8nu4s24 (1%) Other (1.5%) \_ ~ ~~ ~ ~~ 🕘 Done 🔠 Local intranet

Drill into Top SQL for worst time period

#### Get Help!

# **Using SQL Tuning Sets**

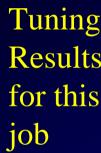

Suggests using a profile For this SQL -

|         | <b>@</b> ]0i | acle Ente          | erprise Manage                   | r (SYSMAN) -                                                    | Microsoft Intern                          | et Explorer          |            |                  |                |                      |                     |                                               |             |   |
|---------|--------------|--------------------|----------------------------------|-----------------------------------------------------------------|-------------------------------------------|----------------------|------------|------------------|----------------|----------------------|---------------------|-----------------------------------------------|-------------|---|
|         | Eile         | e <u>E</u> dit     | <u>V</u> iew F <u>a</u> vorites  | s <u>T</u> ools <u>H</u> e                                      | lp                                        |                      |            |                  |                |                      |                     |                                               |             | 1 |
|         | ] 🕁          | Back 👻             | 🔶 - 🛞 👩 1                        | ය් 🛛 📿 Searc                                                    | th 🛛 🙀 Favorites                          | 🕐 Media 🛛 🛞          | ) 립-       | 4 I · 1          | 🛛 💙 🛛 Links    | : 🙆 rapi             | 23                  |                                               |             | » |
|         | Add          | ress 🧃 h           | ttp://dsunrap23.0                | us.oracle.com:                                                  | 7777/em/console/da                        | tabase/instance      | e/sqltune? | 'task_id=395&    | event=view8    | advisoryC            | :entralURL=/        | em/cons                                       | <b>-</b> ∂⊙ | 2 |
|         |              |                    | с_ <u> </u>                      | с.                                                              | Ŭ                                         |                      |            |                  | - (            | -                    |                     | , <u>, , , , , , , , , , , , , , , , , , </u> | manage      | • |
|         |              | Hosts <sub>.</sub> | Database                         | s j Appl                                                        | ication Server                            | s j Web.             | Applica    | ations ] (       | Groups         |                      | argets              |                                               |             |   |
|         | <b>₩</b> H   | ost: asC           | 1.us.oracle.                     | <u>com</u> > <u>D</u>                                           | <u>atabase: as01</u>                      | <u>db</u> > <u>A</u> | dvisor (   | <u>Central</u> > | SQL Tun        | ing Re               | sults: TAS          | SK_00                                         | 006         |   |
|         | S            | QL T               | uning R                          | Results                                                         |                                           |                      |            |                  |                |                      |                     |                                               |             |   |
|         |              |                    |                                  | ame TAS                                                         |                                           |                      |            | Tas              | sk status      | COM                  | PLETED              |                                               |             |   |
|         |              |                    |                                  |                                                                 | APREHENSI                                 | Æ                    |            |                  | ime limit      |                      |                     |                                               |             |   |
|         |              |                    | SQ                               |                                                                 | cqj2bhkj7j<br>13, 2003 7:33               |                      |            | Runn             | ing time       |                      |                     | 7.22.4                                        | I.C.        |   |
|         |              |                    | Starte                           | ed at PM                                                        | 15, 2005 7.55                             | 0.42                 |            | Com              | oleted at      | PM                   | 3, 2003 7           | 1.55.4                                        | 0           |   |
|         |              |                    |                                  |                                                                 |                                           |                      |            |                  |                |                      |                     |                                               |             |   |
| ts      |              | _                  |                                  |                                                                 |                                           |                      |            |                  |                |                      |                     |                                               |             |   |
| ts      |              |                    | view of re                       | comme                                                           |                                           |                      |            |                  |                |                      |                     |                                               |             |   |
| ts<br>_ |              |                    | view of re<br>ct a statem        | comme                                                           |                                           |                      |            |                  |                | Vie                  | ew Recomm           |                                               |             |   |
| ts<br>– |              |                    | ct a statem                      | comme                                                           |                                           |                      |            |                  |                | Vie                  | w Recommious 1-1    |                                               |             |   |
| ts<br>– |              | Sele               | ct a statem<br>Parsing           | comme<br>ent and                                                |                                           |                      |            |                  | SQL            | Vie<br>Previ         | ious 1-1            | of 1 N                                        | ext of      |   |
| ts<br>_ |              | Sele               | ct a statem                      | comme<br>ent and<br>SQL Tex                                     |                                           | TY SOLD              |            |                  | SQL<br>Profile | Vie<br>Previ         | ious 1-1            | of 1 N                                        | ext of      |   |
| ts<br>  |              | Select             | ct a statem<br>Parsing           | comme<br>ent and<br>SQL Tex<br>select tim<br>AMOUNT             | t<br>ie_id, QUANTI<br>SOLD from :         |                      |            |                  | SQL            | Vie<br>Previ         | ious 1-1            | of 1 N                                        | ext of      |   |
| ts<br>S |              | Select             | ct a statem<br>Parsing           | comme<br>ent and<br>SQL Tex<br>select tim                       | t<br>ie_id, QUANTI<br>SOLD from :         |                      |            |                  | SQL<br>Profile | Vie<br>Previ         | ious 1-1            | of 1 N                                        | ext of      |   |
| ts<br>  |              | Select             | ct a statem<br>Parsing           | comme<br>ent and<br>SQL Tex<br>select tim<br>AMOUNT             | t<br>ie_id, QUANTI<br>SOLD from :         |                      |            |                  | SQL<br>Profile | Vie<br>Previ         | ious 1-1            | of 1 N                                        | ext of      |   |
| ts<br>  |              | Select             | ct a statem<br>Parsing<br>Schema | comme<br>ent and<br>SQL Tex<br>select tim<br>AMOUNT<br>customer | t<br>le_id, QUANTI<br>_SOLD from :<br>s.c | sales s,<br>Man      |            | Statistics       | SQL<br>Profile | Vie<br>Prev<br>Index | ious 1-1<br>Rewrite | of 1 N                                        | Error       | • |
| ts<br>  |              | Select             | ct a statem<br>Parsing<br>Schema | comme<br>ent and<br>SQL Tex<br>select tim<br>AMOUNT<br>customer | t<br>ie_id, QUANTI<br>SOLD from :         | sales s,<br>Man      | •          | Statistics       | SQL<br>Profile | Vie<br>Prev<br>Index | ious 1-1<br>Rewrite | of 1 N<br>Misc I                              |             |   |

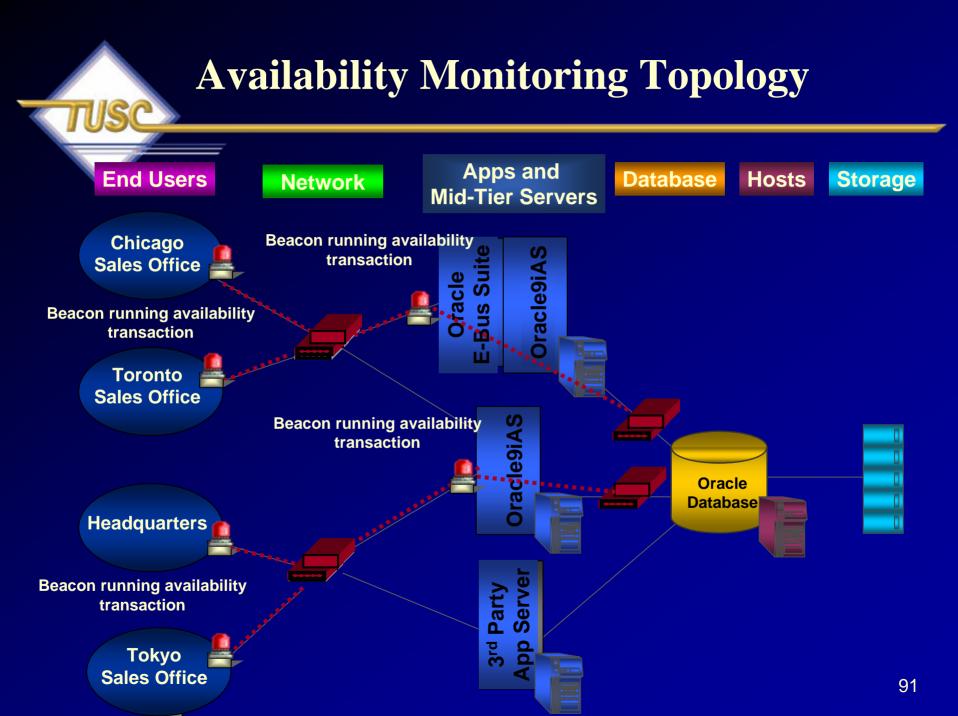

# Grid Control – 10gR2; Host Availability & Quick Looks!

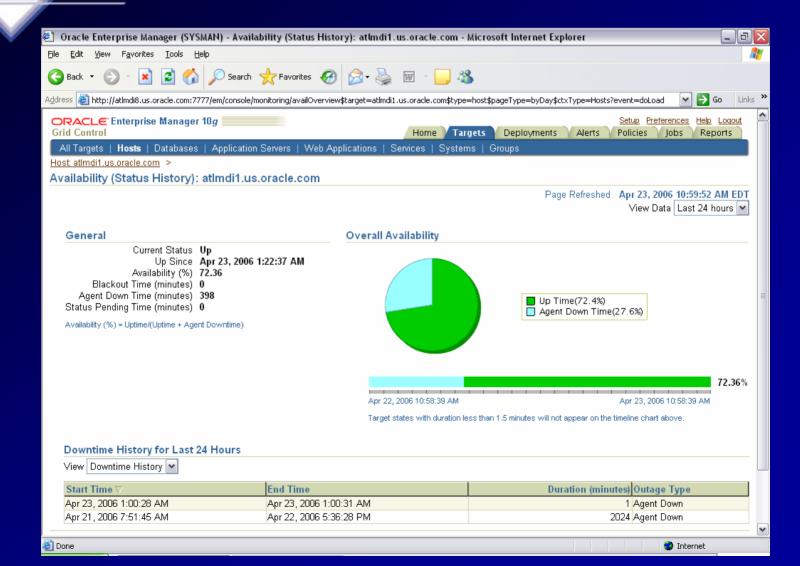

92

| <b>e</b> ) 0 | racle          | Enterp           | prise Ma              | anagei  | r (SYS          | MAN) - (                  | Oracle Enterprise Manager Console Home                                       | page - Micro     | soft Int  | ernet Explorer                                 |                      | _ 7 🗙                    |                     | -                 |                   |
|--------------|----------------|------------------|-----------------------|---------|-----------------|---------------------------|------------------------------------------------------------------------------|------------------|-----------|------------------------------------------------|----------------------|--------------------------|---------------------|-------------------|-------------------|
| -            | -              |                  | Favorite              |         |                 |                           |                                                                              |                  |           |                                                |                      |                          | FRZ                 |                   |                   |
| G            | File           | racle Ei         | nterpri:              | se Man  | nager (         | SYSMAN                    | 4) - All Targets - Microsoft Internet Exploi                                 | er               |           |                                                |                      |                          |                     | >                 |                   |
| Addr         | Cile           | 🖹 Ora            | acle Ent              | erpris  | e Man           | ager (SY                  | YSMAN) - All Targets - Microsoft Internet                                    | xplorer          |           |                                                |                      | _                        |                     |                   |                   |
| _            | G              |                  |                       |         |                 | <u>T</u> ools<br>ise Mana | Help<br>ager (SYSMAN) - Databases - Microsoft In                             | ernet Fynlo      | rer       |                                                |                      |                          |                     |                   |                   |
| Gr           | A <u>d</u> dre | <b>С</b> в       |                       |         |                 |                           | Iools Help                                                                   | ernet Explor     |           |                                                |                      |                          |                     |                   |                   |
|              | Ol /<br>Gri-   | A <u>d</u> dress | <b>(</b> ] B          | 🕘 Or    | racle E         | nterpris                  | se Manager (SYSMAN) - Cluster Database:                                      | ioug - Micro     | soft Inte | ernet Explorer                                 |                      |                          | _ 7                 | ₹]                |                   |
|              | A              | 0                | Address               | File f  | Eda u           | لاعب الم                  | uovitor Tools Holp<br>hterprise Manager (SYSMAN) - Cluster Dat               |                  |           |                                                |                      |                          |                     |                   |                   |
|              | AII            | 0                |                       | G       |                 |                           | ew Favorites Tools Help                                                      | ibase. loug      | - MICTOS  | ort internet Explorer                          |                      |                          |                     | <u></u>           |                   |
|              |                | 0                | OR<br>Grid            | Addres: |                 |                           | acle Enterprise Manager (SYSMAN) - Clust                                     | r Database:      | ioug - M  | licrosoft Internet Explore                     | r                    |                          |                     | _ 2 🔀             |                   |
| 4            | Sea            | 0                | All                   |         | A <u>d</u> dres |                           | 🕙 Oracle Enterprise Manager (SYSMAN                                          | - Cluster Da     | atabase:  | ioug - Microsoft Interne                       | t Explorer           |                          |                     |                   | ×                 |
|              | (F             | 0                | Data                  |         |                 | С В                       | <u>File E</u> dit <u>V</u> iew F <u>a</u> vorites <u>T</u> ools <u>H</u> elp |                  |           |                                                |                      |                          |                     |                   | <u>/</u>          |
|              | Sel            | 0                |                       | All     | ' I             | Addres:                   | 🌀 Back 🝷 🐑 👻 📓 🏠 🔎                                                           | Search 🤺         | Favorite  | s 🥝 🔗 🦓 🐷                                      | - 🔜 🖓                |                          |                     |                   |                   |
|              | 0              | 0                | Seard                 | Clust   |                 | 1                         | Address 🕘 http://atlmdi8.us.oracle.com:7777/em                               | /console/rac/ra  | cSitemap? | type=rac_database⌖=io                          | ug&pageNum=5         |                          |                     | 💌 🔁 Go 🛛 Links    | »»                |
|              | 0              | 0                | Re                    | 6699    |                 | JI<br>S                   | Cluster: IOUG >                                                              |                  |           |                                                |                      |                          | Log                 | ged in As SYSTEM  | ^                 |
|              | Č              | 0                | Sele                  |         |                 | s s                       | 🔜 Cluster Database: ioug                                                     |                  |           |                                                | Latest Data Colle    | ected From Target Apr    | 23 2006 11.19.22 /  | M EDT (Refresh)   |                   |
| 4            | <              | 0                | ۲                     |         |                 | s                         | <u>Home Performance Adminis</u>                                              | <u>ration M</u>  | aintenan  | <u>ce</u> Topology                             | Larost Data cont     | sored i form forget says | 20, 2000 1110122 /  |                   |                   |
|              | <              | 0                | 0                     | ¢       |                 | F                         | Cluster Database topology presents the h                                     |                  |           |                                                |                      |                          |                     | wailable. You can |                   |
|              | C              | 0                | Ø TII                 | -       |                 |                           | optionally view configuration information. T                                 |                  |           |                                                | administration and   | configuration functions  |                     |                   |                   |
| 4            | <              | 0                | R                     |         |                 | Inst                      | Show Only Hosts With Instances 🗌 S                                           | 10w Configur     | ation De  | tails                                          |                      |                          | View Data Manua     | ally 🔽            |                   |
|              | <              | 0                | Ē                     |         |                 |                           | Overview                                                                     |                  |           |                                                |                      |                          | X STREET            | A PATOAR OF       | =                 |
|              | C              | 0                |                       |         |                 | Nam<br>iouq               |                                                                              | 1 1100<br>1 1100 | NRA.      | LETTHER A.                                     | ineface              | itemas                   | biartos             | Internet          | =                 |
|              | C              | 0                | Copyri                |         |                 | ioug_                     |                                                                              |                  | 2         |                                                | 4 2                  |                          | 4 2                 | <b>a</b> <u>2</u> |                   |
|              | <              | Re               | Oracle<br><u>Abou</u> | 4       | F               | ioug<br>ioug              |                                                                              |                  |           | e: ioug_ioug1                                  | ++300 mm - 100210021 | wax_an. ngjagi           | -Killijato ingjingi | with in the same  |                   |
|              | <              | Ø TIF            |                       |         |                 |                           |                                                                              | -                |           | : Database Instance<br>: atlmdi1.us.oracle.com |                      |                          |                     |                   |                   |
| ē)           | 0              | R                |                       | C       | s               | Rela                      |                                                                              |                  |           | al Alerts: 1                                   |                      |                          |                     |                   |                   |
|              | 🖹 Do           |                  |                       | li<br>I | L               | Acce                      | Selection Details<br>Nothing Selected                                        | 9                |           | ning Alerts: 1<br>Is: Up                       |                      |                          |                     |                   |                   |
|              |                |                  |                       |         |                 | All M<br>Exec             | Ŭ                                                                            |                  | ASM       | : +ASM1_atImdi1.us.oracle.c                    | com                  |                          |                     |                   |                   |
|              |                | <u>)</u>         |                       |         |                 | Metri<br>Repo             |                                                                              |                  |           |                                                |                      |                          |                     |                   |                   |
|              |                |                  | ē                     |         | J J             | <u>Targe</u>              |                                                                              |                  |           |                                                |                      |                          |                     |                   |                   |
|              |                |                  |                       | Ĭ       |                 |                           |                                                                              |                  |           |                                                |                      |                          |                     |                   |                   |
|              |                |                  | 4                     | ē       |                 | Copyri<br>Oracle          |                                                                              |                  |           |                                                |                      |                          |                     |                   |                   |
|              |                |                  |                       |         | E               | <u>Abou</u>               | Summary<br>Status Up                                                         | 9                |           |                                                |                      |                          |                     |                   |                   |
|              |                |                  |                       |         |                 | ê                         | Up Instances <u>6</u> (介 <u>6</u> )<br>Cluster <u>IOUG</u>                   |                  |           |                                                |                      |                          |                     |                   |                   |
|              |                |                  |                       |         |                 |                           | Alerts <u>5</u> 8                                                            |                  |           |                                                |                      |                          |                     |                   | <mark>∽</mark> 93 |
|              |                |                  |                       |         |                 |                           | <u>e</u>                                                                     |                  |           |                                                |                      |                          |                     | Internet          |                   |

| 🕘 Ora            | cle Enterp       | prise Man          | ager (SYS                | MAN) - Cluster Database: ioug - Microsoft Internet Exp                       | lorer                                                                                |                                                               |  |
|------------------|------------------|--------------------|--------------------------|------------------------------------------------------------------------------|--------------------------------------------------------------------------------------|---------------------------------------------------------------|--|
| <u>File E</u> o  | dit <u>V</u> iew | F <u>a</u> vorites | <u>T</u> ools <u>H</u> e | elp                                                                          |                                                                                      |                                                               |  |
| G Bao            |                  | - 🗙                | 2 🏠                      | 🔎 Search 🧙 Favorites 🚱 🔗 - 嫨 👿 - [                                           |                                                                                      | <u> </u>                                                      |  |
| A <u>d</u> dress |                  |                    |                          | er (SYSMAN) - Cluster Database: ioug - Microsoft Inter                       | net Explorer                                                                         |                                                               |  |
| OR/              | 2                |                    |                          | <u>Iools H</u> elp<br>ise Manager (SYSMAN) - Cluster Database: ioug - Micro  | soft Internet Explorer                                                               |                                                               |  |
| Grid             | G Back           |                    |                          | avorites Tools Help                                                          |                                                                                      |                                                               |  |
| All              | Address          |                    |                          |                                                                              |                                                                                      |                                                               |  |
| Cluster          | ORA              |                    |                          | e Enterprise Manager (SYSMAN) - Microsoft Internet E                         | kplorer                                                                              |                                                               |  |
| 🔜 C              | Grid C           | A <u>d</u> dress 🧃 |                          | <u>View Favorites Tools Help</u>                                             |                                                                                      |                                                               |  |
|                  | All T            | ORA                | G Back                   | 街 Oracle Enterprise Manager (SYSMAN) - Host: atlm                            | ti5.us.oracle.com - Microsoft Internet Explorer                                      |                                                               |  |
|                  | Cluster:         | Grid Co            | A <u>d</u> dress 🧯       | <u>File E</u> dit <u>V</u> iew F <u>a</u> vorites <u>T</u> ools <u>H</u> elp |                                                                                      | A                                                             |  |
|                  | 뿲 Cl             |                    | ORA                      | 🔇 Back 🔹 🐑 👻 😰 🏠 🔎 Search 🤸                                                  | Favorites 🧭 🔗 - 🌺 👿 - 📒 🖏                                                            |                                                               |  |
| G                | <u> </u>         | Cluster:           | Grid Co                  | Address 🗿 http://atlmdi8.us.oracle.com:7777/em/console/monitor               | ing/hostSummarv\$pageType=current\$type=host\$target=atImdi5.                        | us.oracle.com 🔽 🏹 Go Links 🎽                                  |  |
| - 1              |                  | Clı<br>Ho          | All Ta                   | ORACLE Enterprise Manager 10g                                                | al                                                                                   | Setup Preferences Help Logout                                 |  |
| - 1              | <u></u>          |                    | <u>Cluster:</u>          | Grid Control                                                                 | Home Targets [                                                                       | Deployments Alerts Policies Jobs Reports                      |  |
|                  | able Processe    | Click on<br>Clu    | Hosts                    | All Targets   Hosts   Databases   Application Ser                            | vers   Web Applications   Services   Systems   Gr                                    | oups                                                          |  |
| 1                | e Di<br>E        | \$ 2               |                          | Host: atImdi5.us.oracle.com                                                  |                                                                                      |                                                               |  |
|                  | Bunna Gl         | Loces              | 3.5<br>3.0               |                                                                              | Latest Data C                                                                        | Collected From Target Apr 23, 2006 11:21:48 AM EDT 🚯          |  |
| Da               | 20               | able               | § 2.5                    | Home Performance Targets Configur                                            | ation                                                                                |                                                               |  |
|                  | \$Puo 10         |                    | 2.0 2.0<br>1.5 1.5       | View Performance Summary                                                     |                                                                                      | View Data 🛛 Real Time: Manual Refresh 🖉 🚽 👘 👘                 |  |
|                  | NT-Seconds       | <u>,</u> 20.       | ge 1.0                   |                                                                              |                                                                                      |                                                               |  |
| Di<br>Int        | ≥<br>Av          | Puo 10.            | U 0.5                    | CPU Utilization                                                              | Memory Utilization                                                                   | Disk I/O Utilization                                          |  |
|                  | 2                | Sp 10.             |                          | 100                                                                          | 100                                                                                  | 150                                                           |  |
|                  |                  | Av                 | Custo                    | 75                                                                           | 75                                                                                   | 100                                                           |  |
|                  | suo              | 21                 | To custo                 | 50                                                                           | 50                                                                                   | 50                                                            |  |
| ₹.               | Active Sessions  | 11                 | Upda                     | 25                                                                           | 25                                                                                   |                                                               |  |
| Ca               | ctive            | ions               | Select /                 | Ĭ0:25 10:45 11:00 11:15<br>Apr 23, 2006                                      | Ĭ0:25 10:45 11:00 11:15<br>Apr 23, 2006 <mark>■ <u>Memory Utilization (%)</u></mark> | 10:25 10:45 11:00 11:15<br>Apr 23, 2006 Total I/Os per second |  |
| Ē                | 4                | Active Sessions    | Select                   | Apr 23, 2006                                                                 |                                                                                      |                                                               |  |
|                  |                  | Activ              |                          | CPU in I/O Wait (%) 🖌 0.06                                                   | Memory Page Scan Rate (pages/sec) 0                                                  | Longest Service Time (ms) 12.582                              |  |
|                  | Da               |                    |                          | Run Queue Length (5-minute average) 💉 <u>0.49</u>                            | Swap Utilization (%) 🖌 🧕                                                             | Additional Metrics Disk Activity                              |  |
|                  |                  | Dar                |                          | Additional Metrics <u>CPU Usage</u>                                          | Additional Metrics Paging Activity                                                   |                                                               |  |
|                  | ど Done           | 2.4                |                          |                                                                              |                                                                                      |                                                               |  |
|                  |                  | <br>6              |                          | Processes                                                                    |                                                                                      |                                                               |  |
|                  |                  |                    |                          | Processes <u>189</u>                                                         |                                                                                      |                                                               |  |
|                  |                  |                    | <b>8</b> 1 -             | Top 10 Processes                                                             |                                                                                      |                                                               |  |
|                  |                  |                    | ど Done                   | View By CPU Utilization (%)                                                  |                                                                                      |                                                               |  |
|                  |                  |                    |                          | Process ID Command                                                           | CPU Utilization (%) CPU Tota                                                         | ıl (seconds) Resident Size (KB) Virtual Size (KB) Owner 💽     |  |
|                  |                  |                    |                          | Done                                                                         |                                                                                      | Internet                                                      |  |

| 🕘 Oracle           | e Enterprise            | Manager (                 | (SYSMAN) - C                  | luster Datal        | base: ioug - Mic             | osoft Internet Ex                           | plorer                      |                        |                                          | _ 7 🗙                              |                              |                   |         |
|--------------------|-------------------------|---------------------------|-------------------------------|---------------------|------------------------------|---------------------------------------------|-----------------------------|------------------------|------------------------------------------|------------------------------------|------------------------------|-------------------|---------|
| <u>File E</u> dit  | View Eavo               | rites Tools               | : Heln                        |                     |                              |                                             |                             |                        |                                          |                                    |                              | •                 |         |
|                    | 🖹 Oracle E              | nterprise                 | Manager (SY                   | SMAN) - Clu         | ister Cache Cohe             | rency - Microsoft                           | t Internet Explore          | er                     |                                          | -                                  | . 8 🛛 . 🖊 🖊                  |                   |         |
| G Back             |                         |                           | rites <u>T</u> ools <u>I</u>  |                     |                              |                                             |                             |                        |                                          |                                    | 27                           |                   |         |
| Address            | G Back 🔹                | <b>)</b> -                | 🔺 🖻 🎸                         | Searc               | th 🤺 Favorites               | 🕗 🎯 🍣                                       | 🐨 • 📴 🦓                     | 8                      |                                          |                                    |                              | <b>~</b> +        |         |
| Grid Cc            | Address 🙆               | 🕴 Oracle                  | Enterprise M                  | Aanager (SY         | SMAN) - Cluster              | Cache Coherency                             | y - Microsoft Inte          | rnet Explorer          |                                          |                                    |                              | CL I              |         |
| All Ta             |                         | <u>E</u> ile <u>E</u> dit | <u>V</u> iew F <u>a</u> vorit | tes <u>T</u> ools ( | Help                         |                                             |                             |                        |                                          |                                    |                              |                   |         |
| <u>Cluster:</u>    | Grid Con                | 🙆 Back 🛛                  | 🗐 Oracle Fr                   | nterprise Ma        | anager (SYSMAN               | ) - Cluster: IOUG                           | - Microsoft Inter           | net Explorer           |                                          |                                    |                              | . 🗗 🗙             |         |
| 🚊 CI               | All Targ                |                           |                               |                     | s <u>T</u> ools <u>H</u> elp | ,                                           |                             | in composition         |                                          |                                    |                              |                   |         |
| Ho                 | Cluster: IOI            | A <u>d</u> dress 🙋        |                               |                     |                              |                                             |                             |                        |                                          |                                    |                              |                   |         |
|                    | Cluster                 | 💿 Grapł                   | G Back 🔹                      | 🔊 Oracle            | Enterprise Mana              | per (SYSMAN) - H                            | ardware Details             | - Microsoft Interne    | t Explorer                               |                                    |                              | _ 2 🗙             |         |
| Click on           |                         | Charts b                  | A <u>d</u> dress 餐 h          |                     | View Favorites               |                                             |                             |                        |                                          |                                    |                              |                   |         |
| Ch                 | 💿 Graphi                | reads on                  |                               | -                   |                              |                                             | YSMAN) - Hardw              | are Details - Micros   | oft Internet Explorer                    |                                    |                              |                   | - 8 X   |
| 98 2<br>88 2       | Charts bel              | Gl                        | ORACL                         | G Back -            |                              | Favorites Tools                             |                             |                        |                                          |                                    |                              |                   |         |
| 2<br>1<br>0<br>GIC | reads on t              | ~                         | Grid Conti-                   |                     |                              |                                             |                             |                        | 0.7                                      |                                    |                              |                   | ~       |
| Be D               |                         | sp 2                      | All Targ                      | A <u>d</u> dress    | 🌀 Back 🝷 🥃                   | ) - 💌 🛃 🦿                                   | 🏠 🔎 Search 🦄                | 📩 Favorites 🛛 🥝        | 😒 - 🌺 📼 -                                | _ 🍪                                |                              |                   |         |
| and Glo            | Glo                     | spuce                     |                               | ORAC                | Address 🔊 http://            | - Nordio                                    |                             |                        | are\$type=host\$target=atlm              |                                    |                              | 🗸 🏳 🔿 Go          | Links » |
|                    | 20 m                    | Milli-See                 | 🛲 Clu                         | Grid Con            | Agaress en http://           | atimdi8.us.oracie.com                       | :////jem/console/ec         | m/track/hc/view/hardwa | areştype=nostştarget=atim                | dil.us.oracle.com                  |                              | <b>2</b> 🖸        | LINKS   |
| 원 10.              | 10 Seconds<br>Seconds   |                           |                               | All Tar             | Name $	riangle$              | Vendor                                      |                             |                        |                                          | Bus Type                           | Frequency (MHZ)              | PROM Revision     |         |
| NT-Seconds         | g o                     | Gl                        | <u>Home</u>                   | <u>Host: atlm</u>   | 0000:00                      | Intel Corporation                           |                             |                        |                                          | PCI                                | 66                           | Oc                |         |
| ŝ                  | Milli-                  | टू 200                    | The interco                   | Hardwa              | 0000:00                      | Intel Corporation                           |                             |                        |                                          | PCI                                | 66                           | Oc                |         |
| ≥<br>Av            | Glo                     | Å 100                     | and network                   |                     | 0000:00                      | Intel Corporation                           |                             |                        |                                          | PCI                                | 66                           | Oc                |         |
|                    | -                       | Per                       | transfers.                    |                     | 0000:00                      | Intel Corporation                           |                             |                        |                                          | PCI                                | 66                           | 02                |         |
| 21                 | 8 2000.                 | ocks F                    |                               |                     | 0000:00                      | Intel Corporation                           |                             |                        |                                          | PCI                                | 66                           | 02                |         |
| 1                  | ୫ 1000 -                | <sup>ĕ</sup> GI€          |                               |                     | 0000:00                      | Intel Corporation                           |                             |                        |                                          | PCI                                | 66                           | 02                |         |
| Suo                | o Per                   | <u> </u>                  |                               | CPUs                | 0000:00                      | Intel Corporation                           |                             |                        |                                          | PCI<br>PCI                         | 66<br>66                     | 02                |         |
| 1000               | ocks                    | 1                         | Interfa                       | CPU s               | 0000:00                      | Intel Corporation                           |                             |                        |                                          | PCI                                | 66                           | 02                |         |
| Active Sessions    | 🖾 Glo                   |                           | View P                        | 2793                | 0000:00                      | Intel Corporation                           |                             |                        |                                          | PCI                                | 66                           | 02                |         |
| Act                |                         | %                         | Expand                        | 2793                | 0000:01                      | Intel Corporation                           |                             |                        |                                          | PCI                                | 66                           | 09                |         |
|                    | 10                      |                           | Name                          | 2.00                | 0000:01                      | Intel Corporation                           |                             |                        |                                          | PCI                                | 66                           | 09                |         |
|                    | \$ 0                    | TIP TP                    |                               | IO De               | 0000:02                      | QLogic Corp.                                |                             |                        |                                          | PCI                                | 66                           | 02                |         |
| Da                 |                         | а                         | 🚽 🔻 <u>at</u>                 | Name                | 0000:03                      |                                             | PRO/1000 MT D               | ual Port Network Co    | nnection                                 | PCI                                | 66                           | 03                |         |
|                    | d TID TI                | Addi                      |                               | 0000:0              | 0000:03                      | Intel Corporation                           | PRO/1000 MT D               | ual Port Network Co    | nnection                                 | PCI                                | 66                           | 03                |         |
| e                  | <b>⊘ TIP</b> The<br>a C | Interc                    | 🛛 🔻 <u>at</u>                 | 0000:0              | 0000:04                      | Intel Corporation                           |                             |                        |                                          | PCI                                | 66                           | 27                |         |
|                    |                         |                           |                               | 0000:0              |                              |                                             |                             |                        |                                          |                                    |                              |                   |         |
| 4                  | 🞒 Done                  |                           | ▼ <u>at</u>                   | 0000:0              | Network I                    | nterfaces                                   |                             |                        |                                          |                                    |                              |                   |         |
| -                  |                         | Copyright                 | 🔻 at                          | 0000:0              | Name INFT                    | Address Maxim                               | um Transfer Unit            | Broadcast Addres       | s Mask Flags                             |                                    | MAC Ad                       | dress Hostname Al | iases – |
|                    |                         | Oracle, JD                | ▼ <u>a</u>                    | 0000:0              |                              | 168.2.2 1500                                |                             | 192.168.2.255          |                                          |                                    | RUNNING,UP 00:04:23          |                   |         |
|                    |                         | <u>About Or</u>           | ▼ <u>at</u>                   | 0000:0              |                              | 168.2.2 1500                                |                             | 192.168.2.255          |                                          |                                    | RUNNING UP 00:04:23          |                   |         |
|                    |                         | <u>)</u>                  | <u> </u>                      | 0:0000              | eth0:2 192.                  |                                             |                             | 192.168.2.255          |                                          |                                    | RUNNING,UP 00:04:23          |                   |         |
|                    |                         | 2                         | ▼ <u>at</u>                   | 0000:0              | eth1 192.                    | 168.2.2 1500                                |                             | 192.168.2.255          | 255.255.255.0 BROA                       | DCAST,MULTICAST,                   | RUNNING,UP 00:04:23          | :B1:41:C8         |         |
|                    |                         |                           |                               | 0000:0<br>0000:0    | <b>TIP</b> Some              | Information may r                           | not be available de         | epending upon the H    | ardware platform.                        |                                    |                              |                   |         |
|                    |                         |                           | Ē                             | 0000.0              |                              |                                             |                             |                        |                                          |                                    |                              |                   |         |
|                    |                         |                           |                               | 0000:0              |                              | <u>Home</u>                                 | <u>Targets</u>   <u>Dep</u> | oloyments   Alerts     | <u>Policies</u>   <u>Jobs</u>   <u>R</u> | eports   <u>Setup</u>   <u>Pre</u> | eferences   Help   Log       | <u>iout</u>       |         |
|                    |                         |                           |                               | 0000:0              |                              | 2005, Oracle. All rights                    |                             |                        |                                          |                                    |                              |                   |         |
|                    |                         |                           |                               | Done                |                              | s, PeopleSoft, and Ret<br>hterprise Manager | tek are registered trad     | demarks of Oracle Corp | oration and/or its affiliates. (         | Other names may be trade           | marks of their respective ow | vners.            |         |
|                    |                         |                           | -                             |                     |                              | nerprise manager                            |                             |                        |                                          |                                    |                              |                   | ~       |
|                    |                         |                           |                               |                     | Ē                            |                                             |                             |                        |                                          |                                    |                              | 🌍 Internet        |         |
|                    |                         |                           |                               |                     |                              |                                             |                             |                        |                                          |                                    |                              |                   |         |

| 🕙 Oracle                                                                                                    | e Enterprise M                 | anager (SYS                | 6MAN) - Clust              | ier Database: iou                             | ug - Microsoft Int       | ernet Explorer          |                                            |                                      |                                             | <b>P</b> 2.                                  |                                                          |          |
|----------------------------------------------------------------------------------------------------|--------------------------------|----------------------------|----------------------------|-----------------------------------------------|--------------------------|-------------------------|--------------------------------------------|--------------------------------------|---------------------------------------------|----------------------------------------------|----------------------------------------------------------|----------|
| <u>F</u> ile <u>E</u> dit                                                                                                    | <u>V</u> iew F <u>a</u> vorite | es <u>T</u> ools <u>H</u>  | lelp                       |                                               |                          |                         |                                            |                                      | A 🖉 💆                                       |                                              |                                                          |          |
| G Back                                                                                                    | 🕘 Oracle Er                    | nterprise Ma               | anager (SYSA               | (AN) - Active Ses                             | ssions By Instanc        | e: Other - Micro        | osoft Internet Explorer                    |                                      | -                                           |                                              |                                                          |          |
| A <u>d</u> dress 🧧                                                                                                    | <u> </u>                       | /iew F <u>a</u> vorite     | s <u>T</u> ools <u>H</u> e | lp                                            |                          |                         |                                            |                                      |                                             |                                              |                                                          |          |
| ORAC                                                                                                    |                                | 6                          | 1 🖪 🔥                      | 🔎 Search 🥠                                    | - Favorites 🛛 🧟          | 😞 <b>-</b> 📐 🗑          | i - 🗖 🔏                                    |                                      |                                             |                                              | aits                                                     |          |
| Grid Co                                                                                                    | Addynard 🐼 🗠                   |                            |                            |                                               | l) - Cluster Datab       | ase: ioug - Micr        | rosoft Internet Explorer                   |                                      |                                             |                                              |                                                          | _        |
| All Ta<br><u>Cluster: I</u>                                                                                                    |                                |                            |                            | es <u>T</u> ools <u>H</u> elp                 | A (CVCLAND)              | -tive Consisten D       | By Instance: Cluster - Mic                 |                                      | -                                           |                                              |                                                          |          |
|                                                                                                    | Grid Cont                      | <b>V</b>                   |                            | interprise manag<br>∉iew F <u>a</u> vorites ( |                          | ctive sessions b        | by instance: Cluster - Mic                 | rosort internet Explore              |                                             |                                              |                                                          |          |
| Ho                                                                                                    | n An rarg                      | A <u>d</u> dress 餐 F       |                            |                                               |                          | VSMAN) Activ            | e Sessions Waiting: Cluste                 | ar Microsoft Internet                | Explorer                                    |                                              | - 8 🗙                                                    |          |
| Click on                                                                                                    | a Active Se                    |                            | - L                        |                                               | Favorites Tools          | Help                    | e sessions waiting. Clusio                 | er - microsoft internet              | Explorer                                    |                                              |                                                          |          |
| Clu                                                                                                    | s                              | All Targ                   | Agaress 🥲                  |                                               |                          | •                       |                                            |                                      |                                             | r .                                          |                                                          |          |
| Bases 2.0<br>1.0<br>0.0<br>Bases<br>Bases | 0 4.50                         | Cluster: IOL               | ORAC<br>Grid Con           |                                               | Eile Edit View           | Favorites <u>T</u> ools | (SYSMAN) - Histogram for<br>s <u>H</u> elp | wait Event: gc buffer                | busy - Microsoft Internet                   | Explorer                                     | Ŀ                                                        | . C 🛛    |
| D.O D.O                                                                                                    | 0 4.00 -<br>3.50 -             | 🚊 Clus                     | All Tar                    | Address 🥘 http://                             | •                        |                         |                                            |                                      |                                             |                                              |                                                          |          |
| Glo                                                                                                    | 8 3.00 -<br>                   | <u>Hom</u>                 | <u>Cluster: IO</u>         | Grid Control                                  | -                        |                         | Search 🌟 Fav                               | · ·                                  | 🐨 - 📙 💥                                     |                                              |                                                          |          |
| 20.0                                                                                                    | 9 4 50                         | Click on ar                | Active S                   | All Targets                                   |                          |                         |                                            | nstance/waitHistogram?event          | =doLoad⌖=ioug_ioug1&ty                      | /pe=oracle_database&waitEvent=               |                                                          | Links    |
| 10.0<br>S=Courds<br>-Tw                                                                                                    |                                | Clust<br>%                 | 2.00                       | Cluster: IOUG >                               | ORACLE E<br>Grid Control | nterprise Mana          | ager 10 <i>g</i>                           |                                      | Home Targets                                |                                              | <u>Setup Preferences Help Lo</u><br>Policies Jobs Report |          |
| S-III                                                                                                    |                                | 왕 2.00<br>왕 1.00<br>신 0.00 |                            | Active Sess                                   |                          | Hosts   Datab           | pases   Application Server                 | s   Web Applications                 |                                             |                                              |                                                          |          |
| Ave                                                                                                    | Customi                        | DO.O Jappe                 | 50 1.00                    | Diag the shader                               |                          |                         | se: iouq i> iDatabase Instan               | ce: ioug_ioug1_>_Active_             | Sessions Waiting: Cluster                   | >                                            | Logged in As SYS                                         | 3TEM     |
| 20                                                                                                    | TO Customi                     | Jung Glob                  | - Š                        | 2.0                                           | Histogram f              | or Wait Event           | t: gc buffer busy                          |                                      | A                                           |                                              | 17 M 1871                                                |          |
| 15<br>ഇ                                                                                                    | . Update<br>Select All         | 20.00<br>දි 10.00          | Act                        | <b>1</b> .6                                   |                          |                         |                                            | Page Refreshed                       | Api 23, 2006 12:24:20 PM                    | (Refresh) View Data Re                       | ai Time. Manuai Reiresn                                  | ~        |
| 10                                                                                                    |                                | 10.00<br>S-                |                            | se 1.2                                        | Wait Even                | t Occurrences           | s Per Duration Since I                     | nstance Startup                      |                                             |                                              |                                                          |          |
| Active Sessions<br>0                                                                                                    |                                | Aver:                      | Custom                     |                                               | 30,000                   |                         |                                            |                                      |                                             |                                              |                                                          |          |
|                                                                                                    |                                | 20.0                       | To oustom                  | Activ                                         | 25,000                   |                         |                                            |                                      |                                             |                                              |                                                          |          |
| Dat                                                                                                    |                                |                            | Update                     | 0.4                                           |                          |                         |                                            |                                      |                                             |                                              |                                                          |          |
| Dat                                                                                                    |                                | 15.0                       | SalactIn                   | 0.0                                           | 20,000                   |                         |                                            |                                      |                                             |                                              |                                                          |          |
| ē                                                                                                    | iouç                           | Sessions                   |                            | Apr 2                                         | 15,000 -                 |                         |                                            |                                      |                                             |                                              |                                                          |          |
|                                                                                                    |                                | Active<br>2.0              |                            | Detail for                                    | 10.000                   |                         |                                            |                                      |                                             |                                              |                                                          |          |
|                                                                                                    | e<br>E                         | 0.0                        |                            | Start Time                                    | 10,000                   |                         |                                            |                                      |                                             |                                              |                                                          |          |
|                                                                                                    |                                | Data                       | <u>οι</u> <u>οι</u>        | Top SQL:<br>Sche                              | 5,000 -                  |                         |                                            |                                      |                                             |                                              |                                                          |          |
|                                                                                                    |                                |                            | ίοι                        | Select A                                      | 。[                       |                         |                                            |                                      |                                             |                                              | _                                                        |          |
|                                                                                                    | 4                              | ē                          |                            | Select /                                      | · ·                      | 1 2                     | 4 8                                        | 16 32<br>Duration of Wait            |                                             | 56 512 1K                                    |                                                          |          |
|                                                                                                    |                                |                            | æ.                         |                                               |                          |                         |                                            |                                      |                                             |                                              |                                                          |          |
|                                                                                                    |                                |                            | E Done                     |                                               |                          |                         |                                            | ts   <u>Alerts</u>   <u>Policies</u> | <u>Jobs</u>   <u>Reports</u>   <u>Setup</u> | <u>Preferences</u>   <u>Help</u>   <u>Lo</u> | gout                                                     |          |
|                                                                                                    |                                |                            |                            |                                               | Oracle, JD Edward        |                         | Retek are registered trademarks            | of Oracle Corporation and/or i       | its affiliates. Other names may b           | e trademarks of their respective o           | wners.                                                   |          |
|                                                                                                    |                                |                            | 4                          | <u>8</u>                                      | <u>About Oracle Er</u>   | <u>nterprise Manage</u> | er                                         |                                      |                                             |                                              |                                                          |          |
|                                                                                                    |                                |                            |                            |                                               | <b>2</b> h -             |                         |                                            |                                      |                                             |                                              |                                                          | <u>\</u> |
|                                                                                                    |                                |                            |                            |                                               | 😂 Done                   |                         |                                            |                                      |                                             |                                              | 🥑 Internet                                               |          |

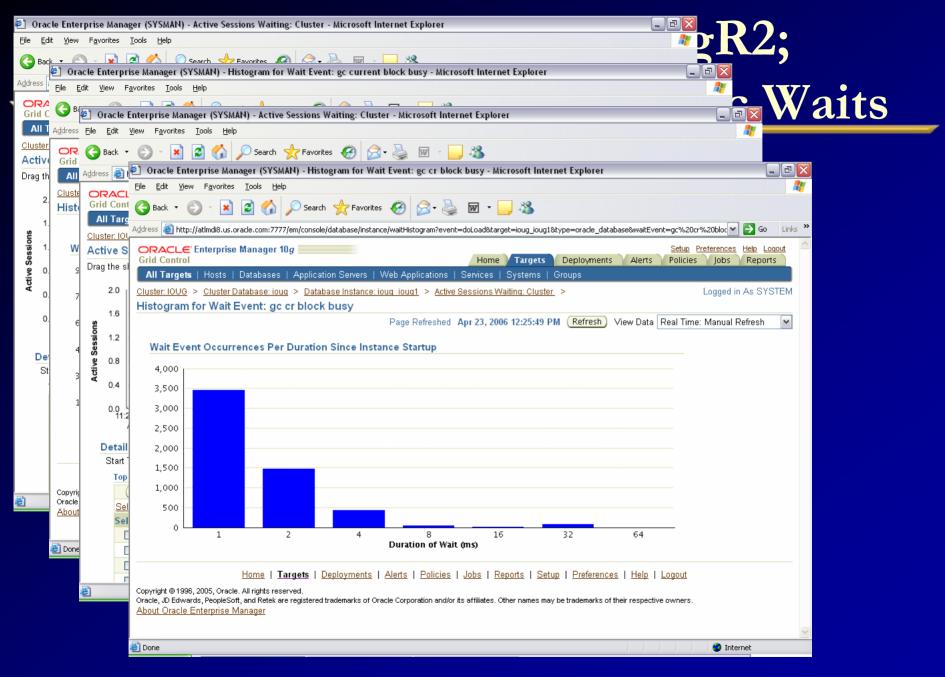

| <u> </u>         |                           |                  | Cuid Contural 10al                                                                                                    |                                                                                                    |
|------------------|---------------------------|------------------|----------------------------------------------------------------------------------------------------|----------------------------------------------------------------------------------------------------|
|                  | · ·                       |                  | ger (SYSMAN) - Active Sessions Waiting: Cluster - Microsoft Internet Explorer<br>Tools Help                                                             |                                                                                                    |
| -                | -                         | _                | Tools Tehn                                                                                                    |                                                                                                    |
| G Back           | 🕘 Oracl                   |                  | rise Manager (SYSMAN) - Active Sessions Waiting: Cluster - Microsoft Internet Explorer                                                                  |                                                                                                    |
| A <u>d</u> dress | <u>E</u> ile <u>E</u> dit | <u>V</u> iew F   | Favorites Iools Help                                                                                                    |                                                                                                    |
| ORA<br>Grid Co   | 🖁 🌍 Back                  | 🕘 Oraci          | :le Enterprise Manager (SYSMAN) - SQL Details: 75621g9y3xmvd - Microsoft Internet Explorer                                                              | _ 7 🗙                                                                                                    |
|                  | A <u>d</u> dress          |                  | it <u>View Fa</u> vorites <u>T</u> ools <u>H</u> elp<br>② Oracle Enterprise Manager (SYSMAN) - SQL Details: Obzhqhhj9mpaa - Microsoft Internet Explorer |                                                                                                    |
| <u>Cluster:</u>  | Det                       | - Kack           | Ele Edit View Favorites Iools Help                                                                                                    |                                                                                                    |
| Active           | 310                       | A <u>d</u> dress | 😋 Back 🔻 🐑 - 💌 🛃 🏠 🔎 Search 🤺 Favorites 🧬 🔗 - چ 👿 🗵 🛄 🦓                                                                                                 |                                                                                                    |
| Drag the         | T                         | ORA              |                                                                                                    | sql_id=0bzhqhhj9mpaa&planHashV 🗸 🋃 Go 🛛 Links 🎽                                                                      |
| 2.0              |                           |                  | , Address 🕘 http://atlmdi8.us.oracle.com:7777/em/console/database/instance/sqlDetail?event=doLoad⌖=ioug_joug1&type=oracle_database&                     |                                                                                                    |
| n 1.6            | 5                         | <u>Cluster:</u>  | Grid Control Control Deployments                                                                                                    | Setup         Preferences         Help         Logout           Alerts         Policies         Jobs         Reports |
| Active Sessions  | -                         | SQL D            | All Targets   Hosts   Databases   Application Servers   Web Applications   Services   Systems   Groups                                                  |                                                                                                    |
| 9.0 <b>9</b>     |                           | Switch           | Cluster: IOUG > Cluster Database: ioug > Database Instance: ioug ioug1 > Top Activity > SQL Details: 0bzhghhj9mpaa                                      | Logged in As SYSTEM                                                                                                  |
| Activ            |                           | Tex              |                                                                                                    | Refresh (Schedule SQL Tuning Advisor)                                                                                |
| 0.4              |                           | 5                |                                                                                                    | Chemestry (Schedule SQL Fulling Advisor)                                                                             |
| 0.0<br>1         |                           |                  | Text INSERT INTO CUSTOMERS                                                                                                    | =                                                                                                    |
|                  |                           | Det              | CUSTOMER_ID , CUST_FIRST_NAME , CUST_LAST_NAME , NLS LANGUAGE , NLS TERRITORY                                                                           |                                                                                                    |
| Det              |                           | Sel              | VALUES (:B9, :B4, :B3, :B8, :B7, FLOOR(DBMS_RANDOM.VALUE(:B6, :B5)),<br>(DBMS RANDOM.VALUE(:B2, :B1)))                                                  | :B4   '.'  :B3   '@'  'oracle.                                                                                       |
| Sta<br>T         |                           |                  |                                                                                                    |                                                                                                    |
| i i              | Add<br>Top                | s                | Details                                                                                                    |                                                                                                    |
| 5                |                           | C                | Select the plan hash value to see the details below. Plan Hash Value 1388734953 💌                                                                       |                                                                                                    |
| S                | 5                         |                  | Statistics Activity Plan Tuning Information                                                                                                    |                                                                                                    |
|                  |                           |                  | Summary<br>Deep the checked have to checked the first resided for the checking holes.                                                                   |                                                                                                    |
|                  |                           |                  | Drag the shaded box to change the time period for the detail section below.                                                                             |                                                                                                    |
| Ē                | Copyright                 |                  | <b>g</b> 0.8                                                                                                    |                                                                                                    |
|                  | Oracle, JE<br>About C     |                  |                                                                                                    | gc current block 3-way<br>gc current multi block request                                                             |
|                  |                           |                  |                                                                                                    | db file scattered read<br>db file seguential read                                                                    |
|                  | ē)                        |                  |                                                                                                    | CPU Used                                                                                                    |
|                  |                           |                  | 0.0<br>11:27 11:35 11:40 11:45 11:50 11:55 12 PM 12:05 12:10 12:15 12:20 12:24<br>Apr 23, 2006                                                          | 5                                                                                                    |
|                  |                           | ど Done           |                                                                                                    |                                                                                                    |
|                  |                           |                  | I III III III III III III III III III                                                                                                    | > Normet                                                                                                    |
|                  |                           |                  |                                                                                                    |                                                                                                    |

| 🖹 Orac                  | :le Ente          | rprise N                           | Manager (SYSMAN) - Active Sessions By Instance: CPU Used - Microsoft Internet Explorer                                                                                                    |    |
|-------------------------|-------------------|------------------------------------|----------------------------------------------------------------------------------------------------|----|
| <u>E</u> ile <u>E</u> d | lit <u>V</u> iew  | F <u>a</u> vorit                   | rites Iools Help                                                                                                    |    |
| C Bac                   | k 🛃 01            | racle En                           | nterprise Manager (SYSMAN) - Active Sessions Working: CPU Used - Microsoft Internet Explorer 📃 🖬 🔀                                                                                                    |    |
|                         | <u> </u>          | <u>E</u> dit <u>V</u> ie           | jew F <u>a</u> vorites <u>T</u> ools <u>H</u> elp                                                                                                    |    |
| A <u>d</u> dress        |                   | 🔄 Ora                              | acle Enterprise Manager (SYSMAN) - Active Sessions Working: CPU Used - Microsoft Internet Explorer 📃 🖻 🔀                                                                                                    |    |
|                         |                   | <u>File E</u> o                    | Edit View Favorites Iools Help                                                                                                    |    |
|                         | ( A <u>d</u> dres | C Ba                               | ack 🝷 🍙 🚽 🛃 🌈 Search 👷 Favorites 🤪 🔗 - 🤮 📷 - 🦲 🦓                                                                                                    |    |
|                         |                   |                                    | 🖗 Oracle Enterprise Manager (SYSMAN) - SQL Details: 07p193phmhx3z - Microsoft Internet Explorer 📃 🗖 🔀                                                                                                    |    |
| Cluster<br>Active       |                   | _                                  | – Eile Edit View Favorites Iools Help                                                                                                    |    |
| Active                  | Clus              | De                                 |                                                                                                    |    |
| 2.0                     | Act               | S                                  | Address 🕘 http://atlmdi8.us.oracle.com:7777/em/console/database/instance/sqlDetail?event=doLoad⌖=ioug_ioug2&type=oracle_database&sql_id=07p193phmhx3z&planHash 🔽 🛃 Go 🛛 Links 🎽                                                                                                    |    |
| 1.5                     | Drag<br>50        |                                    | ORACLE Enterprise Manager 10g                                                                                                    |    |
| Active Sessions         |                   |                                    | Grid Control Home Targets Deployments Alerts Policies Jobs Reports                                                                                                    |    |
| Se i.c                  |                   |                                    | All Targets   Hosts   Databases   Application Servers   Web Applications   Services   Systems   Groups                                                                                                    |    |
| ACIE<br>ACIE            | 50 <u>p</u>       |                                    | Cluster: IOUG > Cluster Database: ioug > Database Instance: ioug ioug2 > Top Activity > Logged in As SYSTEM                                                                                                    |    |
| 0.0                     | Sessions          |                                    | SQL Details: 07p193phmhx3z                                                                                                    |    |
|                         | Set               |                                    | Switch to SQL ID View Data Real Time: Manual Refresh View Data                                                                                                    |    |
| Custo                   | Active            |                                    | Text                                                                                                    |    |
| To cust                 | td i              |                                    | <pre>BEGIN :1 := orderentry.browseproducts(:2,:3,:4); END;</pre>                                                                                                    |    |
| Upd                     | - 1               |                                    | ■                                                                                                    |    |
| Select<br>Select        |                   |                                    | Select the plan hash value to see the details below. Plan Hash Value n/a ▼                                                                                                    |    |
|                         |                   |                                    |                                                                                                    |    |
| ~                       | 1 4               |                                    | Statistics Activity Plan Tuning Information                                                                                                    |    |
|                         |                   | Ad<br>To:                          | Summary                                                                                                    |    |
| <b>~</b>                |                   | 101                                | Drag the shaded box to change the time period for the detail section below.                                                                                                    |    |
|                         |                   |                                    | <b>2</b> 0.8                                                                                                    |    |
|                         |                   |                                    |                                                                                                    |    |
|                         | 1                 |                                    | 80.8<br>90.4<br>100 0.2<br>CPU Used<br>CPU Used                                                                                                    |    |
|                         |                   |                                    |                                                                                                    |    |
| 🞒 Done                  |                   | Conuria                            |                                                                                                    |    |
|                         | ど Dor             | Copyrig<br>Oracle,<br><u>About</u> | Apr 23, 2006                                                                                                    |    |
|                         |                   |                                    | Detail for Selected 5 Minute Interval                                                                                                    |    |
|                         |                   | ê                                  | Start Time Apr 23, 2006 1:00:59 PM Report                                                                                                    |    |
|                         |                   |                                    | Activity (%) SID User Program Service Plan Hash Value                                                                                                    | ~~ |
|                         |                   |                                    | Operation         Operation         Operation <t< td=""><td>99</td></t<> | 99 |

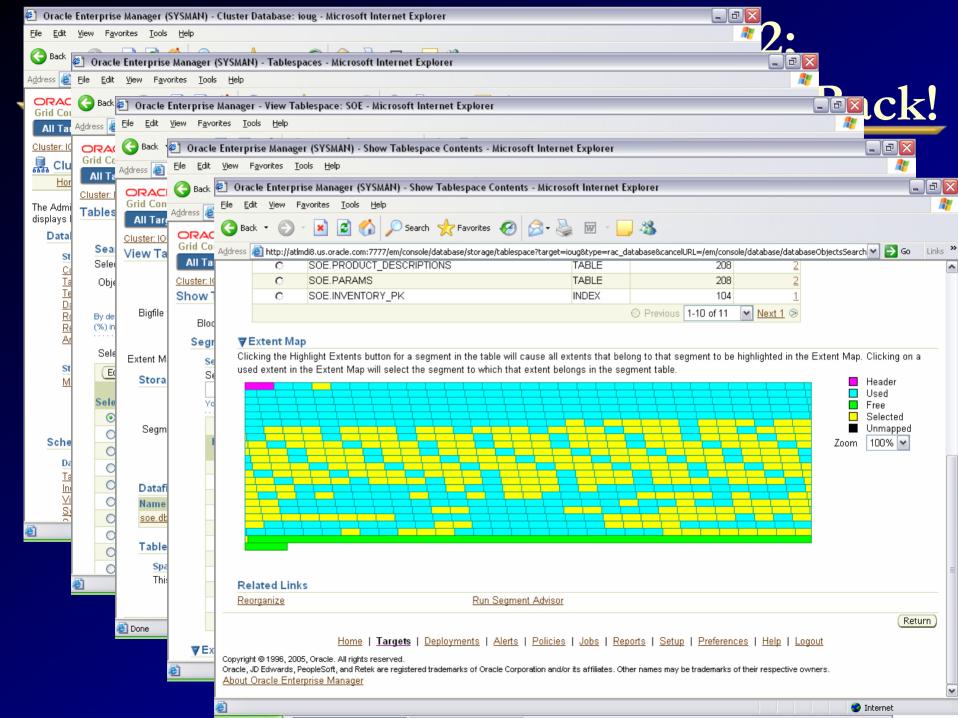

### 3<sup>rd</sup> party – Indepth Oracle

| Bac | k 🔹 🖙 🛛       | 🔊 🖬 🖓          |                  |                |          |        |                                                                                                    | Settings | SmarTune AdminP | S sy                        |
|-----|---------------|----------------|------------------|----------------|----------|--------|----------------------------------------------------------------------------------------------------|----------|-----------------|-----------------------------|
| de  | pth<br>Oracle | Dashboar       | rd Current       | t Activity     | y Ob     | ojects | SQL What-If Statistics                                                                                                    | AO       | SmarTune        | VERIT                       |
| rar | ne: Apr 16,2  | 004 11:00 - Ap | or 21,2004 14:59 | Filter         | r Off    |        |                                                                                                    |          |                 |                             |
| -   |               |                |                  |                |          |        |                                                                                                    |          |                 |                             |
| 0   | racle Insta   | nces           |                  |                |          |        |                                                                                                    |          |                 |                             |
|     | Instance      | Server         | In<br>Oracle 🛡 🔳 | Availability 🏾 | SmarTune | ÷      | All                                                                                                    |          |                 |                             |
|     | OraSrvP1      | HpSrvP1        |                  | 100.00%        | 0        | 145    | Overview   Statistics   Applications   Activi                                                                                                    | ity      |                 |                             |
|     | OraSrvT8      | HpSrvT8        |                  | 100.00%        |          |        | Contraction of the second second seco | -1       |                 |                             |
| 5   | OraSrvP9      | SunSrvP9       |                  | 100.00%        |          |        | In Oracle                                                                                                    |          |                 | I                           |
|     | OraSrvP2      | HpSrvP2        |                  | 100.00%        |          |        | 44:26:40.0                                                                                                    |          | Interna         | al Lock Wait                |
| 5   | OraSrvP3      | HpSrvP3        |                  | 100.00%        |          |        | 33:20:00.0                                                                                                    |          | / 📕 Comm        | nunication W                |
|     | OraSrvP4      | AixSrvP4       |                  | 100.00%        |          |        | 22:13:20.0                                                                                                    | 1        |                 | e Server Wa<br>hit & Checkn |
| \$  | OraSrvP10     | SunSrvP10      |                  | 100.00%        |          |        | 11:06:40.0                                                                                                    |          |                 | IT & LIDPLES                |
| £   | OraSrvD1      | SunSrvD1       |                  | 100.00%        | 0        |        | 00:00:00.0                                                                                                    |          |                 |                             |
| \$  | OraSrvP5      | AixSrvP5       |                  | 100.00%        |          |        |                                                                                                    |          |                 |                             |
| ŧ.  | OraSrvT6      | AixSrvT6       |                  | 100.00%        |          |        | Executions                                                                                                    |          |                 |                             |
| \$  | OraSrvT7      | HpSrvT7        |                  | 100.00%        |          |        | 9000.0K                                                                                                    |          | - Europa        |                             |
| £.  | OraSrvD2      | HpSrvD2        |                  | 100.00%        |          |        | 7000.0K                                                                                                    |          | 📕 Execu         | tions                       |
| ş   | OraSrvD3      | HpSrvD3        | 1                | 100.00%        |          |        | 5000.0K                                                                                                    |          |                 |                             |
|     | All           |                |                  | 100.00%        |          |        | 3000.0K                                                                                                    |          |                 |                             |
|     |               |                |                  |                |          |        | 1000.0K                                                                                                    |          |                 |                             |
|     |               |                |                  |                |          |        |                                                                                                    |          |                 |                             |
|     |               |                |                  |                |          |        | Availability                                                                                                    |          |                 |                             |
|     |               |                |                  |                |          |        | 100                                                                                                    |          | - Availa        | ability SLA                 |
|     |               |                |                  |                |          |        | 80                                                                                                    |          | Availa          |                             |
|     |               |                |                  |                |          |        | 60                                                                                                    |          |                 |                             |
|     |               |                |                  |                |          |        | 40 20                                                                                                    |          |                 |                             |
|     |               |                |                  |                |          |        |                                                                                                    |          |                 |                             |
|     |               |                |                  |                |          |        | 0.0                                                                                                    | -(5)     | Density: ⊠⊷     |                             |

#### **Investigate Reaction To Changes**

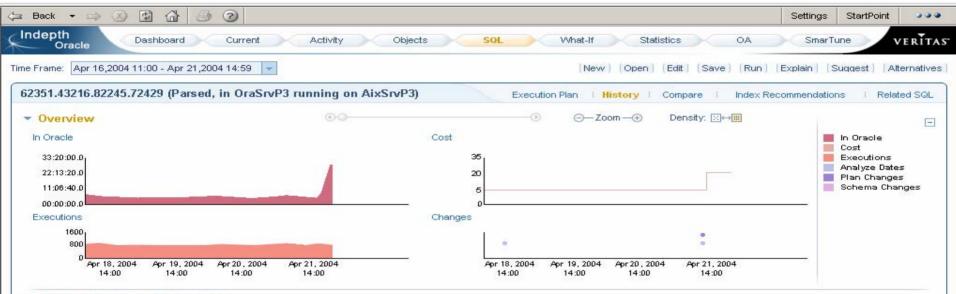

#### All Events Sorted by Timestamp

|   |   | Timestamp 🛛 🛡      | Change Type            | Object   | Change Details  |  |
|---|---|--------------------|------------------------|----------|-----------------|--|
| E |   | Apr 21, 2004 14:07 | Execution plan changed |          | Cost = 33       |  |
|   | 2 | Apr 21, 2004 14:05 | Statistics changed     | Employee | num_rows=375314 |  |
| E | 2 | Apr 18, 2004 17:21 | Statistics changed     | Employee | num_rows=53211  |  |

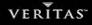

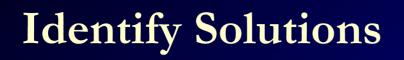

-10

| Si2351.43216.82245.72429 (Parsed, in OraSrvP3 running on AixSrvP3)       Execution Plan   History   Compare   Index Recommendations   Related :         Intensity       Table / Index       Recommendation       Columns         SiGAL_DEPARTMEN       Create index(Normal ORNO       Image: Create index(Normal ORNO         SiGAL_EMPLOYEE       Create index(Normal ORNO       Image: Create index(Normal ORNO         SiGAL_EMPLOYEE       Create index(Normal ORNO       Image: Create index(Normal ORNO         SiGAL_EMPLOYEE       Analyze table       Original Statement:       62351 43216 82245.72429         SiGAL_DEPARTMEN       Analyze table       Original Statement:       62351 43216 82245.72429         SiGAL_DEPARTMEN       Analyze table       Original Statement:       62351 43216 82245.72429         SiGAL_DEPARTMEN       Analyze table       Original Statement:       62351 43216 82245.72429         SiGAL_DEPARTMEN       Analyze table       Original Statement:       62351 43216 82245.72429         Recommendation:       Create index(Normal)       Original Statement:       62351 43216 82245.72429         Recommendation:       Create index(Normal)       Original Statement:       62351 43216 82245.72429         Recommendation:       Create:       Apr 21, 2004 15:10       Original Statement:       62351 43216 82245.72429         Recommendation:       < |                      |                                                   |                                                      |                   |      | (New) (Open) (Edit ] (Save) (Run ) (Explain ) (Suggest ) (Alternativ                                                                                                    |
|----------------------------------------------------------------------------------------------------|----------------------|---------------------------------------------------|------------------------------------------------------|-------------------|------|----------------------------------------------------------------------------------------------------|
| Intensity Table / Index Recommendation Columns   Image: StoAL DEPARTMEN Create index(Norm: MGRNO   Image: StoAL EMPLOYEE Create index(Norm: EMPNO,BONUS   Image: StoAL EMPLOYEE Analyze table Original Statement: 62351 43216.82245.72429   Image: StoAL DEPARTMEN Analyze table Original Statement: 62351 43216.82245.72429   Image: StoAL DEPARTMEN Analyze table Original Statement: 62351 43216.82245.72429   Image: StoAL DEPARTMEN Analyze table Original Statement: 62351 43216.82245.72429   Image: StoAL DEPARTMEN Analyze table Original Statement: 62351 43216.82245.72429   Image: StoAL DEPARTMEN Analyze table Original Statement: 62351 43216.82245.72429   Image: StoAL DEPARTMEN Columns: MGRNO   Image: StoAL DEPARTMEN Columns: MGRNO   Image: StoAL DEPARTMEN Columns: MGRNO   Image: StoAL DEPARTMEN Columns: MGRNO   Image: StoAL DEPARTMEN Columns: MGRNO   Image: StoAL DEPARTMEN Columns: MGRNO   Image: StoAL DEPARTMEN Columns: Probackground Information about indexes and the role the play in performance tuning, switch to the                                                                                                    | 2351.43              | 216.82245.72429 (                                 | Parsed, in OraSr                                     | vP3 running on Ai | xSrv | P3) Execution Plan   History   Compare   Index Recommendations   Related SQL                                                                                                    |
| SIGAL EMPLOYEE Create index(Norm: EMPNO,BONUS   SIGAL EMPLOYEE Analyze table   SIGAL EMPLOYEE Analyze table   SIGAL DEPARTMEN Analyze table   Original Statement: 62351.43216.82245.72429   Recommendation: Create index(Norma)   Table / Index: SIGAL DEPARTMENT   Columns: MGRNO   Columns: Apr 21, 2004 15:10             More Information about indexes and the role the play in performance tuning, switch to the Ouck Links To examine the original statement's execution plan, click here.                                                                                                    | ntensity             | Table / Index                                     | Recommendation                                       | Columns           |      | Create index(Normal) QA.DEPARTMENT                                                                                                    |
| To examine the original statement's execution plan, click <u>here.</u>                                                                                                    | 1)<br>1)<br>1)<br>1) | SIGAL.EMPLOYEE<br>SIGAL.PROJECT<br>SIGAL.EMPLOYEE | Create index(Norma<br>Analyze table<br>Analyze table |                   |      | Original Statement:       62351.43216.82245.72429         Recommendation:       Create index(Normal)         Table / Index:       SIGAL.DEPARTMENT         Columns:       MGRNO         Created:       Apr 21, 2004 15:10 |
|                                                                                                    |                      |                                                   |                                                      |                   |      | To examine the original statement's execution plan, click <u>here.</u>                                                                                                    |

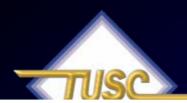

#### **Verify Solution**

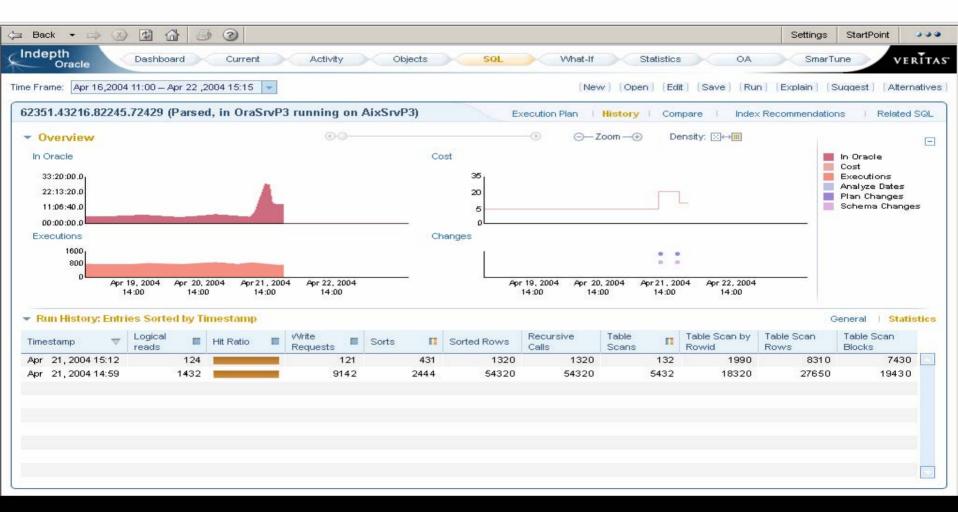

#### **Verify Improvements**

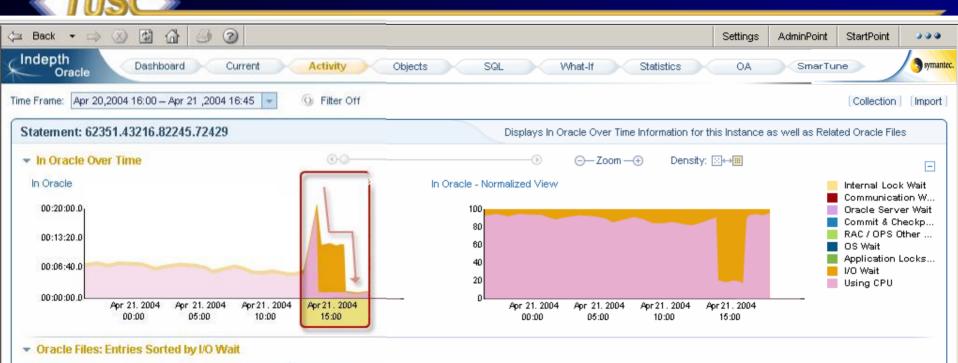

| Oracle File                                 | I/O VVait | ▼ П | I/O Wait - Direct | I/O VVait -<br>Scattered | I/O Wait -<br>Sequential | I/O Wait - Other |   |
|---------------------------------------------|-----------|-----|-------------------|--------------------------|--------------------------|------------------|---|
| /Ora1_1/oracle8_1_7/dbs/DBProd_A_HR_tab.dbf |           |     | 00:00:00.0        | 00:00:00.0               | 00:22:00.0               | 01:48:21.6       | * |
| /Ora8_3/oracle8_1_7/dbs/DBProd_E_HR_ind.dbf | 1         |     | 00:00:00.0        | 00:00:00.0               | 00:00:05.0               | 00:00:25.2       |   |

### Rank Findings

| 🖃 Back 🝷 🖙 🐼 🕼                           | ) 🤉      |                       |                 | Settings AdminPoint StartPoint                                                                                                    |  |  |  |  |
|------------------------------------------|----------|-----------------------|-----------------|----------------------------------------------------------------------------------------------------|--|--|--|--|
| Indepth<br>Oracle Dashboard              | Cur      | rrent                 | Activity        | Objects SQL What-If Statistics SmarTune                                                                                                    |  |  |  |  |
| ime Frame: Jun 06,2004 12:00 - Jun 07,20 | 004 12:5 | 59 💌 In:              | stance: OraSrvP | I(HpSrvP1)                                                                                                    |  |  |  |  |
| Findings                                 |          |                       |                 | Changes   Instance                                                                                                    |  |  |  |  |
| Finding                                  | Rank     | Potential<br>Gain (%) | Occurrenc       | Shared pool too small or not configured properly                                                                                                    |  |  |  |  |
| Shared pool too small or not configured  | 0        | 18.15%                | 307 🔼           | Highlights   Advice   Shared pool waits and statistics   Background                                                                                                    |  |  |  |  |
| SQL*Net overhead due to application e    | 0        | 9.08%                 | 302             |                                                                                                    |  |  |  |  |
| Insufficient shared server processes     | 0        | 7.43%                 | 263             |                                                                                                    |  |  |  |  |
| Too many small transactions              | ×        | 5.78%                 | 413             | Your application is waiting 18.15% of the time for shared pool-related resources, 10.70% out of which                                                                                                    |  |  |  |  |
| Extent management contention for obje    | ×        | 5.45%                 | 11              | are due to reloads.                                                                                                    |  |  |  |  |
| Block ITL contention or unique index ke  | ×        | 5.23%                 | 12              |                                                                                                    |  |  |  |  |
| Hot block                                | <b>A</b> | 4.24%                 | 1               | More Information                                                                                                    |  |  |  |  |
| Too many hard parsed statements          | <b>A</b> | 3.54%                 | 413             |                                                                                                    |  |  |  |  |
| Extent management contention during s    | <b>A</b> | 2.27%                 | 415             | To learn more about the situation and what can be done, click the Advice tab.                                                                                                    |  |  |  |  |
| Inefficient cursor caching               | <b>A</b> | 2.21%                 | 2               | For background information about the shared pool and its role in performance tuning, click the <u>Background</u><br>tab.                                                                                                    |  |  |  |  |
|                                          |          |                       |                 | Quick Links                                                                                                    |  |  |  |  |
|                                          |          |                       |                 | To examine the size of your shared pool, open the <u>Objects workspace.</u><br>To examine how your application is waiting for shared pool-resources and how this is related to parsing,<br>click the <u>Parse Waits and Statistics tab.</u> |  |  |  |  |

#### **Provide Expert Advice**

| (⊐ Back - → 🐼 🖓 🗇 🥥                                                               | Settings | AdminPoint | StartPoint  |           |
|-----------------------------------------------------------------------------------|----------|------------|-------------|-----------|
| Indepth<br>Oracle Dashboard Current Activity Objects SQL What-If Statistics       | SmarTune | 2          |             | symantec. |
| Time Frame: Jun 06,2004 12:00 - Jun 07,2004 12:59 💌 Instance: OraSrvP1(HpSrvP1) 💌 |          |            |             |           |
| Findings                                                                          |          | с          | hanges I Ir | nstance   |

| Finding                                 | Rank | Potential<br>Gain (%) | Occurrenc |          |
|-----------------------------------------|------|-----------------------|-----------|----------|
| Shared pool too small or not configured | 0    | 18.15%                | 307       | <b>~</b> |
| SQL*Net overhead due to application e   | 0    | 9.08%                 | 302       |          |
| Insufficient shared server processes    | 0    | 7.43%                 | 263       |          |
| Too many small transactions             | ×    | 5.78%                 | 413       |          |
| Extent management contention for obje   | ×    | 5.45%                 | 11        |          |
| Block ITL contention or unique index ke | ×    | 5.23%                 | 12        |          |
| Hot block                               | 4    | 4.24%                 | 1         |          |
| Too many hard parsed statements         | -    | 3.54%                 | 413       |          |
| Extent management contention during s   | 4    | 2.27%                 | 415       |          |
| Inefficient cursor caching              | -    | 2.21%                 | 2         |          |
|                                         |      |                       |           |          |

#### Shared pool too small or not configured properly

Highlights | Advice | Shared pool waits and statistics | Background

To improve performance, choose the approach that best fits your needs. Following is a list of possible solutions:

\*

- · Increase your shared pool size by doing one of the following:
  - In Oracle 9i and higher, run the command alter system set shared pool size=XXXXXX.
  - Increase the shared\_pool\_size init parameter.

Pin heavily used PL/SQL packages by running dbms\_shared\_pool.keep(`xxxxxx');.
 Note: If you increase the total size of your SGA, make sure not to exceed the available physical memory of the Oracle server, to avoid paging.

Consider also one of the following actions:

- Make sure objects are not analyzed too frequently, unless there is a significant change in their content.
- · Avoid using synonyms. Instead, do one of the following:
  - Use fully qualified names, such as APPS.TAB1, in your SQL statements.
  - Run the following command to make your application change from the current schema to the schema that owns all objects: alter session set current\_schema=APPS

#### See Also

To examine the size of your shared pool, open the Objects workspace.

To examine how your application is waiting for shared pool resources and how this is related to parsing, click the Parse Waits and Statistics tab.

# Helpful V\$/X\$ Queries (FYI Only)

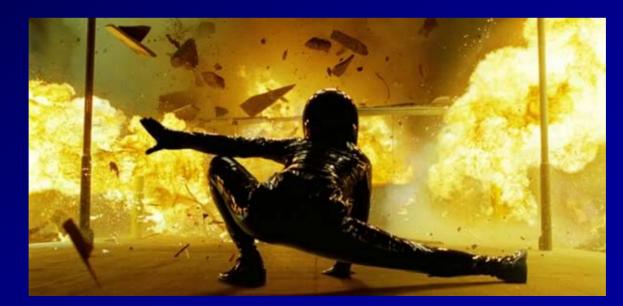

### V\$ Views over the years

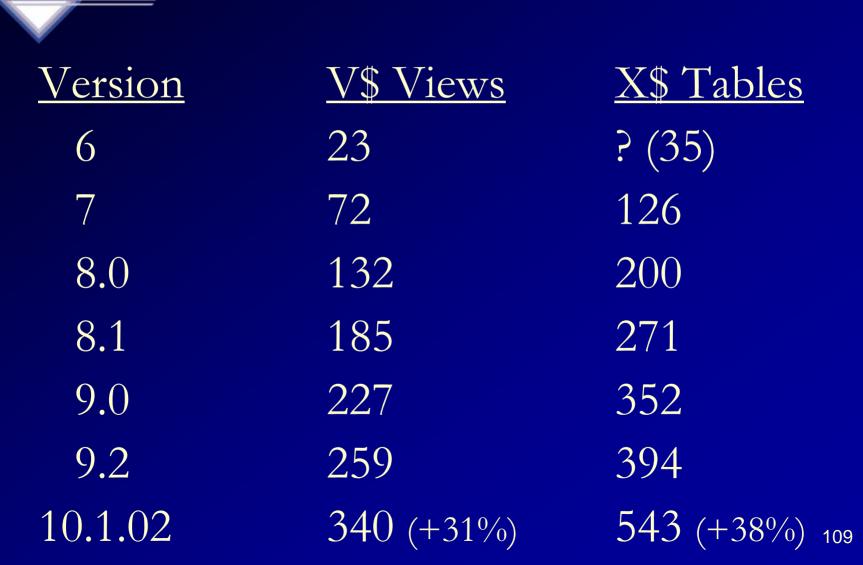

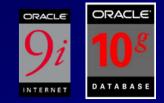

select from where order by

name v\$fixed\_table name like 'GV%' name;

Listing of V\$ Views

NAME

GV\$ACCESS GV\$ACTIVE\_INSTANCES GV\$ACTIVE\_SESS\_POOL\_MTH GV\$AQ1 GV\$ARCHIVE...

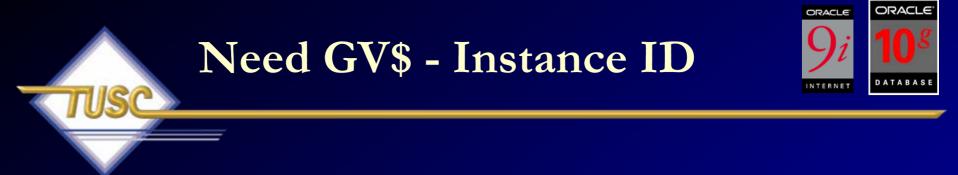

select inst\_id, (1 - (sum(decode(name, 'physical reads',value,0)) /
 (sum(decode(name, 'db block gets',value,0)) +
 sum(decode(name, 'consistent gets',value,0))))) \* 100 'Hit Ratio''
from v\$sysstat;

INST\_ID Hit Ratio

1 90.5817699

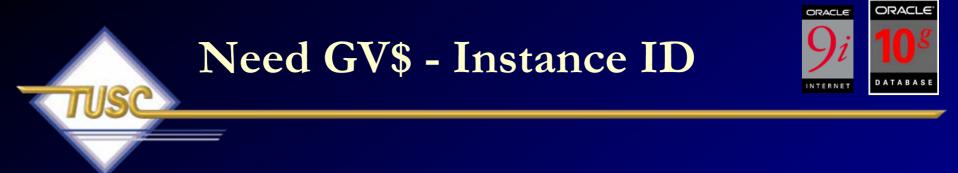

INST\_ID Hit Ratio

1 90.5817699 2 96.2034537

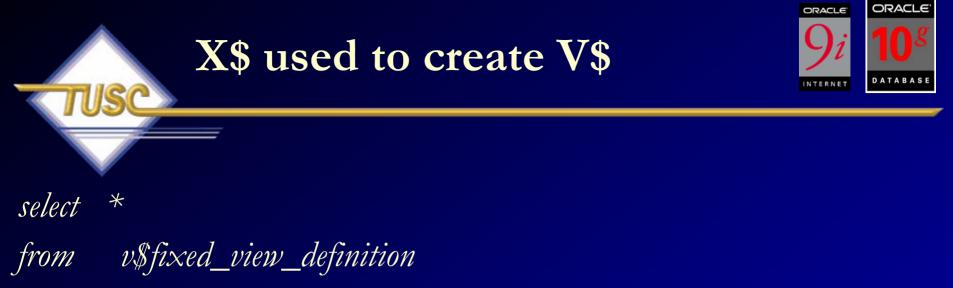

where view\_name = 'GV\$INDEXED\_FIXED\_COLUMN';

<u>VIEW NAME</u> gv\$indexed\_fixed\_column

#### VIEW DEFINITION

select c.inst\_id, kqftanam, kqfcoidx, kqfconam,kqfcoipo from X\$kqfco c, X\$kqftat where t.indx = c.kqfcotab and kqfcoidx != 0

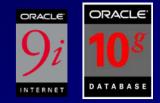

# Listing of X\$ Tables

select from where order by

name v\$fixed\_table name like 'X%' name;

NAME

X\$ACTIVECKPT X\$BH X\$BUFQM X\$CKPTBUF X\$CLASS\_STAT...

# Listing of X\$ Indexes (419 in 10g; 326 in 9i)

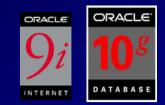

select

from order by table\_name, index\_number, column\_name
gv\$indexed\_fixed\_column
table\_name, index\_number, column\_name,
column\_position;

 TABLE\_NAME
 INDEX\_NUMBER COLUMN\_NAME

X\$CLASS\_STAT X\$CLASS\_STAT X\$DUAL X\$DUAL ADDR
 INDX
 ADDR
 INDX ...

115

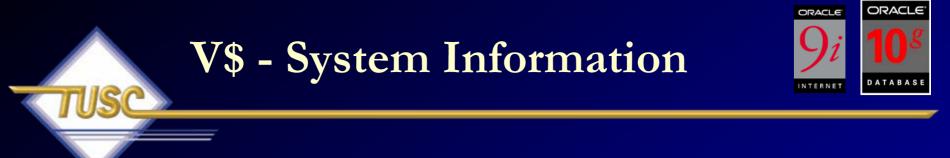

SQL> select \* from v\$version;

#### BANNER

Oracle Database 10g Enterprise Edition Release 10.1.0.2.0 – Prod PL/SQL Release 10.1.0.2.0 – Production CORE 10.1.0.2.0 Production TNS for 32-bit Windows: Version 10.1.0.2.0 – Production NLSRTL Version 10.1.0.2.0 – Production

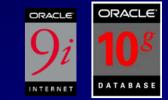

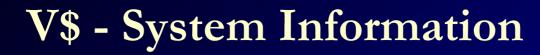

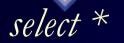

from v\$option;

### PARAMETER

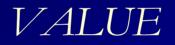

PartitioningTRUEObjectsTRUEReal Application ClustersFALSEAdvanced ReplicationTRUEBit-Mapped IndexesTRUE

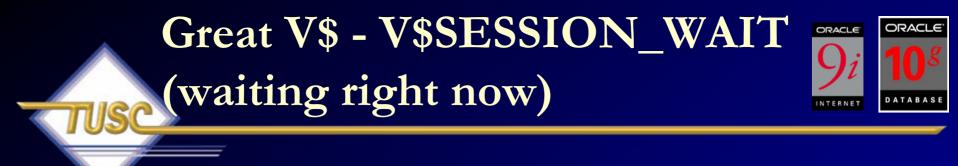

select event, sum(decode(wait\_time,0,1,0)) 'Waiting Now'',
 sum(decode(wait\_time,0,0,1)) 'Previous Waits'',
 count(\*) 'Total''
from v\$session\_wait
group by event
order by count(\*);

 $WAIT\_TIME = 0$  means that it's waiting  $WAIT\_TIME > 0$  means that it previously waited this many ms

# Great V\$ - V\$SESSION\_WAIT

### EVENT

#### Waiting Now Previous Waits Total

| db file sequential read     | 0 | 1   | 1   |
|-----------------------------|---|-----|-----|
| db file scattered read      | 2 | 0   | 2   |
| latch free                  | 0 | 1   | 1   |
| enqueue                     | 2 | 0   | 2   |
| SQL*Net message from client | 0 | 254 | 480 |

# V\$SESSION\_WAIT Finding Current Specific waits

/\*+ ordered \*/ sid, event, owner, segment\_name,

Buffer Busy Waits or Write Complete Waits Events:

SELECT

FROM WHERE AND segment\_type,p1,p2,p3
v\$session\_wait sw, dba\_extents de

HERE de.file\_id = sw.p1

Sw.p2 between de.block\_id and de.block\_id+de.blocks – 1

AND (event = 'buffer busy waits'

OR event = 'write complete waits')

AND p1 IS NOT null

ORDER BY event, sid;

# V\$EVENT\_NAME Finding P1, P2, P3

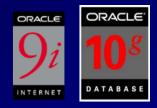

- col name for a20
- col p1 for a10
- col p2 for a10
- col p3 for a10
- select event#,name,parameter1 p1,parameter2 p2,parameter3 p3 from v\$event name
- where name in ('buffer busy waits', 'write complete waits')EVENT# NAMEP1P2P3

143 write complete waitsfile#block#145 buffer busy waitsfile#block#id

# V\$ - V\$SESSION\_WAIT\_HISTORY (Last 10 waits for session)

ORACLE

| Buffer Busy | Waits or Write Complete Waits Events:         | TABASE |
|-------------|-----------------------------------------------|--------|
| SELECT      | /*+ ordered */ sid, event, owner, segment_nam | e,     |
|             | segment_type,p1,p2,p3                         |        |
| FROM        | v\$session_wait_history sw, dba_extents de    |        |
| WHERE       | $de.file_id = sw.p1$                          |        |
| AND         | sw.p2 between de.block_id                     |        |
|             | and de.block_id+de.blocks – 1                 |        |
| AND         | (event = 'buffer busy waits'                  |        |
|             | OR event = 'write complete waits')            |        |
| AND         | p1 IS NOT null                                |        |
| ORDER BY    | event, sid;                                   | 22     |

# Great V\$ - V\$SESSION\_EVENT (waiting since the session started)

select sid, event, total\_waits, time\_waited, event\_id from v\$session\_event where time\_waited > 0 order by time\_waited;

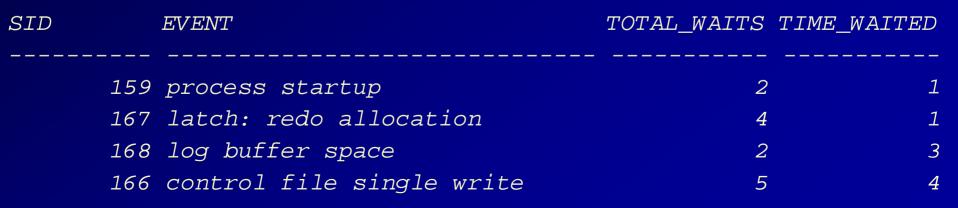

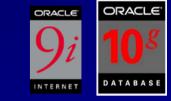

| V\$ - V\$SESSION_WAIT_CLASS   |
|-------------------------------|
| (session waits by WAIT CLASS) |

select wait\_class, total\_waits
from v\$system\_wait\_class;

SID WAIT\_CLASS

TOTAL\_WAITS

| 147 | Idle           | 6582 |
|-----|----------------|------|
| 150 | Idle           | 138  |
| 153 | Application    | 10   |
| 153 | Administrative | 1    |
| 153 | Idle           | 47   |
| 153 | Network        | 48   |
| 153 | User I/O       | 4    |
| 153 | System I/O     | 33   |
|     |                |      |

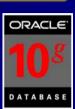

# Great V\$ - V\$SYSTEM\_EVENT (waits since the instance started)

select sid, event, total\_waits, time\_waited, event\_id from v\$system\_event where time\_waited > 0 order by time\_waited;

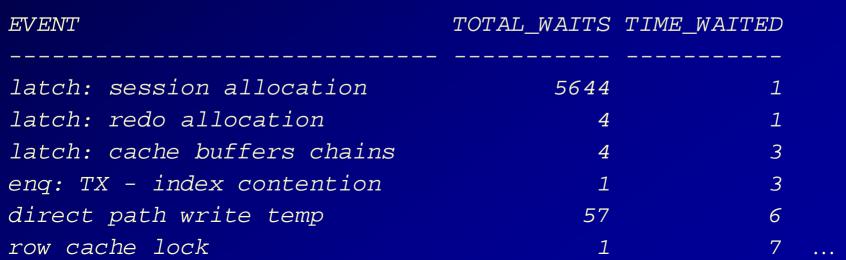

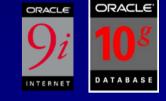

| V\$ - V\$SYSTEM  | _WAIT_ | _CLASS |
|------------------|--------|--------|
| (system waits by | WAIT ( | CLASS) |

select wait\_class, total\_waits
from v\$system\_wait\_class;

WAIT\_CLASS

TOTAL\_WAITS

| Other          | 545472            |
|----------------|-------------------|
| Application    | 105               |
| Configuration  | 92                |
| Administrative | 1                 |
| Concurrency    | 30                |
| Commit         | 793               |
| Idle           | 186169            |
| Network        | 385               |
| User I/O       | 16017             |
| Custom 1/0     | <u> Э Г И 7 0</u> |

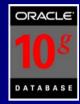

# Great V\$ - V\$OPEN\_CURSOR (Added sql\_id in 10g)

select sid, count(\*) from v\$open\_cursor group by sid having count(\*) > 300order by count(\*) desc; SID 1 8

9

select sid, sql\_id, count(\*)
from v\$open\_cursor
group by sid, sql\_id
order by count(\*);

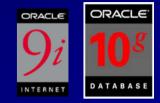

| СО | UNT(*) | SID CO | UNT(*) SQL_ID   |
|----|--------|--------|-----------------|
| 1  | 450    | 11     | 2 9tdqgnq7gd5cf |
| )  | 320    | 11     | 1 a1xgtxssv5rrp |
| )  | 301    | 11     | 1 attwbvtyu8x5c |

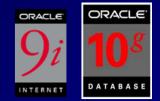

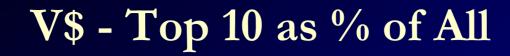

select sum(pct\_bufgets) percent
from (select rank() over ( order by buffer\_gets desc ) as rank\_bufgets,
 to\_char(100 \* ratio\_to\_report(buffer\_gets) over (), '999.99')
 pct\_bufgets
from v\$sqlarea )
where rank\_bufgets < 11;
PERCENT</pre>

97.07

# Great V\$ - V\$SQLAREA or V\$SQL

#### <u>User1:</u>

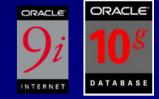

SQL> conn system/manager SQL> create table emp as select \* from scott.emp; SQL> lock table emp in exclusive mode;

<u>User 2:</u>

SQL> conn system/manager SQL> lock table emp in exclusive mode;

<u>User 3:</u>

SQL> connect scott/tiger SQL> lock table emp in

# Great V\$ - V\$SQLAREA or V\$SQL

select sql\_text, users\_executing, executions, users\_opening
from v\$sqlarea
where sql\_text like 'lock table emp%';

SQL\_TEXT

USERS\_EXEC EXEC USERS\_OPEN

2

lock table emp in exclusive mode

1

3

# Great V\$ - V\$SQLAREA or V\$SQL

select sql\_text, users\_executing, executions, users\_opening
from v\$sql
where sql\_text like 'lock table emp%';

SQL\_TEXT

USERS\_EXEC EXEC USERS\_OPEN

1

lock table emp in exclusive mode lock table emp in exclusive mode

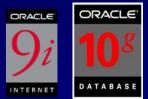

# V\$ - What Users are doing...

select a.sid, a.username, s.sql\_text
from v\$session a, v\$sqltext s
where a.sql\_address = s.address
and a.sql\_hash\_value = s.hash\_value
order by a.username, a.sid, s.piece;

SID USERNAME SQL\_TEXT

11 PLSQL\_USERupdate s\_employee set salary = 100009 SYSselect a.sid, a.username, s.sql\_text9 SYSfrom v\$session a, v\$sqltext9 SYSwhere a.sql\_address = s.address(...partial output listing)

# Great V\$ - V\$SEGMENT\_STATISTICS

select object\_name, statistic\_name, value
from v\$segment\_statistics
where value > 100000
order by value;

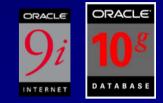

133

### OBJECT\_NAME STATISTIC\_NAME VALUE

ORDERS ORDERS ORDERS ORDER LINES

space allocated96551space allocated134181logical reads140976db block changes183600

# AWR – Segments by Buffer Busy Waits

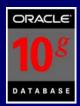

#### Segments by Buffer Busy Waits

- · % of Capture shows % of Buffer Busy Waits for each top segment compared
- with total Buffer Busy Waits for all segments captured by the Snapshot

| Owner | Tablespace Name | Object Name | Subobject Name | Obj. Type       | Buffer Busy Waits | % of Capture |
|-------|-----------------|-------------|----------------|-----------------|-------------------|--------------|
|       |                 |             |                | TABLE PARTITION | 1,243,890         | 89.24        |
|       |                 |             |                | INDEX PARTITION | 39,258            | 2.82         |
|       |                 |             |                | INDEX PARTITION | 33,780            | 2.42         |
| 1     |                 |             |                | INDEX PARTITION | 28,563            | 2.05         |
|       |                 |             |                | INDEX PARTITION | 26,637            | 1.91         |

Back to Segment Statistics Back to Top

#### Segments by Global Cache Buffer Busy

- · % of Capture shows % of GC Buffer Busy for each top segment compared
- · with GC Buffer Busy for all segments captured by the Snapshot

| Owner | Tablespace Name | Object Name | Subobject Name | Obj. Type | GC Buffer Busy | % of Capture |
|-------|-----------------|-------------|----------------|-----------|----------------|--------------|
| SYS   | SYSTEM          | UNDO\$      |                | TABLE     | 21             | 100.00       |

# AWR – Segments by Logical Reads

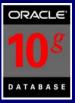

#### Segments by Logical Reads

- Total Logical Reads: 225,112,503
- Captured Segments account for 90.9% of Total

| Owner | Tablespace Name | Object Name | Subobject Name | Obj. Type       | Logical Reads | %Total |
|-------|-----------------|-------------|----------------|-----------------|---------------|--------|
|       |                 |             |                | INDEX PARTITION | 59,714,336    | 26.53  |
| 1     |                 |             |                | INDEX PARTITION | 48,936,144    | 21.74  |
|       |                 |             | 1              | INDEX PARTITION | 40,319,312    | 17.91  |
|       |                 |             |                | INDEX PARTITION | 23,612,368    | 10.49  |
|       |                 |             |                | INDEX PARTITION | 20,381,072    | 9.05   |

Back to Segment Statistics Back to Top

#### Segments by Physical Reads

- Total Physical Reads: 1,722
- Captured Segments account for 41.1% of Total

|   | Owner | Tablespace Name                           | Object Name                         | Subobject Name | Obj. Type       | Physical Reads | %Total |
|---|-------|-------------------------------------------|-------------------------------------|----------------|-----------------|----------------|--------|
|   | 1     |                                           |                                     |                | INDEX PARTITION | 275            | 15.97  |
|   |       |                                           |                                     |                | INDEX PARTITION | 164            | 9.52   |
| 1 |       |                                           |                                     |                | INDEX PARTITION | 97             | 5.63   |
| i |       | Ten + + + + + + + + + + + + + + + + + + + | 1 M 1 C 1 MIL 199 1 199 1 199 1 199 |                |                 |                |        |

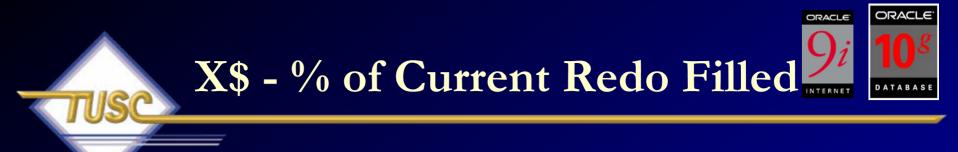

- SELECTROUND((cpodr\_bno/lesiz),2)\*100 | |'%'PctCurLogFull
- FROM X\$kcccp a, X\$kccle b
- WHERE a.cpodr\_seq = b.leseq;

### PCTCURLOGFULL

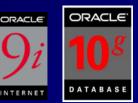

alter system switch logfile; System altered.

- SELECT ROUND((cpodr\_bno/lesiz),2)\*100 | |'%' PctCurLogFull
- FROM X\$kcccp a, X\$kccle b
- WHERE a.cpodr\_seq = b.leseq;

PCTCURLOGFULL

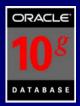

## select \* from v\$file\_histogram;

FILE# SINGLEBLKRDTIM\_MILLI SINGLEBLKRDS

| 1   | 1  | 900  |
|-----|----|------|
| 1   | 2  | 120  |
| 1   | 4  | 131  |
| 1   | 8  | 359  |
| 1   | 16 | 1072 |
| 1   | 32 | 1752 |
| ••• |    |      |
| 2   | 1  | 3    |
| 2   | 2  | 1    |
| 2   | 4  | 2    |
| 2   | 8  | 17   |

# Block Dumps (fyi)

| Dec | H | Oct | Cha | r                        | Dec | Hx | Oct | Html                                                                                                    | Chr   | Dec | Hx      | Oct | Html          | Chr | Dec | : Hx | Oct | Html Cl           | hr |
|-----|---|-----|-----|--------------------------|-----|----|-----|----------------------------------------------------------------------------------------------------|-------|-----|---------|-----|---------------|-----|-----|------|-----|-------------------|----|
| 0   | 0 | 000 | NUL | (null)                   | 32  | 20 | 040 | <b>&amp;#</b> 32;                                                                                                    | Space | 64  | 40      | 100 | <b>@</b>      | 0   | 96  | 60   | 140 | <b>&amp;</b> #96; | 1  |
| 1   | 1 | 001 | SOH | (start of heading)       | 33  | 21 | 041 | <b>∉#33;</b>                                                                                                    | 1.00  | 65  | 41      | 101 | <b>A</b>      | A   | 97  | 61   | 141 | <b></b> ∉#97;     | a  |
| 2   | 2 | 002 | STX | (start of text)          | 34  | 22 | 042 | <b>∝#</b> 34;                                                                                                    | **    | 66  | 42      | 102 | <b>B</b>      | в   | 98  | 62   | 142 | <b></b> ∉98;      | b  |
| 3   | 3 | 003 | ETX | (end of text)            | 35  | 23 | 043 | <b>∝#</b> 35;                                                                                                    | #     | 67  | 43      | 103 | <b>C</b>      | С   | 99  | 63   | 143 | <b></b> ∉#99;     | С  |
| 4   | 4 | 004 | EOT | (end of transmission)    | 36  | 24 | 044 | <b></b> ∉36;                                                                                                    | ę.    | 68  | $^{44}$ | 104 | <b></b> 4#68; | D   | 100 | 64   | 144 | d                 | d  |
| 5   | 5 | 005 | ENQ | (enquiry)                | 37  | 25 | 045 | <b>∉#37;</b>                                                                                                    | *     | 69  | 45      | 105 | <b></b> ‰#69; | Е   | 101 | 65   | 145 | e                 | e  |
| 6   | 6 | 006 | ACK | (acknowledge)            | 38  | 26 | 046 | <b></b> ∉38;                                                                                                    | 6     | 70  | 46      | 106 | <b></b> ∉#70; | F   | 102 | 66   | 146 | <i>%#</i> 102;    | f  |
| 7   | 7 | 007 | BEL | (bell)                   | 39  | 27 | 047 | <b>∝#</b> 39;                                                                                                    | 1.00  | 71  | 47      | 107 | G             | G   | 103 | 67   | 147 | «#103;            | g  |
| 8   | 8 | 010 | BS  | (backspace)              |     |    |     | <b>∝#40;</b>                                                                                                    |       | 72  | 48      | 110 | H             | н   |     |      |     | ¢#104;            |    |
| 9   | 9 | 011 | TAB | (horizontal tab)         | 41  | 29 | 051 | )                                                                                                    | )     | 73  | 49      | 111 | «#73;         | I   | 105 | 69   | 151 | i                 | i  |
| 10  | A | 012 | LF  | (NL line feed, new line) | 42  | 2A | 052 | &#<b>4</b>2;</td><td>*</td><td>74</td><td>4A</td><td>112</td><td>J</td><td>J</td><td>106</td><td>6A</td><td>152</td><td>j</td><td>Ĵ.</td></tr><tr><td>11</td><td>В</td><td>013</td><td>VT</td><td>(vertical tab)</td><td>43</td><td>2B</td><td>053</td><td>+</td><td>+</td><td>75</td><td>4B</td><td>113</td><td><b></b>∉#75;</td><td>K</td><td>107</td><td>6B</td><td>153</td><td>k</td><td>k</td></tr><tr><td>12</td><td>С</td><td>014</td><td>FF</td><td>(NP form feed, new page)</td><td>44</td><td>2C</td><td>054</td><td>,</td><td>100</td><td>76</td><td>4C</td><td>114</td><td>&<b>#</b>76;</td><td><math>\mathbf{L}</math></td><td>108</td><td>6C</td><td>154</td><td><b>&#108;</b></td><td>1</td></tr><tr><td>13</td><td>D</td><td>015</td><td>CR</td><td>(carriage return)</td><td>45</td><td>2D</td><td>055</td><td><b>&#45;</b></td><td></td><td>77</td><td>4D</td><td>115</td><td>&<b>#77;</b></td><td>М</td><td>109</td><td>6D</td><td>155</td><td><b>&#109;</b></td><td>m</td></tr><tr><td>14</td><td>Ε</td><td>016</td><td>S0 -</td><td>(shift out)</td><td>46</td><td>2E</td><td>056</td><td>.</td><td>1.1</td><td>78</td><td>4E</td><td>116</td><td><b>&</b>#78;</td><td>N</td><td>110</td><td>6E</td><td>156</td><td>n</td><td>n</td></tr><tr><td>15</td><td>F</td><td>017</td><td>SI</td><td>(shift in)</td><td>47</td><td>2F</td><td>057</td><td>/</td><td>1</td><td>79</td><td>4F</td><td>117</td><td><b>&</b>#79;</td><td>0</td><td>111</td><td>6F</td><td>157</td><td>o</td><td>0</td></tr><tr><td>16</td><td>10</td><td>020</td><td>DLE</td><td>(data link escape)</td><td>48</td><td>30</td><td>060</td><td>«#48;</td><td>0</td><td>80</td><td>50</td><td>120</td><td><b></b><i>‱</i>#80;</td><td>P</td><td>112</td><td>70</td><td>160</td><td>p</td><td>p</td></tr><tr><td>17</td><td>11</td><td>021</td><td>DC1</td><td>(device control 1)</td><td>49</td><td>31</td><td>061</td><td>1</td><td>1</td><td>81</td><td>51</td><td>121</td><td>Q</td><td>Q</td><td>113</td><td>71</td><td>161</td><td>q</td><td>q</td></tr><tr><td>18</td><td>12</td><td>022</td><td>DC2</td><td>(device control 2)</td><td>50</td><td>32</td><td>062</td><td><b>&#50;</b></td><td>2</td><td>82</td><td>52</td><td>122</td><td><b>&</b>#82;</td><td>R</td><td>114</td><td>72</td><td>162</td><td>r</td><td>r</td></tr><tr><td>19</td><td>13</td><td>023</td><td>DC3</td><td>(device control 3)</td><td>51</td><td>33</td><td>063</td><td>3</td><td>3</td><td>83</td><td>53</td><td>123</td><td><b>&#83;</b></td><td>S</td><td>115</td><td>73</td><td>163</td><td>s</td><td>s</td></tr><tr><td>20</td><td>14</td><td>024</td><td>DC4</td><td>(device control 4)</td><td>52</td><td>34</td><td>064</td><td><b>∝#52;</b></td><td>4</td><td>84</td><td>54</td><td>124</td><td><b>&#84;</b></td><td>Т</td><td>116</td><td>74</td><td>164</td><td>t</td><td>t</td></tr><tr><td>21</td><td>15</td><td>025</td><td>NAK</td><td>(negative acknowledge)</td><td>53</td><td>35</td><td>065</td><td><b>∉#53;</b></td><td>5</td><td>85</td><td>55</td><td>125</td><td><b>&#85;</b></td><td>U</td><td>117</td><td>75</td><td>165</td><td>u</td><td>u</td></tr><tr><td>22</td><td>16</td><td>026</td><td>SYN</td><td>(synchronous idle)</td><td>54</td><td>36</td><td>066</td><td><b>&#54;</b></td><td>6</td><td>86</td><td>56</td><td>126</td><td><b>&#86;</b></td><td>V</td><td>118</td><td>76</td><td>166</td><td>v</td><td>v</td></tr><tr><td>23</td><td>17</td><td>027</td><td>ETB</td><td>(end of trans. block)</td><td>55</td><td>37</td><td>067</td><td><b>&#55;</b></td><td>7</td><td>87</td><td>57</td><td>127</td><td><b>&#87;</b></td><td>W</td><td>119</td><td>77</td><td>167</td><td>w</td><td>W</td></tr><tr><td>24</td><td>18</td><td>030</td><td>CAN</td><td>(cancel)</td><td>56</td><td>38</td><td>070</td><td><b>∝#56;</b></td><td>8</td><td>88</td><td>58</td><td>130</td><td><b>&#88;</b></td><td>Х</td><td>120</td><td>78</td><td>170</td><td>x</td><td>x</td></tr><tr><td>25</td><td>19</td><td>031</td><td>EM</td><td>(end of medium)</td><td>57</td><td>39</td><td>071</td><td><b>∝#57;</b></td><td>9</td><td>89</td><td>59</td><td>131</td><td><b>&#89;</b></td><td>Y</td><td>121</td><td>79</td><td>171</td><td>y</td><td>Y</td></tr><tr><td>26</td><td>1A</td><td>032</td><td>SUB</td><td>(substitute)</td><td>58</td><td>ЗA</td><td>072</td><td><b></b>∉<b>58</b>;</td><td>1 C</td><td>90</td><td>5A</td><td>132</td><td><b>&#90;</b></td><td>Z</td><td>122</td><td>7A</td><td>172</td><td>z</td><td>z</td></tr><tr><td>27</td><td>1B</td><td>033</td><td>ESC</td><td>(escape)</td><td>59</td><td>ЗB</td><td>073</td><td><b></b>∉#59;</td><td>2</td><td>91</td><td>5B</td><td>133</td><td>&<b>#</b>91;</td><td>E</td><td>123</td><td>7B</td><td>173</td><td>{</td><td>- {</td></tr><tr><td>28</td><td>1C</td><td>034</td><td>FS</td><td>(file separator)</td><td>60</td><td>ЗC</td><td>074</td><td><b>∝#60;</b></td><td><</td><td>92</td><td>5C</td><td>134</td><td><b>&</b>#92;</td><td>Λ.</td><td>124</td><td>7C</td><td>174</td><td> </td><td>1</td></tr><tr><td>29</td><td>1D</td><td>035</td><td>GS</td><td>(group separator)</td><td>61</td><td>ЗD</td><td>075</td><td>&#6l;</td><td>=</td><td>93</td><td>5D</td><td>135</td><td><b>&</b>#93;</td><td>1</td><td>125</td><td>7D</td><td>175</td><td>}</td><td>-}</td></tr><tr><td>30</td><td>1E</td><td>036</td><td>RS</td><td>(record separator)</td><td>62</td><td>ЗE</td><td>076</td><td><b>&#62;</b></td><td>></td><td>94</td><td>5E</td><td>136</td><td><b>&</b>#94;</td><td>~</td><td>126</td><td>7E</td><td>176</td><td>~</td><td>~</td></tr><tr><td>31</td><td>lF</td><td>037</td><td>US</td><td>(unit separator)</td><td>63</td><td>ЗF</td><td>077</td><td><b>&#63;</b></td><td>2</td><td>95</td><td>5F</td><td>137</td><td><b>&</b>#95;</td><td>_</td><td>127</td><td>7F</td><td>177</td><td></td><td>DEL</td></tr><tr><td></td><td></td><td></td><td></td><td></td><td></td><td></td><td></td><td></td><td></td><td></td><td></td><td></td><td>۰.</td><td></td><td></td><td></td><td>مامم ا</td><td>un Tables</td><td></td></tr></tbody></table> |       |     |         |     |               |     |     |      |     |                   |    |

|   | A        | E          | I   | 0       | U      | A2       | 02     | U2 |
|---|----------|------------|-----|---------|--------|----------|--------|----|
|   | Ч        | A          | 뿌   | ß       | f      | C        |        |    |
| D | F        | ĥ          | i   |         | Ж      |          |        |    |
| J |          | χ          |     |         | ∕₽     |          |        |    |
| к | $\oplus$ | ¥          | ¥   | Ŷ       | 3      |          |        |    |
| М | Δ        | ľ          | y   |         |        |          |        |    |
| Ν | Ξ        | Ŧ          | *** |         | H      |          |        |    |
| Ρ | +        |            | 本   | ſ       | ų      | Ŷ        |        | ₩  |
| Q | Ŷ        | $\odot$    | ٩   |         |        |          |        |    |
| R | ٦        | Ψ          | 2   | +       | မှ     | X        |        |    |
| S | Ý        | ۳          | 4   |         | C      |          |        |    |
| Т | C        | *          | Λ   | Ŧ       | $\Phi$ | Ÿ        |        |    |
| W | Ħ        |            | Æ   |         |        |          |        |    |
| Ζ | Ŷ        | Ŀ          |     | Ť       | Ð      |          |        |    |
|   | Other s  | symbols    | 3   | -       | Unclas | sified s | ymbols | ;  |
|   | ŝ        | $\uparrow$ | 目   | ß       | ×      | 21î      | 3      | Ś  |
|   | au (?)   | pi (?)     |     | twe (?) |        |          | -      |    |

Source: www.LookupTables.com

## Last Resort - Block Dumps

select file\_id, block\_id, blocks
from dba\_extents
where segment\_name = 'EMP'
and owner = 'SCOTT';

FILE\_IDBLOCK\_IDBLOCKS1504653

# Last Resort - Block Dumps

ALTER SYSTEM DUMP DATAFILE 5 BLOCK 50465 / ALTER SYSTEM DUMP DATAFILE 5 BLOCK 50466 / ALTER SYSTEM DUMP DATAFILE 5 BLOCK 50467 / Or...

ALTER SYSTEM DUMP DATAFILE 5 BLOCK MIN 50465 BLOCK MAX 50467;

(Puts output in user\_dump\_dest)

# Block Dump: Data Section

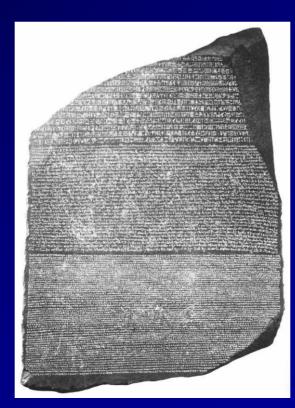

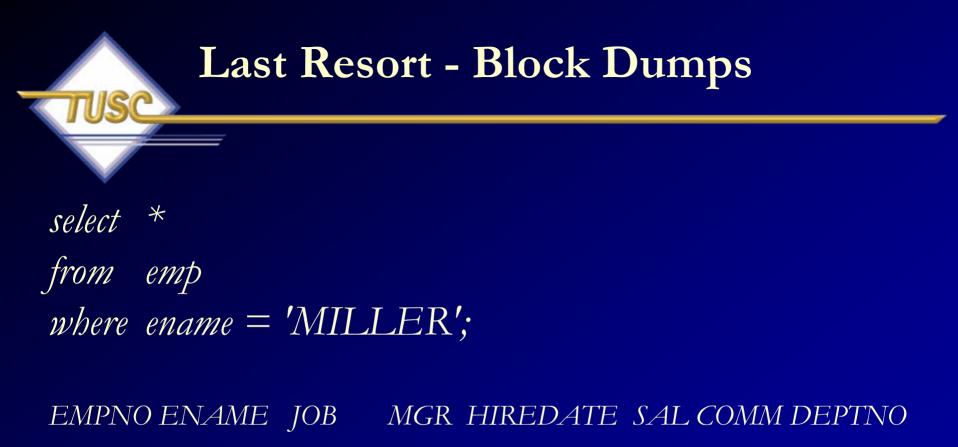

7934 MILLER CLERK 7782 23-JAN-82 1300 10

# Block Dumps – output from udump

```
tab 0, row 13, @0x1b0b
tl: 39 fb: --H-FL-- lb: 0x0 cc: 8
col 0: [3] c2 50 23
col 1: [6] 4d 49 4c 4c 45 52
col 2: [5] 43 4c 45 52 4b
col 3: [3] c2 4e 53
col 4: [7] 77 b6 01 17 01 01 01
col 5: [2] c2 0e
col 6: *NULL*
col 7: [2] c1 0b...
```

## **Block Dumps – Data Section**

# DUMP OUTPUT - EMPNO: col 0: [3] c2 50 23

Hex to Decimal:Col0 = EMPNO = 793450 (Hex) = 80 (Decimal) - 1 = 7923 (Hex) = 35 (Decimal) - 1 = 34c2: Number in the thousands (c2 is exponent)

## **Block Dumps – Data Section**

DUMP OUTPUT - ENAME:

- col 1: [6] (4d 49 4c 4c 45 52
- Hex to Character:

Col1 = ENAME = MILLER

- 4d (Hex) = M (Character)
- 49 (Hex) = I (Character)
- 4c (Hex) = L (Character)
- 4c (Hex) = L (Character)
- 45 (Hex) = E (Character)
- 52 (Hex) = R (Character)

# Transactions Moving through Oracle: ITL & Undo Blocks

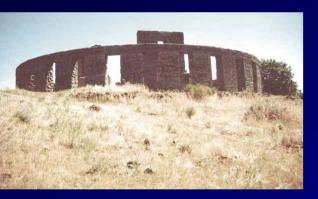

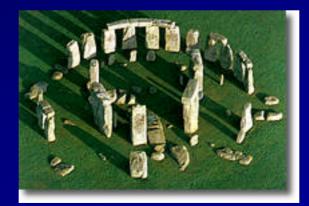

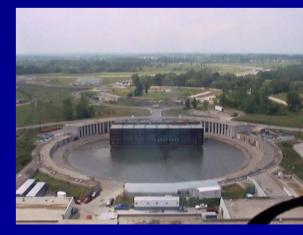

# Working with Hash Buckets And Buffer Headers (not buffers)

• Users asks for a specific data block address.

• This is hashed with a hashing algorithm and placed in the hash bucket that it hashes to.

• It walks the hash chain using the cache buffers chain latch to find the block that it needs (curr or cr).

• There can be many versions of each block

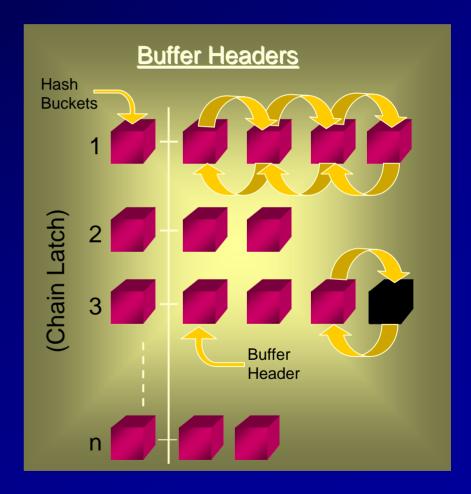

# \_DB\_BLOCK\_HASH\_BUCKETS and hashing data block addresses

Example: \_DB\_BLOCK\_HASH\_BUCKETS (shouldn't have to change this in Oracle9i or 10g)

- Buffer hash table (x\$bh) has all buffer headers for all db\_block buffers.
- Buffer header ties to memory base address of the buffer.
- Buckets usually set to Prime(2\*db\_block\_buffers)
- A prime number is often used to avoid hashing anomalies
- Objects dba (class) is hashed to a hash bucket on the hash chain
- Get enough hash buckets (\_db\_block\_hash\_buckets)
- Blocks assigned to a hash bucket and onto the hash chain
- Could have multiple blocks hashed to same chain (if both hot-issues)
- Can have multiple versions of a block on same chain
- When block is replaced (based on LRU chain) new block comes in and could be (probably will be) hashed to a different hash chain. 149

## Query all buffer headers (state):

col status for a6 select state, decode(state, 0, 'FREE', 1, 'XCUR', 2, 'SCUR', *3*, 'CR', 4, 'READ', 5, 'MREC', 6, 'IREC', 7, WRITE', 8, PIN') status, count(\*) from x\$bh

group by state;

STATE STATUS COUNT(\*) 1 XCUR 2001 3 CR 3 /\* not currently is use \*/
/\* held exclusive by this instance \*/
/\* held shared by this instance \*/
/\* only valid for consistent read \*/
/\* is being read from disk \*/
/\* in media recovery mode \*/
/\* in instance(crash) recovery mode \*/
/\* being written \*/
/\* pinned \*/

# EMP1 is Block#: 56650 (all rows are in this block)

| select        | <pre>select rowid,empno,<br/>dbms_rowid.rowid_relative_fno(rowid) fileno,<br/>dbms_rowid.rowid_block_number(rowid) blockno,<br/>dbms_rowid.rowid_row_number(rowid) rowno, rownum,<br/>rpad(to_char(dbms_rowid.rowid_block_number(rowid), 'FM0xxxxxx')    '.'   <br/>to_char(dbms_rowid.rowid_row_number (rowid), 'FM0xxx' )    '.'   <br/>to_char(dbms_rowid.rowid_relative_fno(rowid), 'FM0xxx' ), 18) myrid</pre> |       |        |         |       |        |  |  |  |  |
|---------------|----------------------------------------------------------------------------------------------------|-------|--------|---------|-------|--------|--|--|--|--|
| from<br>ROWID | emp1;                                                                                                    | EMPNO | FILENO | BLOCKNO | ROWNO | ROWNUM |  |  |  |  |
| MYRID         |                                                                                                    |       |        |         |       |        |  |  |  |  |
|               | AABAAAN1KAAA<br>4a.0000.0001                                                                                                    | 7369  | 1      | 56650   | 0     | 1      |  |  |  |  |
|               | AABAAAN1KAAB<br>4a.0001.0001                                                                                                    | 7499  | 1      | 56650   | 1     | 2      |  |  |  |  |
|               | AABAAAN1KAAN<br>4a.000d.0001                                                                                                    | 7934  | 1      | 56650   | 13    | 14     |  |  |  |  |

14 rows selected.

# Let's watch the EMP1 buffer header (So far it's clean and only 1 copy)

152

| LRBA_SEQ   | STATE            | DBARFIL | DBABLK | TCH | FLAG     | HSCN_BAS   |
|------------|------------------|---------|--------|-----|----------|------------|
| CR_SCN_BAS | DTPSDN           |         |        |     |          |            |
| 0          | <u>1</u>         | 1       | 56650  | 0   | 35659776 | 4294967295 |
| 0          | <u>N N N N N</u> |         |        |     |          |            |

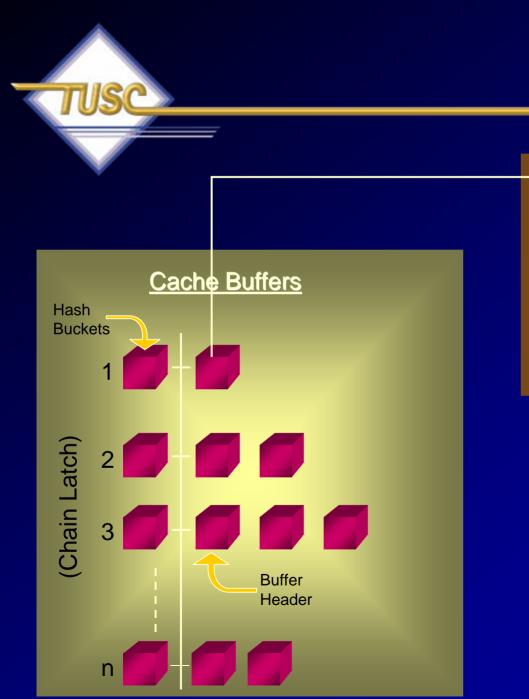

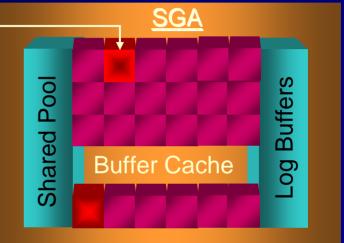

Only ONE block. on the Hash Chain!

# Let's watch the EMP1 buffer header (Delete a row)

delete from emp1where comm = 0;

one row deleted.

# Let's watch the EMP1 buffer header (Make some changes 2 copies)

|     | HSCN_BAS   | FLAG   | ТСН | DBABLK | DBARFIL | STATE       | LRBA_SEQ   |
|-----|------------|--------|-----|--------|---------|-------------|------------|
|     |            |        |     |        |         | DTPSDN      | CR_SCN_BAS |
|     |            |        |     |        |         |             |            |
|     | 4294967295 | 8200   | 1   | 56650  | 1       | 1           | 0          |
|     |            |        |     |        |         | N N N N N N | 0          |
| 155 | 0          | 524288 | 2   | 56650  | 1       | 3           | 0          |
| 100 | U          | 524200 | 4   | 50050  |         |             |            |
|     |            |        |     |        |         | NNNNNN      | 4347881    |

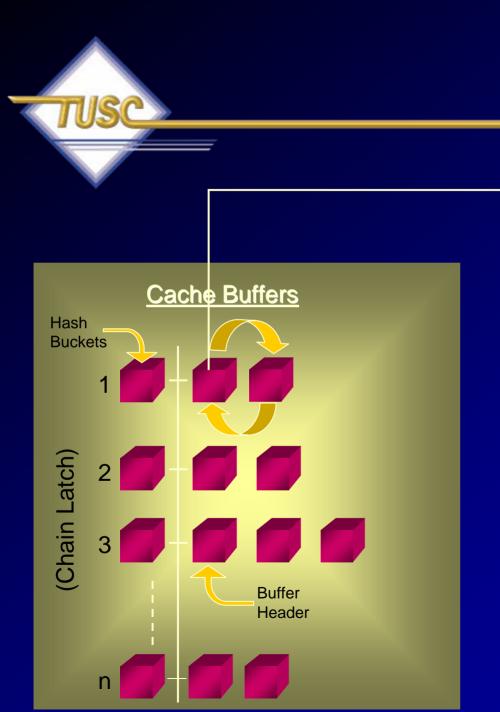

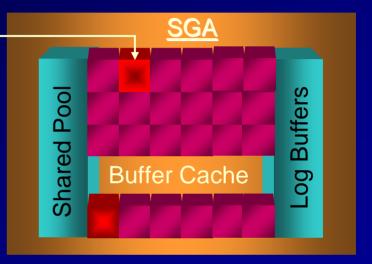

Hash Chain is now TWO! One is a CR and the other is Current.

## V\$Transaction now has our record (created when transactions have undo)

SELECT t.addr, t.xidusn USN, t.xidslot SLOT, t.xidsqn SQL, t.status, t.used\_ublk UBLK, t.used\_urec UREC, t.log\_io LOG, t.phy\_io PHY, t.cr\_get, t.cr\_change CR\_CHA FROM v\$transaction t, v\$session s

WHERE t.addr = s.taddr;

| ADDR          | USN        | SLOT    | SQL STAT      | 'US      | UBLK |
|---------------|------------|---------|---------------|----------|------|
| UREC          | LOG        | РНҮ     | CR_GET        | CR_CHA   |      |
| 69E50E5C<br>1 | <br>5<br>3 | 42<br>0 | 652 ACTI<br>3 | IVE<br>0 | 1    |

USN is the Undo Segment Number (rollback segment ID) SLOT is the slot number in the rollback segment's transaction table. SQN (Wrap) is the sequence number for the transaction. USN+SLOT+SQN are the three values that uniquely identifies a transaction XID

## Dump the block

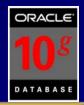

### <u>Dump the block</u>

 Itl
 Xid
 Uba
 Flag
 Lck
 Scn/Fsc

 0x01
 0x0005.02a.0000028c
 0x008000af.02b6.01
 --- 1
 fsc
 0x0029.00000000

 0x02
 0x0004.016.0000
 0fae
 0x00800
 0cc.08af.34
 C-- 0
 son
 0x0000.003
 deb5b

ITL – 2 Interested Transaction Lists

 $\frac{\text{Transaction ID}}{\text{Undo } 5 = 5 \text{ (decimal)}}$  $\frac{\text{Slot } 2a = 42 \text{ (decimal)}}{\text{SEQ } 28\text{C} = 652}$ 

Committed Transaction

The row I deleted is still locked; fsc is 0x29 = 41 bytes

<u>UBA:</u>

File.block.sequence.record Undo block address where last change is recorded.

# Insert in 3 other sessions & drive x\$bh up to the max of 6 versions of block

| 0       |
|---------|
| 0       |
| 4350121 |
| 0       |
| 0       |
| 0       |
|         |

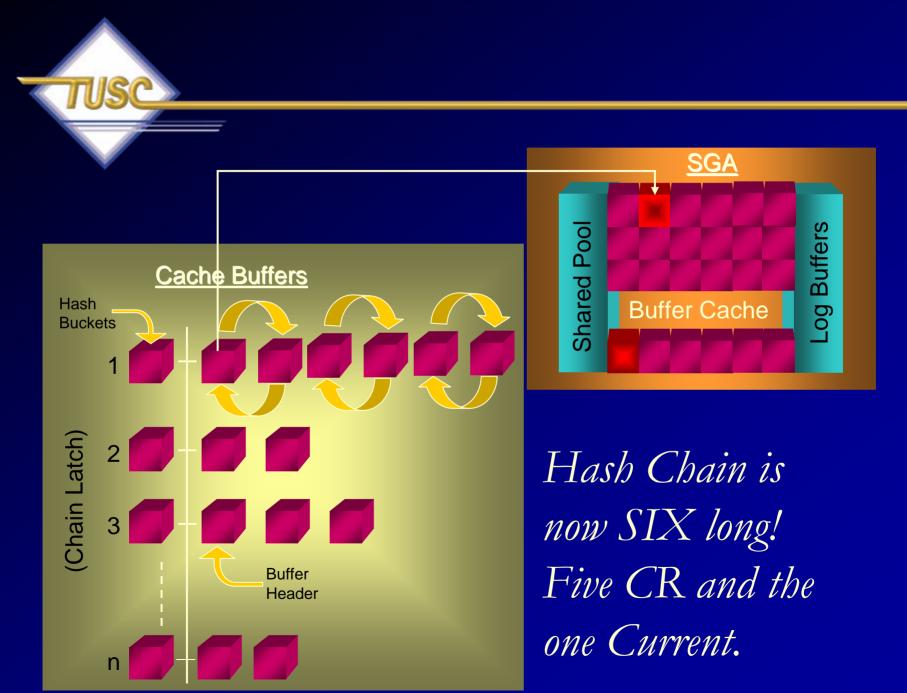

# Why only 6 versions of a Block?

| select   | a.ksppinm, b.ksppstvl, b.ksppstdf, a.ksppdesc |
|----------|-----------------------------------------------|
| from     | x\$ksppi a, x\$ksppcv b                       |
| where    | a.indx = b.indx                               |
| and      | $substr(ksppinm, 1, 1) = '_'$                 |
| and      | ksppinm like '%&1%'                           |
| order by | ksppinm;                                      |

| KSPPSTVL                                             |     |
|------------------------------------------------------|-----|
| KSPPSTDF                                             |     |
| KSPPDESC                                             |     |
| _db_block_max_cr_dba<br>6                            |     |
| TRUE<br>Maximum Allowed Number of CR buffers per dba | 161 |

# What happens after we roll everything back – x\$bh Still an LRBA:

| LRBA_SEQ     | STATE                | DBARFIL | DBABLK | TCH | FLAG     | HSCN_BAS |
|--------------|----------------------|---------|--------|-----|----------|----------|
| CR_SCN_BAS   | DTPSDN               |         |        |     |          |          |
| 0<br>4350120 | <br>3<br>N N N N N N | 1       | 56650  | 1   | 524416   | 0        |
| 0<br>4350105 | 3<br>N N N N N N     | 1       | 56650  | 1   | 524416   | 0        |
| 365<br>0     | 1<br>Y N N N N N     | 1       | 56650  | 11  | 35659777 | 4350702  |
| 0<br>4350103 | 3<br>N N N N N N     | 1       | 56650  | 1   | 524416   | 0        |
| 0<br>4350089 | 3<br>N N N N N N     | 1       | 56650  | 1   | 524416   | 0        |
| 0<br>4350087 | 3<br>N N N N N N     | 1       | 56650  | 1   | 524288   | 0        |

6 rows selected.

# Let's check V\$TRANSACTION & match it up to ITL (no need to dump)

select xidusn, xidslot, xidsqn, ubafil, ubablk, ubasqn, ubarec
from v\$transaction t, v\$session s
where t.ses addr = s.saddr;

| XI     | DUSN          | XIDSLOT       | XIDSQN    | UBAFII          | 5 1    | UBABLK | UBASQN         | UBAREC |
|--------|---------------|---------------|-----------|-----------------|--------|--------|----------------|--------|
|        |               |               |           |                 |        |        |                |        |
|        | 4             | 42            | 4863      | _               | 2      | 851    | 1 2718         | 8      |
|        | 5             | 14            | 667       |                 | 2      | 1458   | 3 713          | 25     |
|        |               |               |           |                 |        |        |                |        |
| 4.42.4 | 4863 =        | 4.2a.12ff     | 2.851.27  | 18.8 =          | 800353 | .a9e.8 | }              |        |
| 5.14.6 | 667 = 5       | .e.29b        | 2.1458.7  | 13.25 =         | 8005b2 | .209.1 | 9              |        |
|        |               | 1             |           |                 | 7      |        |                |        |
| Itl    | /             | Xid           |           | Uba             | Flag   | Lck    | Scn/Fsc        |        |
| 0x02   | <i>0x0004</i> | .02a.000012ff | 0x008003. | 53.0a9e.0       | 8      | 2      | fsc 0x0003.000 | 00000  |
| 0x03   | 0x0005        | .00e.0000029b | 0x008005  | <i>b2.02c9.</i> | 19     | 14     | fsc 0x0000.000 | 000000 |

## **Transaction Identifiers**

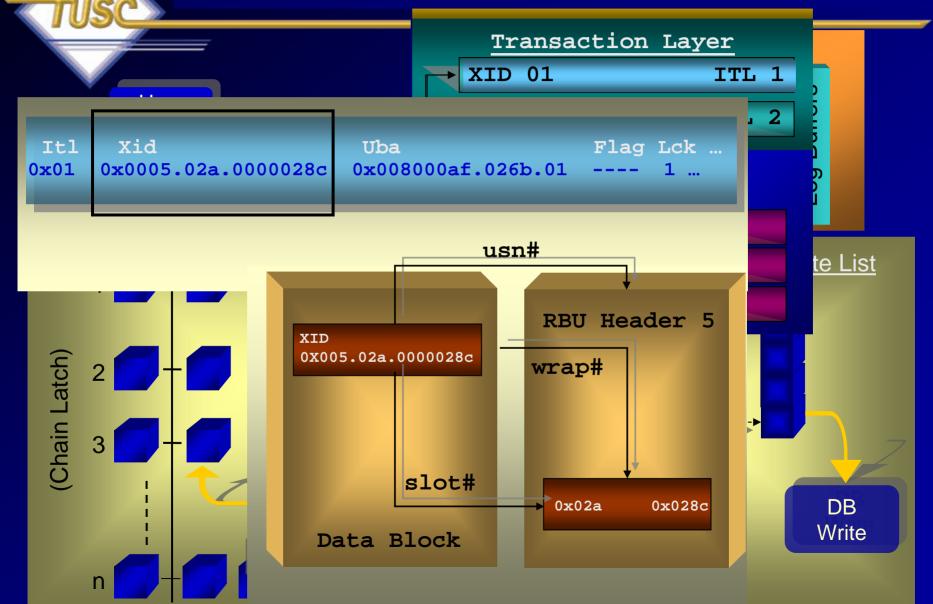

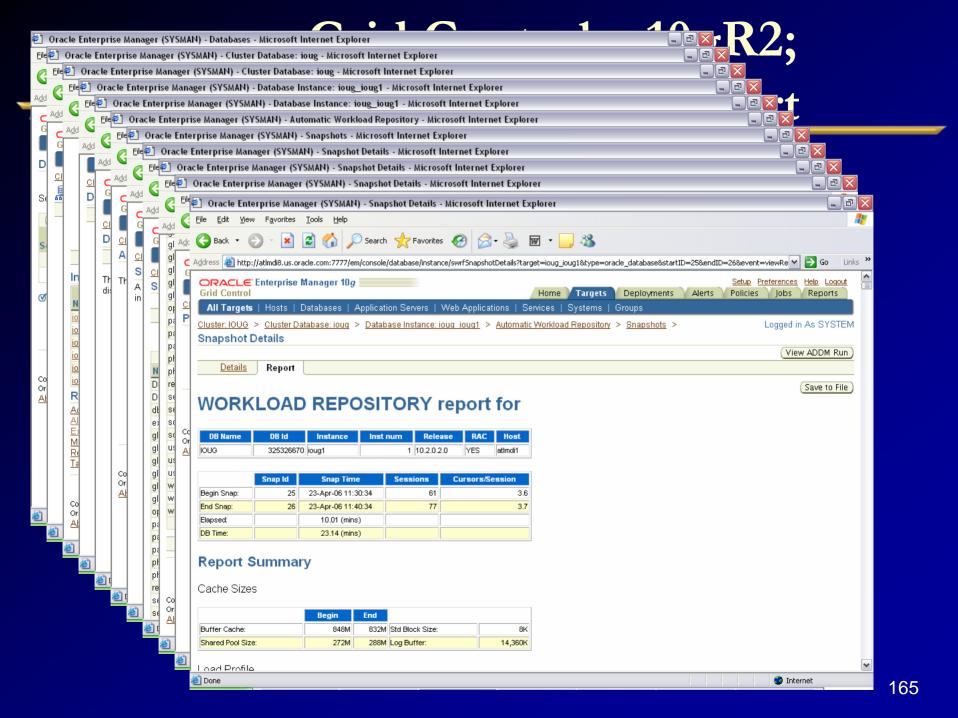

## If Time Permits... the Future!

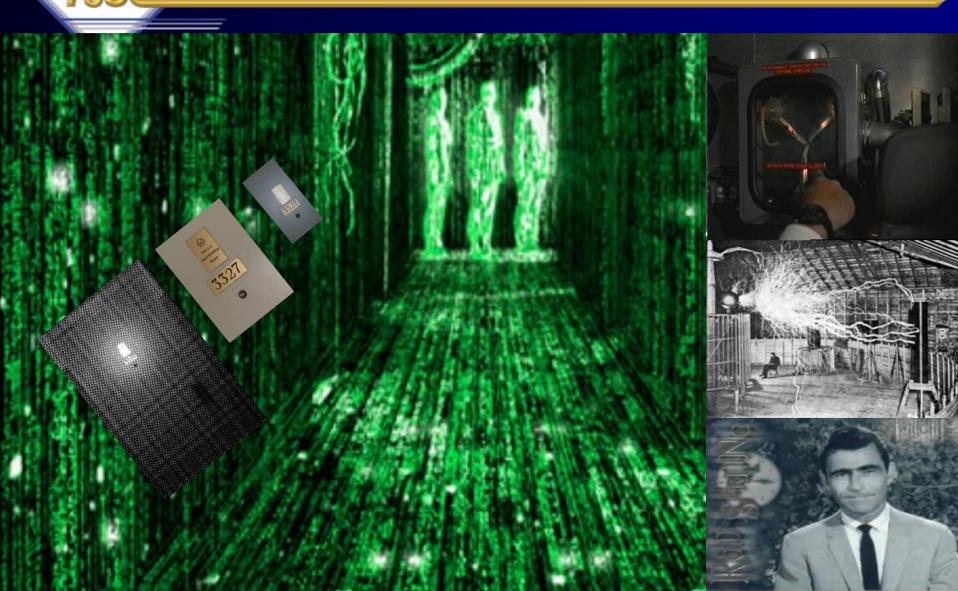

# 64-Bit advancement of Directly addressable memory

|                  | <u>Address Direct</u> | Indirect/Extended          |  |  |  |
|------------------|-----------------------|----------------------------|--|--|--|
| • <u>4 Bit:</u>  | 16                    | (640)                      |  |  |  |
| • <u>8 Bit:</u>  | 256                   | (65,536)                   |  |  |  |
| • <u>16 Bit:</u> | 65,536                | (1,048,576)                |  |  |  |
| • <u>32 Bit:</u> | 4,294,967,296         |                            |  |  |  |
| • <u>64 Bit:</u> | 18,446,744,073,709,   | 18,446,744,073,709,551,616 |  |  |  |

When the hardware physically implements the theoretical possibilities of 64-Bit, things will dramatically change.... ...moving from 32 bit to 64 bit will be like moving from 4 bit to 32 bit or like moving from 1971 to 2000 overnight.

## 64bit allows Directly Addressing 16 Exabytes of Memory

Stack single sheets (2K worth of text on each) about 4.8B miles high to get 16E!!

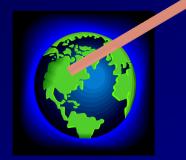

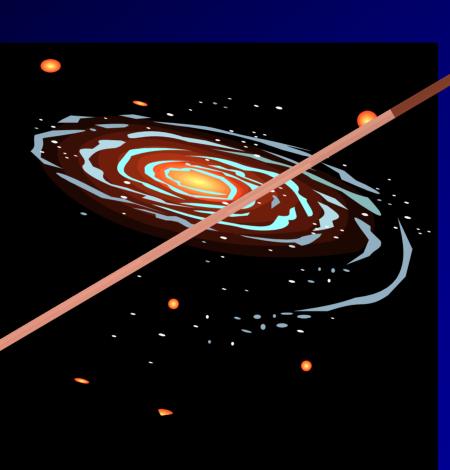

You could stack documents from the Earth so high they would pass Pluto!

## Human Brain vs. Computer

#### **Brain**

Individual maintains a ~250M capacity

Stores/processes ~ 2G in a lifetime

With over 6.5 Billion people in the world, total memory of world is 1.5P, total processed is 13 Exabytes

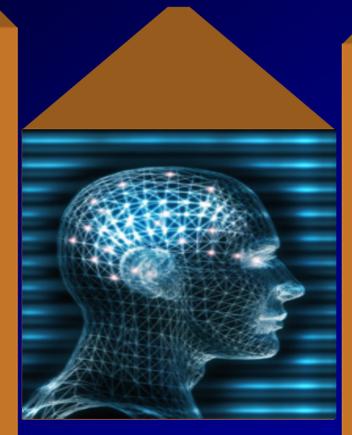

#### Computer

Laptops ~256M in memory capacity

Stores/processes 40G in its lifetime, then buy new one

1.5+ Petabytes can be accessed and managed by one computer with today's technology (internet is 8P)

## Human Brain vs. Computer

#### **Brain**

10T-1P of operations per second based on retina/neuron synapse speed (Moravec).

Based on Brain power in Watts consumption, the brain performs 100T – 100P operations per second.

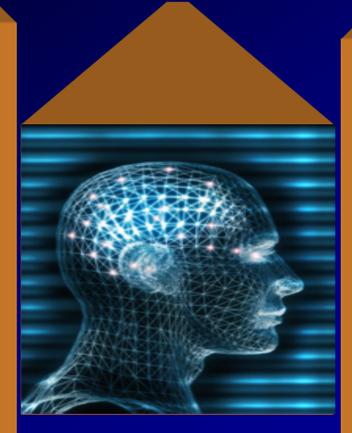

#### Computer

Fastest computer is IBM at 70.2 Teraflops (Blue / Gene L)

Computer is about equal on the low end of the brain and could be 1000 times slower on the high end of brain estimates.

## Human Brain vs. Computer

#### **Brain**

<u>Problem</u>: We forget a lot of what we see and learn.

<u>Solution</u>: Drugs that improve memory or technology that plugs into the brain.

Problem: Information overload

Solution: Use the computer to aggregate things and use the brain for final decisions.

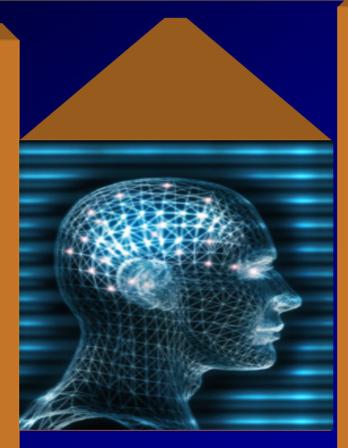

#### Computer

<u>Problem</u>: Data Density limits or Superparamagnetic effect (SPE).

<u>Solution</u>: Electron Microscope writing on stainless steel in a vacuum.

Problem: More memory gets farther from the CPU & Limits to CPU speed

Solution: Chip multiplexing & multi-core CPUs

## What we covered:

- Statspack, Tools & Scripts that you can still use
  - Top Waits
  - Load Profile
  - Latch Waits
  - Top SQL
  - Instance Activity
  - File I/O
- The Future OEM & ADDM
- Helpful V\$/X\$
- Summary

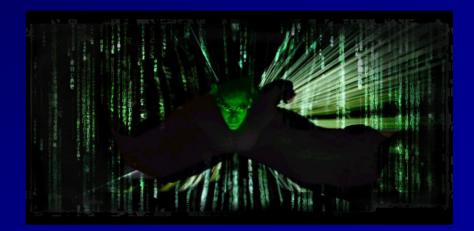

## For More Information

#### www.tusc.com

- Oracle9i Performance Tuning Tips & Techniques; Richard J. Niemiec; Oracle Press (May 2003)
- Oracle 10g Tuning (Early 2007)

chas a hurning bassion for Ora in the softeners industry an

#### ORACLE9i **Performance Tuning** Tips & Techniques

XCLUSIVELY FROM MCGR

Best Practices from the Oracle Experts at TUSC

Maximize System Performance and Improve Response Time

**RICHARD J. NIEMIEC** AND THE EXPERTS AT TUSC Oracle Press BRADLEY D. BROWN JOSEPH C. TREZZO

"If you are going through hell, keep going" - Churchill

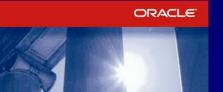

Maximize System Performance with Proven Solutions from

EXCLUSIVELY FROM MCGRAW-HILL

ORACLE DATABASE 10g

**Performance** Tuning

Tips & Techniques

Oracle Press

RICHARD J. NIEMIEC

the Experts at TUSC

ORACLE DATABASE 10 RELEASE :

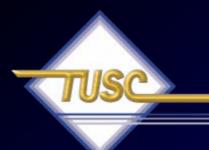

# "The strength of the team is each individual member...the strength of each member is the team."

--Phil ackson

# The Oracle User Groups are part of your team!

- Oracle9i Performance Tuning Tips & Techniques, Rich Niemiec
- The Self-managing Database: Automatic Performance Diagnosis; Karl Dias & Mark Ramacher, Oracle Corporation
- EM Grid Control 10g; otn.oracle.com, Oracle Corporation
- Oracle Enterprise Manager 10g: Making the Grid a Reality; Jay Rossiter, Oracle Corporation
- The Self-Managing Database: Guided Application and SQL Tuning; Benoit Dageville, Oracle Corporation
- The New Enterprise Manager: End to End Performance Management of Oracle; Julie Wong & Arsalan Farooq, Oracle Corporation
- Enterprise Manager : Scalable Oracle Management; John Kennedy, Oracle Corporation

- Oracle Database 10g Performance Overview; Hervé Lejeune, Oracle Corporation
- Oracle 10g; Penny Avril,, Oracle Corporation
- Forrester Reports, Inc., TechStrategy Research, April 2002, Organic IT
- Internals of Real Application Cluster, Madhu Tumma, Credit Suisse First Boston
- Oracle9i RAC; Real Application Clusters Configuration and Internals, Mike Ault & Madhu Tumma
- Oracle Tuning Presentation, Oracle Corporation

- www.tusc.com, www.oracle.com, www.ixora.com, www.laoug.org, www.ioug.org, technet.oracle.com
- Oracle PL/SQL Tips and Techniques, Joseph P. Trezzo; Oracle Press
- Oracle9i Web Development, Bradley D. Brown; Oracle Press
- Special thanks to Steve Adams, Mike Ault, Brad Brown, Don Burleson, Kevin Gilpin, Herve Lejeune, Randy Swanson and Joe Trezzo.
- Landauer 1986. T.K. Landauer; 'How much do people remember? Some estimates of the quantity of information in long-term memory," Cognitive Science ,10 (4) pp. 477-493.
- Ralph Merkle, Energy limits to the computational power of the human brain

- Oracle Database 10g Automated Features , Mike Ault, TUSC
- Oracle Database 10g New Features, Mike Ault, Daniel Liu, Madhu Tumma, Rampant Technical Press, 2003, www.rampant.cc
- Oracle Database 10g The World's First Self-Managing, Grid-Ready Database Arrives, Kelli Wiseth, Oracle Technology Network, 2003, otn.oracle.com

- Oracle 10g; Penny Avril, Principal Database Product Manager, Server Technologies, Oracle Corporation
- To Infinity and Beyond, Brad Brown, TUSC
- Forrester Reports, Inc., TechStrategy Research, April 2002, Organic IT
- Internals of Real Application Cluster, Madhu Tumma, Credit Suisse First Boston
- Oracle9i RAC; Real Application Clusters Configuration and Internals, Mike Ault & Madhu Tumma
- Oracle9i Performance Tuning Tips & Techniques, Richard J. Niemiec

- Oracle 10g documentation
- Oracle 9i RAC class & instructor's comments
- Oracle 9i Concepts manual
- http://geocities.com/pulliamrick/
- *Tips for Tuning Oracle9i* R*AC on Linux*, Kurt Engeleiter, Van Okamura, Oracle
- Leveraging Oracle9i RAC on Intel-based servers to build an "Adaptive Architecture, Stephen White, Cap Gemini Ernst & Young, Dr Don Mowbray, Oracle, Werner Schueler, Intel

- Running YOUR Applications on Real Application Clusters (RAC); RAC Deployment Best Practices, Kirk McGowan, Oracle Corporation
- The Present, The Future but not Science Fiction; Real Application Clusters Development, Angelo Pruscino, Oracle
- Building the Adaptive Enterprise; Adaptive Architecture and Oracle, Malcolm Carnegie, Cap Gemini Ernst & Young
- Internals of Real Application Cluster, Madhu Tumma, Credit Suisse First Boston
- Creating Business Prosperity in a Challenging Environment, Jeff Henley

- Real Application Clusters, Real Customers Real Results, Erik Peterson, Technical Manager, RAC, Oracle Corp.
- Deploying a Highly Manageable Oracle9i Real Applications Database, Bill Kehoe, Oracle
- *Getting the most out of your database,* Andy Mendelsohn, SVP Server Technologies, Oracle Corporation
- Oracle9iAS Clusters: Solutions for Scalability and Availability, Chet Fryjoff, Product Manager, Oracle Corporation
- Oracle RAC and Linux in the real enterprise, Mark Clark, Director, Merrill Lynch Europe PLC, Global Database Technologies

## **TUSC Services**

## Oracle Technical Solutions

- Full-Life Cycle Development Projects
- Enterprise Architecture
- Database Services
- Oracle Application Solutions
  - Oracle Applications Implementations/Upgrades
  - Oracle Applications Tuning
- Managed Services
  - 24x7x365 Remote Monitoring & Management
  - Functional & Technical Support
- Training & Mentoring
- Oracle Authorized Reseller

# **Copyright Information**

- Neither TUSC nor the author guarantee this document to be error-free. Please provide comments/questions to rich@tusc.com.
- TUSC © 2007. This document cannot be reproduced without expressed written consent from an officer of TUSC, but the NYOUG may reproduce or copy this for conference use.

#### Contact Information

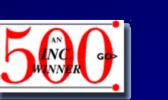

Rich Niemiec: rich@tusc.com

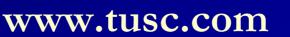

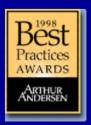